Overview

CompoWay/F

Com Data for CompoWay/F

SYSWAY

E5CN E5AN E5EN E5GN

**Digital Temperature Controllers** 

# Communications Manual Basic Type

# **Preface**

Serial communications can be performed with the E5CN, E5AN, E5EN, and E5GN.

This manual describes the communications capabilities supported by the E5CN, E5AN, E5EN, and E5GN. Read and understand this manual before using communications with the E5CN, E5AN, E5EN, or E5GN and be sure you are performing communications correctly. Keep this manual in a safe location where it will be available when needed.

For information on the communications functions of the Advanced Type E5CN-H, E5AN-H, and E5EN-H Digital Temperature Controllers, refer to the Communications Manual provided for Advanced Type models (Cat. No. H159).

## © OMRON, 2008

All rights reserved. No part of this publication may be reproduced, stored in a retrieval system or transmitted, in any form, or by any means, mechanical, electronic, photocopying, recording, or otherwise, without the prior written permission of OMRON.

No patent liability is assumed with respect to the use of the information contained herein. Moreover, because OMRON is constantly striving to improve its high-quality products, the information contained in this manual is subject to change without notice. Every precaution has been taken in the preparation of this manual. Nevertheless, OMRON assumes no responsibility for errors or omissions. Neither is any liability assumed for damages resulting from the use of the information contained in this publication.

# Terms and Conditions Agreement

# Read and understand this Manual

Please read and understand this catalog before purchasing the products. Please consult your OMRON representative if you have any questions or comments.

# Warranty, Limitations of Liability

### **Warranties**

# I Exclusive Warranty

Omron's exclusive warranty is that the Products will be free from defects in materials and workmanship for a period of twelve months from the date of sale by Omron (or such other period expressed in writing by Omron). Omron disclaims all other warranties, express or implied.

#### I Limitations

OMRON MAKES NO WARRANTY OR REPRESENTATION, EXPRESS OR IMPLIED, ABOUT NON-INFRINGEMENT, MERCHANTABILITY OR FITNESS FOR A PARTICULAR PURPOSE OF THE PRODUCTS. BUYER ACKNOWLEDGES THAT IT ALONE HAS DETERMINED THAT THE PRODUCTS WILL SUITABLY MEET THE REQUIREMENTS OF THEIR INTENDED USE.

Omron further disclaims all warranties and responsibility of any type for claims or expenses based on infringement by the Products or otherwise of any intellectual property right.

#### I Buyer Remedy

Omron's sole obligation hereunder shall be, at Omron's election, to (i) replace (in the form originally shipped with Buyer responsible for labor charges for removal or replacement thereof) the non-complying Product, (ii) repair the non-complying Product, or (iii) repay or credit Buyer an amount equal to the purchase price of the non-complying Product; provided that in no event shall Omron be responsible for warranty, repair, indemnity or any other claims or expenses regarding the Products unless Omron's analysis confirms that the Products were properly handled, stored, installed and maintained and not subject to contamination, abuse, misuse or inappropriate modification. Return of any Products by Buyer must be approved in writing by Omron before shipment. Omron Companies shall not be liable for the suitability or unsuitability or the results from the use of Products in combination with any electrical or electronic components, circuits, system assemblies or any other materials or substances or environments. Any advice, recommendations or information given orally or in writing, are not to be construed as an amendment or addition to the above warranty.

See http://www.omron.com/global/ or contact your Omron representative for published information.

# <u>Limitation on</u> <u>Liability; Etc</u>

OMRON COMPANIES SHALL NOT BE LIABLE FOR SPECIAL, INDIRECT, INCIDENTAL, OR CONSEQUENTIAL DAMAGES, LOSS OF PROFITS OR PRODUCTION OR COMMERCIAL LOSS IN ANY WAY CONNECTED WITH THE PRODUCTS, WHETHER SUCH CLAIM IS BASED IN CONTRACT, WARRANTY, NEGLIGENCE OR STRICT LIABILITY.

Further, in no event shall liability of Omron Companies exceed the individual price of the Product on which liability is asserted.

# **Application Considerations**

# Suitability of Use

Omron Companies shall not be responsible for conformity with any standards, codes or regulations which apply to the combination of the Product in the Buyer's application or use of the Product. At Buyer's request, Omron will provide applicable third party certification documents identifying ratings and limitations of use which apply to the Product. This information by itself is not sufficient for a complete determination of the suitability of the Product in combination with the end product, machine, system, or other application or use. Buyer shall be solely responsible for determining appropriateness of the particular Product with respect to Buyer's application, product or system. Buyer shall take application responsibility in all cases.

NEVER USE THE PRODUCT FOR AN APPLICATION INVOLVING SERIOUS RISK TO LIFE OR PROPERTY WITHOUT ENSURING THAT THE SYSTEM AS A WHOLE HAS BEEN DESIGNED TO ADDRESS THE RISKS, AND THAT THE OMRON PRODUCT(S) IS PROPERLY RATED AND INSTALLED FOR THE INTENDED USE WITHIN THE OVERALL EQUIPMENT OR SYSTEM.

# Programmable Products

Omron Companies shall not be responsible for the user's programming of a programmable Product, or any consequence thereof.

# **Disclaimers**

# Performance Data

Data presented in Omron Company websites, catalogs and other materials is provided as a guide for the user in determining suitability and does not constitute a warranty. It may represent the result of Omron's test conditions, and the user must correlate it to actual application requirements. Actual performance is subject to the Omron's Warranty and Limitations of Liability.

# Change in Specifications

Product specifications and accessories may be changed at any time based on improvements and other reasons. It is our practice to change part numbers when published ratings or features are changed, or when significant construction changes are made. However, some specifications of the Product may be changed without any notice. When in doubt, special part numbers may be assigned to fix or establish key specifications for your application. Please consult with your Omron's representative at any time to confirm actual specifications of purchased Product.

# **Errors and Omissions**

Information presented by Omron Companies has been checked and is believed to be accurate; however, no responsibility is assumed for clerical, typographical or proofreading errors or omissions.

# **Safety Precautions**

# **■** Definition of Precautionary Information

The following notation is used in this manual to provide precautions required to ensure safe usage of the product.

The safety precautions that are provided are extremely important to safety. Always read and heed the information provided in all safety precautions.

The following notation is used.

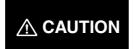

Indicates a potentially hazardous situation which, if not avoided, is likely to result in minor or moderate injury or in property damage.

# **■** Symbols

| Symbol               |             | Meaning                                                                                     |  |  |
|----------------------|-------------|---------------------------------------------------------------------------------------------|--|--|
| Caution              | $\triangle$ | General Caution Indicates non-specific general cautions, warnings, and dangers.             |  |  |
|                      | A           | Electrical Shock Caution Indicates possibility of electric shock under specific conditions. |  |  |
| Prohibition          | $\Diamond$  | General Prohibition Indicates non-specific general prohibitions.                            |  |  |
| Mandatory<br>Caution | 0           | General Caution Indicates non-specific general cautions, warnings, and dangers.             |  |  |

# **■** Safety Precautions

| <b>⚠ CAUTION</b>                                                                                                    |             |
|----------------------------------------------------------------------------------------------------|-------------|
| Do not touch the terminals while power is being supplied. Doing so may occasionally result in minor injury due to electric shock.                                                                                                    | A           |
| Do not allow pieces of metal, wire clippings, or fine metallic shavings or filings from installation to enter the product. Doing so may occasionally result in electric shock, fire, or malfunction.                                                                                                    |             |
| Do not use the product where subject to flammable or explosive gas. Otherwise, minor injury from explosion may occasionally occur.                                                                                                    | $\bigcirc$  |
| Never disassemble, modify, or repair the product or touch any of the internal parts. Minor electric shock, fire, or malfunction may occasionally occur.                                                                                                    |             |
| CAUTION - Risk of Fire and Electric Shock a) This product is UL listed as Open Type Process Control Equipment. It must be mounted in an enclosure that does not allow fire to escape externally. b) When using more than one shutoff switch, always turn OFF all the shutoff switches to ensure that no power is being supplied before servicing the product. c) Signal inputs are SELV, limited energy. (See note 1.) d) Caution: To reduce the risk of fire or electric shock, do not interconnect the outputs of different Class 2 circuits. (See note 2.) | $\triangle$ |
| If the output relays are used past their life expectancy, contact fusing or burning may occasionally occur. Always consider the application conditions and use the output relays within their rated load and electrical life expectancy. The life expectancy of output relays varies considerably with the output load and switching conditions.                                                                                                    |             |

- Note 1: An SELV circuit is one separated from the power supply with double insulation or reinforced insulation, that does not exceed 30 V r.m.s. and 42.4 V peak or 60 VDC.
- Note 2: A class 2 power supply is one tested and certified by UL as having the current and voltage of the secondary output restricted to specific levels.

# **⚠** CAUTION

Tighten the terminal screws to between 0.74 and 0.90 N⋅m. Loose screws may occasionally result in fire. (See note 3.)

Set the parameters of the product so that they are suitable for the system being controlled. If they are not suitable, unexpected operation may occasionally result in property damage or accidents.

A malfunction in the Temperature Controller may occasionally make control operations impossible or prevent alarm outputs, resulting in property damage. To maintain safety in the event of malfunction of the Temperature Controller, take appropriate safety measures, such as installing a monitoring device on a separate line.

A semiconductor is used in the output section of long-life relays. If excessive noise or surge is impressed on the output terminals, a short-circuit failure is likely to occur. If the output remains shorted, fire will occur due to overheating of the heater or other cause. Take measures in the overall system to prevent excessive temperature increase and to prevent fire from spreading.

When inserting the body of the Temperature Controller into the case, confirm that the hooks on the top and bottom are securely engaged with the case. If the body of the Temperature Controller is not inserted properly, faulty contact in the terminal section or reduced water resistance may occasionally result in fire or malfunction.

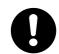

Note 3: The tightening torque is 0.5 N·m for the E5CN-U and 0.43 to 0.58 N·m for the E5GN. The terminal torque is 0.5 to 0.6 N·m for auxiliary output 2 on the E5GN.

# Precautions for Safe Use

Be sure to observe the following precautions to prevent operation failure, malfunction, or adverse affects on the performance and functions of the product. Not doing so may occasionally result in unexpected events. Use the product within specifications.

- 1) The product is designed for indoor use only. Do not use or store the product in any of the following locations.
  - Places directly subject to heat radiated from heating equipment.
  - Places subject to splashing liquid or oil atmosphere.
  - Places subject to direct sunlight.
  - Places subject to dust or corrosive gas (in particular, sulfide gas and ammonia gas).
  - Places subject to intense temperature change.
  - Places subject to icing and condensation.
  - Places subject to vibration and large shocks.
- 2) Use and store the Digital Temperature Controller within the rated ambient temperature and humidity. Gang-mounting two or more temperature controllers, or mounting temperature controllers above each other may cause heat to build up inside the temperature controllers, which will shorten their service life. In such a case, use forced cooling by fans or other means of air ventilation to cool down the Digital Temperature Controllers.
- 3) To allow heat to escape, do not block the area around the product. Do not block the ventilation holes on the product.
- 4) Be sure to wire properly with correct polarity of terminals.
- 5) Use the specified size of crimp terminals for the E5CN, E5AN, or E5EN (M3.5, width of 7.2 mm or less). For open-wired connections to the E5CN, E5AN, or E5EN, use stranded or solid copper wires with a gauge of AWG24 to AWG14 (equal to a cross-sectional area of 0.205 to 2.081 mm²). (The stripping length is 5 to 6 mm.) Up to two wires of the same size and type or two crimp terminals can be connected to one terminal. Do not connect more than two wires or more than two crimp terminals to the same terminal.

Use the specified size of crimp terminals for the E5GN (M3.0, width of 5.8 mm or less). For openwired connections to the E5GN, use stranded or solid copper wires with a gauge of AWG24 to AWG18 (equal to a cross-sectional area of 0.205 to 0.8231 mm²). (The stripping length for screw terminals is 6 to 8 mm. The stripping length for screwless clamp terminals is 10 mm. The stripping length for auxiliary output 2 is 6 mm.) Up to two wires of the same size and type or two crimp terminals can be connected to one terminal. Do not connect more than two wires or more than two crimp terminals to the same terminal.

Ferrules for screwless clamp terminals must be 0.8 to 1.4 mm in diameter and the exposed conductor must be 8 to 12 mm in length. Ferrules for auxiliary output 2 must be 0.8 to 1.4 mm in diameter and the exposed conductor must be 6 mm in length.

- 6) Do not wire the terminals which are not used.
- 7) To avoid inductive noise, keep the wiring for the Digital Temperature Controller's terminal block away from power cables carry high voltages or large currents. Also, do not wire power lines together with or parallel to Digital Temperature Controller wiring. Using shielded cables and using separate conduits or ducts is recommended.

Attach a surge suppressor or noise filter to peripheral devices that generate noise (in particular, motors, transformers, solenoids, magnetic coils or other equipment that have an inductance component).

When a noise filter is used at the power supply, first check the voltage or current, and attach the noise filter as close as possible to the temperature controller.

Allow as much space as possible between the Digital Temperature Controller and devices that generate powerful high frequencies (high-frequency welders, high-frequency sewing machines, etc.) or surge.

- 8) Use this product within the rated load and power supply.
- 9) Make sure that the rated voltage is attained within two seconds of turning ON the power using a switch or relay contact. If the voltage is applied gradually, the power may not be reset or output malfunctions may occur.
- 10) Make sure that the Temperature Controller has 30 minutes or more to warm up after turning ON the power before starting actual control operations to ensure the correct temperature display.
- 11) When using self-tuning, turn ON power for the load (e.g., heater) at the same time as or before supplying power to the Digital Temperature Controller. If power is turned ON for the Digital Temperature Controller before turning ON power for the load, self-tuning will not be performed properly and optimum control will not be achieved.
- 12) A switch or circuit breaker should be provided close to this unit. The switch or circuit breaker should be within easy reach of the operator, and must be marked as a disconnecting means for this unit.
- 13) Always turn OFF the power supply before pulling out the interior of the E5CN, E5AN, or E5EN, and never touch nor apply shock to the terminals or electronic components. When inserting the interior of the product, do not allow the electronic components to touch the case.

  Always turn OFF the power supply before removing the terminal block from the E5GN, and never touch nor apply shock to the terminals or electronic components.
- 14) Do not use paint thinner or similar chemical to clean with. Use standard grade alcohol.
- 15) Design system (control panel, etc) considering the 2 second of delay that the controller's output to be set after power ON.
- 16) The outputs may turn OFF when shifting to certain levels, such as the initial setting level. Take this into consideration when performing control.
- 17) The number of EEPROM write operations is limited. Therefore, use RAM write mode when frequently overwriting data during communications or others operations.
- 18) Always touch a grounded piece of metal before touching the Digital Temperature Controller to discharge static electricity from your body.
- 19) Do not remove the terminal block from the E5CN, E5AN, or E5EN. Doing so may result in failure or malfunction.
- 20) Control outputs that are voltage outputs are not isolated from the internal circuits. When using a grounded thermocouple, do not connect any of the control output terminals to ground. (Doing so may result in an unwanted circuit path, causing error in the measured temperature.)
- 21) When replacing the body of the E5CN, E5AN, or E5EN, check the condition of the terminals. If corroded terminals are used, contact failure in the terminals may cause the temperature inside the Digital Temperature Controller to increase, possibly resulting in fire. If the terminals are corroded, replace the case as well.
  - When pulling out the terminal block of the E5GN to replace the Digital Temperature Controller, check the condition of the terminals. If corroded terminals are used, contact failure in the terminals may cause the temperature inside the Digital Temperature Controller to increase, possibly resulting in fire. If the terminals are corroded, replace the terminal block as well.
- 22) Use suitable tools when taking the Digital Temperature Controller apart for disposal. Sharp parts inside the Digital Temperature Controller may cause injury.
- 23) When applying Lloyd's standards, install the Digital Temperature Controller according to the requirements given in Shipping Standards in the E5CN, E5AN, E5EN, E5GN User's Manual (Cat. No. H156).
- 24) Do not use the Temperature Controller if the front sheet is peeling or torn.

# **Conventions Used in This Manual**

# **■** How This Manual is Organized

Descriptions in this manual are separated by the communications method.

Read the sections that are application to the system being used.

CompoWay/F-

Communications Data for CompoWay/F•SYSWAY

SYSWAY ----

Overview

Modbus -

Communications Data ———for Modbus

# Related Manuals

This manual describes the communications functions of the E5CN/AN/EN/GN. For details on the functions of the E5CN/AN/EN/GN, refer to the User's Manual (H156).

Appendix ·

# **Table of Contents**

|                   |         | Preface                                                    |        |
|-------------------|---------|------------------------------------------------------------|--------|
|                   |         | Conventions Used in This Manual                            | · IX   |
| SECTION 1         |         |                                                            |        |
| Communications Me |         |                                                            |        |
| 1                 | .1 0    | verview of Communications Methods                          |        |
|                   |         | Introduction                                               |        |
|                   |         | Communications Specifications                              |        |
|                   |         | Transmission Procedure                                     |        |
|                   |         | Interface                                                  |        |
|                   |         | Wiring                                                     |        |
|                   |         | Communications Parameters                                  | 1-7    |
| SECTION 2         |         |                                                            |        |
| CompoWay/F Comr   |         |                                                            |        |
| 2                 | 2.1 D   | ata Format                                                 |        |
|                   |         | Command Frame                                              |        |
|                   |         | Response Frame                                             | 2-3    |
|                   |         | Communications Data                                        | 2-4    |
|                   |         | End Code Example                                           | 2-4    |
| 2                 | 2.2 S   | tructure of Command Text                                   | 2-6    |
|                   |         | PDU Structure                                              | 2-6    |
|                   |         | Area Definitions                                           | 2-6    |
|                   |         | Type Code (Variable Type)                                  | 2-6    |
|                   |         | Addresses                                                  | 2-7    |
|                   |         | Number of Elements                                         | 2-7    |
|                   |         | List of Services (Main Request Codes and Sub-Request Codes | s) 2-7 |
| 2                 | 2.3 D   | etailed Description of the Services                        | 2-9    |
|                   |         | Read Variable Area                                         | 2-9    |
|                   |         | Write Variable Area                                        | 2-10   |
|                   |         | Composite Read from Variable Area                          | 2-12   |
|                   |         | Composite Write to Variable Area                           |        |
|                   |         | Read Controller Attributes                                 |        |
|                   |         | Read Controller Status                                     | 2-17   |
|                   |         | Echoback Test                                              | 2-18   |
|                   |         | Operation Command                                          | 2-19   |
| 2                 | 2.4 R   | esponse Code List                                          |        |
| SECTION 3         |         |                                                            |        |
|                   | ata for | CompoWay/F and SYSWAY                                      |        |
|                   |         | ariable Area (Setting Range) List                          | 3-2    |
| 3                 |         | tatus and Status 2                                         |        |
| · ·               | 0       | Status Structure                                           |        |
|                   |         | Status 2 Structure                                         |        |
|                   |         | Status Details                                             |        |
|                   |         | Status 2 Details                                           |        |
|                   |         |                                                            |        |

| SECTION 4         |     |                                          |      |
|-------------------|-----|------------------------------------------|------|
|                   |     | 5□X Format) Communications Procedures    | 4.0  |
| 4                 | 4.1 | Data Format                              |      |
|                   |     | Command Frame Format                     |      |
|                   |     | Response Frame                           |      |
|                   |     | Communications Data                      |      |
|                   |     | SYSWAY Command Lists                     |      |
| 4                 | 4.2 | Command Descriptions                     |      |
|                   |     | Read Process Value                       |      |
|                   |     | Write Set Values                         |      |
|                   |     | Read Set Values and MV Monitor           |      |
|                   |     | Select Communications Writing            | 4-9  |
| SECTION 5         |     |                                          |      |
| Modbus Communic   |     |                                          |      |
| 5                 | 5.1 | Data Format                              |      |
|                   |     | Command Frame                            |      |
|                   |     | Response Frame                           |      |
|                   |     | Error Codes                              |      |
|                   | 5.2 | Function List                            |      |
|                   | 5.3 | Variable Area                            |      |
| 5                 | 5.4 | Detailed Description of the Services     |      |
|                   |     | Variable Read, Multiple                  |      |
|                   |     | Variable Write, Multiple                 |      |
|                   |     | Variable Write, Single/Operation Command |      |
|                   |     | Echoback Test                            | 5-20 |
| SECTION 6         |     |                                          |      |
| Communications Da |     |                                          |      |
| 6                 | 5.1 | Variable Area (Setting Range) List       |      |
| 6                 | 5.2 | Status and status 2                      |      |
|                   |     | Status Structure                         | 6-17 |
|                   |     | Status 2 Structure                       | 6-19 |
|                   |     | Status Details                           |      |
|                   |     | Status 2 Details                         | 6-21 |
| Appendices        |     |                                          |      |
|                   |     | List                                     |      |
|                   |     | leshooting                               |      |
|                   |     |                                          |      |

# **SECTION 1 Communications Methods**

This section briefly describes the supported communications methods and how to wire equipment. Refer to this section when setting up equipment.

| 1.1 | Overview of Communications Methods | 1-2      |
|-----|------------------------------------|----------|
|     | Introduction                       | 1-2      |
|     | Communications Specifications      | 1-3      |
|     | Transmission Procedure             | 1-3      |
|     | Interface                          | 1-4      |
|     | Wiring                             | 1-4      |
|     | RS-485                             |          |
|     | RS-232C (E5AN, E5EN, and E5GN      | Only)1-6 |
|     | Communications Parameters          |          |
|     | Communications Parameter Setup     | 1-7      |
|     | Communications Parameters          |          |
|     | Setting Communications Writing     |          |

# 1.1 Overview of Communications Methods

## ■ Introduction

The program for the communications functions are created on the host (personal computer, PLC, or other type of communications master), and the E5CN/AN/EN/GN's parameters are monitored or set from the host. Therefore, the description provided here is from the viewpoint of the host.

CompoWay/F is OMRON's standard communications format for general serial communications. This format uses a standard frame format as well as the well-established FINS\* commands used for OMRON's PLCs. Therefore, it can simplify communications between components and the host.

\*FINS (Factory Interface Network service)

The FINS protocol provides message communications between controllers in OMRON FA networks.

Modbus is a standard communications control method that conforms to the Modicon Company's RTU-mode Modbus Protocol (PI-MBUS-300 Revision J).

Modbus is a registered trademark of Schneider Electric.

It supports functions equivalent to the CompoWay/F Read Variable Area, Write Variable Area, Operation Command, and Echoback Test functions.

The E5CN/AN/EN/GN supports the following communications functions.

- · Reading/writing of parameters
- Operation instructions
- · Selection of setup levels

Communications are subject to the following condition:

 Parameters can be written only when the Communications Writing parameter is set to ON (enabled).

# **■** Communications Specifications

| Transmission line connection                    | RS-485: Multidrop<br>RS-232C: Point-to-point                                                                                                    |
|-------------------------------------------------|----------------------------------------------------------------------------------------------------|
| Communications method (See note 1.)             | RS-485 (2-wire, half-duplex)/RS-232C                                                                                                    |
| Synchronization method                          | Start-stop synchronization                                                                                                    |
| Communications baud rate (See note 2.)          | 1,200, 2,400, 4,800, 9,600, 19,200, 38,400 or 57,600 bps                                                                                                    |
| Communications code                             | ASCII                                                                                                    |
| Communications data length (See notes 2 and 3.) | 7 or 8 bits                                                                                                    |
| Communications stop bits (See note 2.)          | 1 or 2 bits                                                                                                    |
| Error detection                                 | Vertical parity (none, even, or odd) (See note 2.) FCS (Frame Check Sequence) with SYSWAY communications BCC (Block Check Character) with CompoWay/F communications CRC-16 (Cyclic Redundancy Check 16) with Modbus communications |
| Flow control                                    | None                                                                                                    |
| Interface                                       | RS-485/RS-232C                                                                                                    |
| Retry function                                  | None                                                                                                    |
| Communications buffer                           | 217 bytes                                                                                                    |
| Send data wait time                             | 0 to 99 ms, default time: 20 ms                                                                                                    |

- Note 1: RS-232C is supported by E5AN, E5EN, and E5GN only.
- Note 2: Communications baud rate, data length, stop bits and vertical parity can each be set independently in the communications setting level. Highlighted values indicate default settings.
- Note 3: The communications data length for Modbus must be 8 bits.

# **■** Transmission Procedure

When the host transmits a command frame, the E5CN/AN/EN/GN transmits a response frame that corresponds to the command frame. A single response frame is returned for each command frame. The following diagram shows the operation of the command and response frames.

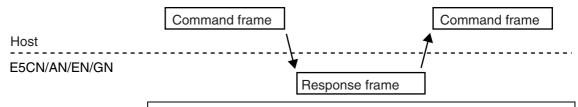

Allow a wait time of at least 2 ms before the next command is sent after the host receives a response from the E5CN/AN/EN/GN.

# **■** Interface

Communications with the host are carried out through a standard RS-485 interface or RS-232C interface (E5AN, E5EN, and E5GN only). Use a K3SC Interface Converter for RS-485 and RS-232C interface conversion.

# **■** Wiring

# ● RS-485

- The RS-485 connection can be either one-to-one or one-to-N. Up to 32 units including the host can be connected in a one-to-N system.
- The total cable length is 500 m max.
- Use a shielded, AWG24 to AWG14 (cross-sectional area of 0.205 to 2.081 mm²) twisted-pair cable for the E5CN, E5EN, or E5AN. Use a shielded, AWG24 to AWG18 (cross-sectional area of 0.205 to 0.823 mm²) twisted-pair cable for the E5GN. The stripping length is 5 to 6 mm for the E5CN, E5AN, or E5EN, and 6 to 8 mm for the E5GN.

#### **● E5CN**

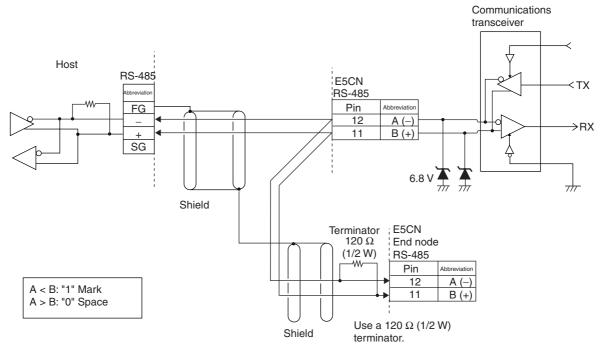

Specify both ends of the transmission path including the host as the end node (that is, connect terminators to both ends). Use a terminating resistance of at least 54  $\Omega$ .

# ● E5AN/EN

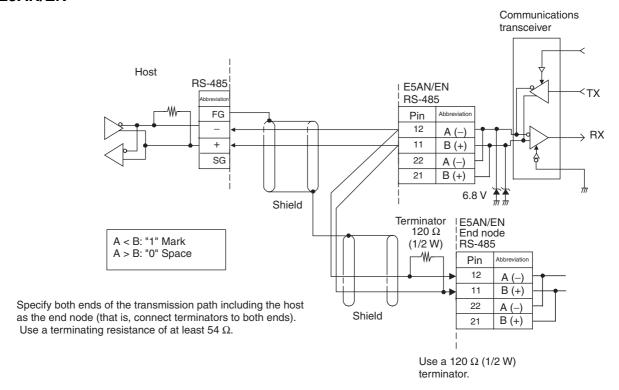

## ● E5GN

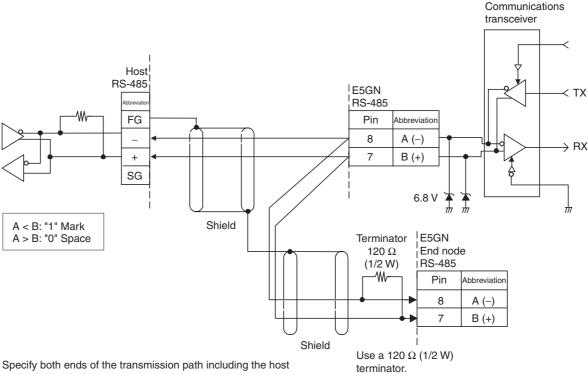

Specify both ends of the transmission path including the hos as the end node (that is, connect terminators to both ends). Use a terminating resistance of at least 54  $\Omega$ .

Match the communications specifications of the E5CN/AN/EN/GN and the host. When using a 1: N connection, set the same communications specifications in all of the Units. (Of course, each Unit must have a unique unit number.)

This section explains how to set the E5CN/AN/EN/GN's communications specifications. For details on the host, refer to the User's Manual provided with the host.

# ● RS-232C (E5AN, E5EN, and E5GN Only)

- A 1:1 connection is used.
- The maximum cable length is 15 m. To extend the transmission path, use the OMRON Z3R RS-232C Optical Interface.
- Use a shielded, AWG24 to AWG14 (cross-sectional area of 0.205 to 2.081 mm<sup>2</sup>) twisted-pair cable for the E5CN, E5EN, or E5AN. Use a shielded, AWG24 to AWG18 (cross-sectional area of 0.205 to 0.823 mm<sup>2</sup>) twisted-pair cable for the E5GN. The stripping length is 5 to 6 mm for the E5CN, E5AN, or E5EN, and 6 to 8 mm for the E5GN.

#### ● E5AN/EN

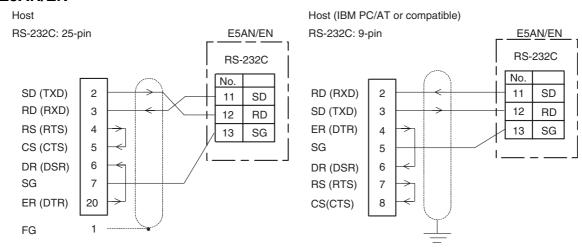

#### E5GN

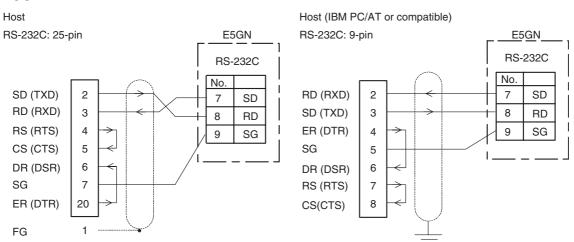

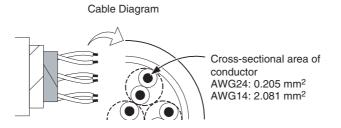

# **■** Communications Parameters

The E5CN/AN/EN/GN's communications specifications are set in the communications setting level. These parameters are set on the E5CN/AN/EN/GN's front panel. The following table shows the communications parameters and their setting ranges.

| Item                                   | Code | Settings                                   | Set Values                                       |
|----------------------------------------|------|--------------------------------------------|--------------------------------------------------|
| Communications protocol                | PSEL | CompoWay/F (SYSWAY)/Mod-<br>bus            | ENF/Mōd                                          |
| Communications unit number             | U-Nā | 0 to 99                                    | 0, <b>1</b> to 99                                |
| Communications baud rate               | 6P5  | 1.2/2.4/4.8/9.6/19.2/38.4/57.6<br>(kbit/s) | 1.2/2.4/4.8/ <b>3.5</b> /19.2/38.4/57.6 (kbit/s) |
| Communications data length (See note.) | LEN  | 7/8 (bit)                                  | 7/8 (bit)                                        |
| Communications stop bits (See note.)   | Sbit | 1/2                                        | 1/2                                              |
| Communications parity                  | PREY | None, Even, Odd                            | NōNE/ <mark>EVEN</mark> /ōdd                     |
| Send data wait time                    | SdWE | 0 to 99                                    | 0 to 99 ms, default time: 20 ms                  |

Highlighted values indicate default settings.

Note: When the Protocol Setting parameter is set to Modbus, the communications data length must be 8 bits, and the communications stop bits must be 1 bit by setting the communications parity to Even/Odd or it must be 2 bits by setting the parity to None. These two parameters are not displayed on the Controller's display.

## Communications Parameter Setup

Before you carry out communications with the E5CN/AN/EN/GN, set up the communications unit number, baud rate, and other parameters by carrying out the following procedure. For details on operations other than communications parameter setup, refer to the *E5CN/E5AN/E5EN/E5GN Digital Temperature Controllers User's Manual Basic Type* (Cat. No. H156) for the devices being used.

**1.** Press the  $\square$  Key for at least three seconds to move from the "operation level" to the "initial setting level."

- **2.** Press the \( \to \) Key for less than one second to move from the "initial setting level" to the "communications setting level."
- 3. Select the parameters as shown below by pressing the 🖃 Key.
- **4.** Use the **⋈** or **⋈** Keys to change the parameter set values.

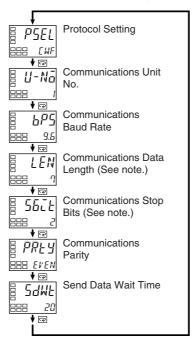

Note: Displayed only when the Protocol Setting parameter is set to CompoWay/F.

## Communications Parameters

When communications parameter settings have been changed, the new settings must be enabled by resetting the Controller.

- Protocol Setting (P5EL)
   The communications protocol can be selected. Set CompoWay/F (SYSWAY) or Modbus.
- Communications Unit No. (U-Na)
  This parameter is for setting a unique unit number for each of the Temperature Controllers. This unit number is set so that the host can identify the Temperature Controller when communications are carried out with the host. The unit number can be set to an integer value between 0 and 99. The default is "1." When two or more Temperature Controllers are used, do not set the same unit number. Doing so will prevent normal operation.
- Communications Baud Rate (*bP5*)
   This parameter is for setting the baud rate for communications with the host. The communications baud rate settings are as follows: 1.2 (1200 bps), 2.4 (2400 bps), 4.8 (4800 bps), 9.6 (9600 bps), 19.2 (19200 bps), 38.4 (38400 bps) or 57.6 (57600 bps)

Communications Data Length (LEN)
 This parameter is for setting the number of communications data bits.
 Set either "7 bits" or "8 bits."

- Communications Stop Bits (5bc̄t)
   This parameter is for setting the number of communications stop bits.
   Set either "1" or "2."
- Communications Parity (PRŁY)

  The communications parity can be set. Set the parity to "none," "even," or "odd."
- Send Data Wait Time (5dWL)

The send data wait time is the delay from when the Controller receives a command from the host computer until it returns a response. If the response is returned too quickly, the host computer may not be able to receive the response. Change the send data wait time as required. To increase the response speed for communications, reduce the send data wait time. The send data wait time can be set in 1-ms increments between 0 and 99 ms. The default is 20 ms.

# Setting Communications Writing

Set the communications writing parameter to ON to allow the host to write to the E5CN/AN/EN/GN via communications.

#### Parameter Setting

- **1.** Press the  $\bigcirc$  Key for less than one second to move from the operation level to the adjustment level.
- 2. Select the parameter as shown below by pressing the 🖃 Key.
- **3.** Press the or Key to set the communications writing parameter to ON.

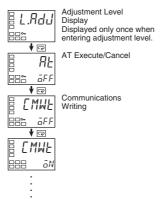

# SECTION 2 CompoWay/F Communications Procedures

Read this section if you are to communicate using the CompoWay/F format.

| 2.1 | Data Format                              | 2-2  |
|-----|------------------------------------------|------|
|     | Command Frame                            | 2-2  |
|     | BCC Calculation Example                  | 2-3  |
|     | Response Frame                           |      |
|     | Communications Data                      | 2-4  |
|     | End Code Example                         | 2-4  |
| 2.2 | Structure of Command Text                | 2-6  |
|     | PDU Structure                            | 2-6  |
|     | Area Definitions                         | 2-6  |
|     | Type Code (Variable Type)                | 2-6  |
|     | Addresses                                | 2-7  |
|     | Number of Elements                       | 2-7  |
|     | List of Services (Main Request Codes and |      |
|     | Sub-Request Codes)                       | 2-7  |
| 2.3 | Detailed Description of the Services     | 2-9  |
|     | Read Variable Area                       | 2-9  |
|     | Write Variable Area                      | 2-10 |
|     | Composite Read from Variable Area        | 2-12 |
|     | Composite Write to Variable Area         |      |
|     | Read Controller Attributes               | 2-16 |
|     | Read Controller Status                   | 2-17 |
|     | Echoback Test                            | 2-18 |
|     | Operation Command                        | 2-19 |
| 2.4 | Response Code List                       | 2-26 |
|     |                                          |      |

# 2.1 Data Format

Hexadecimal values are expressed by adding the prefix H' before the number, e.g., H'02. Numbers shown without the H' prefix are ASCII characters.

The number underneath each item in a frame indicates the number of bytes.

# **■** Command Frame

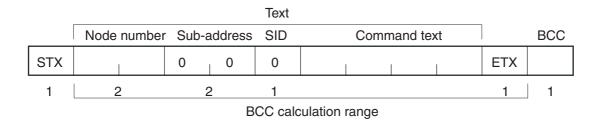

| STX              | This code (H'02) indicates the beginning of the communications frame (text).  Always set this character in the first byte.  When STX is received again during reception, reception is carried out again from the point where STX was received.                                                                                                    |
|------------------|----------------------------------------------------------------------------------------------------|
| Node number      | <ul> <li>This number specifies the transmission's destination.</li> <li>Specify the E5CN/AN/EN/GN's communications unit number.</li> <li>A BCD value between 00 and 99 or an ASCII value of XX can be set.</li> <li>Specify "XX" for a broadcast transmission. No responses will be returned for broadcast transmissions.</li> <li>No responses will be returned from node numbers other than the ones in the above range.</li> </ul> |
| Sub-address      | The sub-address is not used in the E5CN/AN/EN/GN. Be sure to set the sub-address to "00."                                                                                                    |
| SID (Service ID) | The service ID is not used in the E5CN/AN/EN/GN. Be sure to set the service ID to "00."                                                                                                    |
| Command text     | This is the command text area. For details, see 2.2 Structure of Command Text.                                                                                                    |
| ETX              | This code (H'03) indicates the end of the text.                                                                                                    |
| BCC              | This is the Block Check Character. The BCC result is found by calculating the exclusive OR of the bytes from the node number up to ETX.                                                                                                    |

# BCC Calculation Example

The BCC (Block Check Character) is determined by calculating the exclusive OR of the bytes from the node number up to ETX. The 8-bit result is written to the BCC byte at the end of the frame.

| STX     | Node number Sub-address          |          | SID       | Command text |           |         | ETX     | всс     |          |     |  |
|---------|----------------------------------|----------|-----------|--------------|-----------|---------|---------|---------|----------|-----|--|
| 02H     | 02H 0 (30H)0 (30H)0 (30H)0 (30H) |          |           | 0 (30H)      | 0 (30H)   | 5 (35H) | 0 (30H) | 3 (33H) | 03H      | 35H |  |
|         |                                  |          |           |              |           |         |         |         | <b>A</b> |     |  |
| BCC =   | 30H⊕3                            | 0H⊕3́0   | H⊕3́0H    | ⊕30H⊕        | ҈во́Н⊕з   | 5H∓30   | H⊕33́H  | ⊕03H :  | = 35H    |     |  |
| The res | sult of th                       | ne calcu | lation (3 | 5 hex) i     | s writter | to the  | BCC by  | te. —   |          |     |  |

The  $\oplus$  symbols indicate XOR (exclusive OR) operations.

# **■** Response Frame

|   |    | Node number | Sub-address | End code | Command text |     | BCC |
|---|----|-------------|-------------|----------|--------------|-----|-----|
| S | TX |             | 0 0         |          |              | ETX |     |
|   | 1  | 2           | 2           | 2        |              | 1   | 1   |

| End<br>code | Name               | Description                                                                                                    | Error<br>detection<br>priority |
|-------------|--------------------|----------------------------------------------------------------------------------------------------|--------------------------------|
| 00          | Normal completion  | The command ended normally without error.                                                                                                    | None                           |
| 0F          | FINS command error | The specified FINS command could not be executed. The FINS response code should indicate why the command could not be executed.                                                                                                    | 8                              |
| 10          | Parity error       | The sum total of bits whose received data is "1" does not match the set value of the "communications parity" bit.                                                                                                    | 2                              |
| 11          | Framing error      | Stop bit is "0."                                                                                                    | 1                              |
| 12          | Overrun error      | An attempt was made to transfer new data when the reception data buffer was already full.                                                                                                    | 3                              |
| 13          | BCC error          | The calculated BCC value is different from the received BCC value.                                                                                                    | 5                              |
| 14          | Format error       | The command text contains characters other than 0 to 9, and A to F. This error does not apply to Echoback Tests. (Refer to the Echoback Test for details.) There was no SID and command text. There was no command text.  "MRC/SRC" not included in command text. | 7                              |
| 16          | Sub-address error  | Illegal (unsupported) sub-address     There was no sub-address, SID, and command text.     Sub-address was less than two characters, and there was no SID and command text                                                                                        | 6                              |
| 18          | Frame length error | The received frame exceeds the specified (supported) number of bytes.                                                                                                    | 4                              |

- An end code is returned for each command frame received that was addressed to the local node.
- No response will be returned unless the frame contained all elements up to the ETX and BCC.
- "Error Detection Priority" indicates the priority when two or more errors occur simultaneously.

# **■** Communications Data

| Communications format | Set (monitor) values     | Negative values | Decimal point                                                                                                    |
|-----------------------|--------------------------|-----------------|----------------------------------------------------------------------------------------------------|
| CompoWay/F            | 8-digit hexa-<br>decimal | 2's complement  | Decimal point is removed and the result is converted to hexadecimal.<br>Example conversion: $105.0 \rightarrow 1050 \rightarrow H'0000041A$ |

# **■** End Code Example

The following examples show the end code when a command did not end normally.

Example 1) Illegal Sub-address, No SID, and No Command Text Command

|   | Node number Sub-address |  |  |   |   |     | BCC |
|---|-------------------------|--|--|---|---|-----|-----|
| 5 | STX                     |  |  | 0 | Α | EXT |     |

#### Response

| Node number |  |   | Sub-a | ddress | End | End code |     | BCC |
|-------------|--|---|-------|--------|-----|----------|-----|-----|
| STX         |  | l | 0     | Α      | 1   | 6        | EXT |     |

End code is "16" (sub-address error).

The sub-address error code is used because the sub-address error has a higher error detection priority than the format error.

Example 2) No Command Text

Command

| N   | ode nı | ımber | Sub-a | ddress | SID |     | BCC |
|-----|--------|-------|-------|--------|-----|-----|-----|
| STX |        |       | 0     | 0      | 0   | EXT |     |

#### Response

| Node number Sub-address |     |  |   |   | End | code |     | BCC |
|-------------------------|-----|--|---|---|-----|------|-----|-----|
|                         | STX |  | 0 | 0 | 1   | 4    | EXT |     |

The end code is "14" (format error).

Example 3) No Node Number Provided

Command

|     |     | BCC |
|-----|-----|-----|
| STX | EXT |     |

The node number is lacking one character.

#### Response

There is no response.

Example 4) No Sub-address and Illegal BCC Command

|     | BCC |     |     |
|-----|-----|-----|-----|
| STX |     | EXT | Err |

# Response

| Node number Sub-address |  |   |   | End | code |     | BCC |
|-------------------------|--|---|---|-----|------|-----|-----|
| STX                     |  | 0 | 0 | 1   | 3    | EXT |     |

The sub-address is "00" and the end code is "13" (BCC error).

# 2.2 Structure of Command Text

# **■ PDU Structure**

An MRC (Main Request Code) and SRC (Sub-Request Code) followed by the various required data is transferred to the command text.

#### Service Request PDU

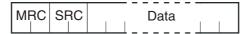

The MRES (Main Response Code) and SRES (Sub-Response Code) are transferred to the response frame following the above MRC/SRC. Data is then transferred following the MRES and SRES.

Service Response PDU (Normal Response)

| MRC | SRC | MRES | SRES | Data |
|-----|-----|------|------|------|
|     |     |      |      |      |

If the specified command text could not be executed, the service response PDU will contain only the MRC/SRC and MRES/SRES.

Service Response PDU (Command Text Not Executed)

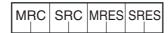

MRES/SRES provides the response code. MRES/SRES are not output when processing ends in a normal completion.

# **■** Area Definitions

Areas comprise only the variable area.

# **■** Type Code (Variable Type)

The following tables show the variable area type codes.

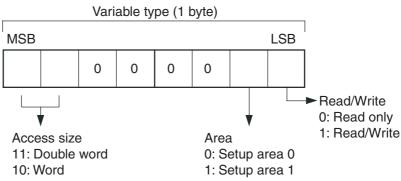

The following table summarizes setup areas 0 and 1.

| Area         | Description                                                                                                    |
|--------------|----------------------------------------------------------------------------------------------------|
| Setup area 0 | This area groups together the protect, manual control, operation, and adjustment levels.                                  |
| Setup area 1 | This area groups together the initial setting, communications setting, advanced function setting, and calibration levels. |

The type code depends on the parameter. Refer to 3.1 Variable Area (Setting Range) List for details.

The variable type is converted to 2-byte ASCII and loaded to the frame. The following table shows the available variable types.

| Variable type | Description                                 |
|---------------|---------------------------------------------|
| C0/80         | R/O (read only) parameter for setup area 0. |
| C1/81         | R/W parameter for setup area 0.             |
| C3/83         | R/W parameter for setup area 1.             |

Note: Setup area 1 has no read-only parameters, so there is no variable type "C2."

# **■** Addresses

An address is appended to each of the variable types. Express addresses in 2-byte hexadecimal and append them for the specified access size. The address depends on the parameter. Refer to 3.1 Variable Area (Setting Range) List for details.

# **■** Number of Elements

The number of elements is expressed in 2-byte hexadecimal. The range that can be specified for the number of elements depends on the command. Refer to 2.3 Detailed Description of the Services for details.

# ■ List of Services (Main Request Codes and Sub-Request Codes)

| MRC | SRC | Name of service                      | Processing                                                                          |
|-----|-----|--------------------------------------|-------------------------------------------------------------------------------------|
| 01  | 01  | Read Variable Area                   | This service reads from the variable area.                                          |
| 01  | 02  | Write Variable Area                  | This service writes to the variable area.                                           |
| 01  | 04  | Composite Read from<br>Variable Area | This service reads from the variable area in the order specified by the parameters. |
| 01  | 13  | Composite Write to<br>Variable Area  | This service writes to the variable area in the order specified by the parameters.  |
| 05  | 03  | Read Controller<br>Attributes        | This service reads the model number and communications buffer size.                 |

| MRC | SRC | Name of service             | Processing                                                                                                    |
|-----|-----|-----------------------------|----------------------------------------------------------------------------------------------------|
| 06  | 01  | Read Controller Sta-<br>tus | This service reads the operating status.                                                                            |
| 08  | 01  | Echoback Test               | This service performs an echoback test.                                                                             |
| 30  | 05  | Operation Command           | This service performs operations such as RUN/STOP, executing/stopping AT (auto-tuning), and moving to Setup Area 1. |

Note: No commands will be accepted and no responses will be returned when a memory error (RAM error) has occurred or the Controller is initializing (until the Controller recognizes the process value after the power is turned ON).

# 2.3 Detailed Description of the Services

# ■ Read Variable Area

This service reads data from the variable area.

#### Service Request PDU

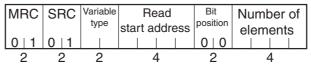

#### Service Request PDU

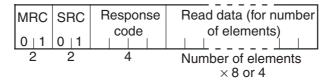

## (1) Variable Type and Read Start Address

For details on variable types and read start addresses, see *SECTION 3 Communications Data for CompoWay/F and SYSWAY*.

## (2) Bit Position

The E5CN/AN/EN/GN does not support bit access. Fixed to "00."

#### (3) Number of Elements

| Number of elements                              |                           | Processing                                                                                                    |
|-------------------------------------------------|---------------------------|----------------------------------------------------------------------------------------------------|
| 0000                                            |                           | The read operation is not performed (read data is not appended to the service response PDU), and processing ends in "normal completion." |
| Double word<br>(variable type C0,<br>C1, or C3) | 0001 to 0019<br>(1 to 25) | The read operation is performed and processing ends in a normal completion.                                                              |
| Word (variable type 80, 81, or 83)              | 0001 to 0032<br>(1 to 50) |                                                                                                    |

# (4) Response Code

#### Normal Completion

| Response code | Name              | Description           |
|---------------|-------------------|-----------------------|
| 0000          | Normal completion | No errors were found. |

#### **Error Occurred**

| Response code | Error name        | Cause                     |
|---------------|-------------------|---------------------------|
| 1001          | Command too long  | The command is too long.  |
| 1002          | Command too short | The command is too short. |

| Response code | Error name                           | Cause                                       |
|---------------|--------------------------------------|---------------------------------------------|
| 1101          | Area type error                      | The variable type is wrong.                 |
| 1103          | Start address out-of-<br>range error | The read start address is out of range.     |
| 110B          | Response too long                    | The number of elements exceeds the maximum. |
| 1100          | Parameter error                      | Bit position is not "00."                   |
| 2203          | Operation error                      | EEPROM error                                |

#### (5) Precautions

#### Alarm Function

Even though alarms are not displayed on the Controller's display, they function normally in communications.

# **■** Write Variable Area

This service writes data to the variable area.

# Service Request PDU

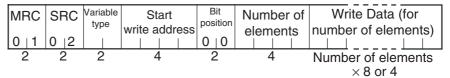

## Service Response PDU

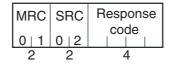

## (1) Variable Type and Write Start Address

For details on variable types and write start addresses, see *SECTION 3 Communications Data for CompoWay/F and SYSWAY*.

## (2) Bit Position

The E5CN/AN/EN/GN does not support bit access. Fixed to "00."

# (3) Number of Elements

| Number of elements                              |                           | Processing                                                                                                    |
|-------------------------------------------------|---------------------------|----------------------------------------------------------------------------------------------------|
| 0000                                            |                           | The write operation is not performed (do not append write data to the service request PDU) and processing ends in "normal completion." |
| Double word<br>(variable type C0,<br>C1, or C3) | 0001 to 0018<br>(1 to 24) | The write operation is performed and processing ends in a normal completion.                                                           |
| Word (variable type 80, 81, or 83)              | 0001 to 0030<br>(1 to 48) |                                                                                                    |

# (4) Response Code Normal Completion

| Response code | Name              | Description           |
|---------------|-------------------|-----------------------|
| 0000          | Normal completion | No errors were found. |

# **Error Occurred**

| Response code | Error name                                 | Cause                                                                                                    |
|---------------|--------------------------------------------|----------------------------------------------------------------------------------------------------|
| 1002          | Command too short                          | The command is too short.                                                                                                    |
| 1101          | Area type error                            | The variable type is wrong.                                                                                                    |
| 1103          | Start address out-<br>of-range error       | Write start address is out of range.                                                                                                    |
| 1104          | End address out-<br>of-range error         | The write end address (write start address + number of elements) exceeds the final address of the variable area.                                                                                                    |
| 1003          | Number of ele-<br>ments/data mis-<br>match | The number of data does not match the number of elements.                                                                                                    |
| 1100          | Parameter error                            | <ul><li>Bit position is not "00."</li><li>The write data is out of the setting range.</li></ul>                                                                                                    |
| 3003          | Read-only error                            | Variable type "C0" was written to.                                                                                                    |
| 2203          | Operation error                            | <ul> <li>The Communications Writing parameter is set to "OFF" (disabled).</li> <li>Attempted to write to a parameter in setup area 1 from setup area 0.</li> <li>Attempted to write to a protect parameter from other than the protect level.</li> <li>AT (auto-tuning) was in progress. (See note.)</li> <li>EEPROM error</li> </ul> |

Note: For details on AT (auto-tuning), refer to the *E5CN/E5AN/E5EN/E5GN Digital Temperature Controllers User's Manual Basic Type* (Cat. No. H156).

## (5) Precautions

#### Alarm Function

Even though alarms are not displayed on the Controller's display, they function normally in communications.

# ■ Composite Read from Variable Area

This service reads in order the contents of specified addresses in the variable area.

#### Service Request PDU

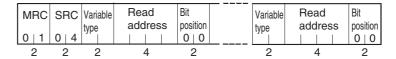

#### Service Response PDU

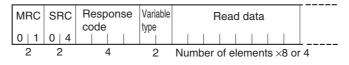

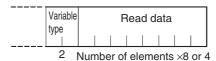

Note: The read data is read together with the variable type in the order specified by the command.

### (1) Variable Type and Read Start Address

For details on variable types and read start addresses, see *SECTION 3* Communications Data for CompoWay/F and SYSWAY.

#### (2) Bit Position

The E5CN/AN/EN/GN does not support bit access. Fixed to "00."

(3) Number of Read Data Items (Variable Type + Read Data + Bit Position Counted As 1 Item)

| Read data length                              | Number of read data items |
|-----------------------------------------------|---------------------------|
| For double word (variable type C0, C1, or C3) | 20 max.                   |
| For word (variable type 80, 81, or 83)        | 25 max.                   |

Note: The following table gives the maximum number of read data items when double-word data and word data are used together.

| Composite Read                                  |                                          |  |
|-------------------------------------------------|------------------------------------------|--|
| Double word<br>(variable type C0, C1, or<br>C3) | Word<br>(variable type 80, 81, or<br>83) |  |
| 20                                              | 0                                        |  |
| 19                                              | 1                                        |  |
| 18                                              | 2                                        |  |
| 18                                              | 3                                        |  |
| 17                                              | 4                                        |  |
| 17                                              | 5                                        |  |
| 16                                              | 6                                        |  |
| 15                                              | 7                                        |  |
| 15                                              | 8                                        |  |
| 14                                              | 9                                        |  |
| 14                                              | 10                                       |  |
| 13                                              | 11                                       |  |
| 12                                              | 12                                       |  |
| 12                                              | 13                                       |  |

| Composite Read                                  |                                          |  |
|-------------------------------------------------|------------------------------------------|--|
| Double word<br>(variable type C0, C1, or<br>C3) | Word<br>(variable type 80, 81, or<br>83) |  |
| 11                                              | 14                                       |  |
| 10                                              | 15                                       |  |
| 9                                               | 16                                       |  |
| 8                                               | 17                                       |  |
| 7                                               | 18                                       |  |
| 6                                               | 19                                       |  |
| 5                                               | 20                                       |  |
| 4                                               | 21                                       |  |
| 3                                               | 22                                       |  |
| 2                                               | 23                                       |  |
| 1                                               | 24                                       |  |
| 0                                               | 25                                       |  |

(4) Response Code Normal Completion

| Response code | Name              | Description           |
|---------------|-------------------|-----------------------|
| 0000          | Normal completion | No errors were found. |

#### **Error Occurred**

| Response code | Error name        | Cause                                       |
|---------------|-------------------|---------------------------------------------|
| 1002          | Command too short | The command is too short.                   |
| 1101          | Area type error   | The variable type is wrong.                 |
| 110B          | Response too long | The number of elements exceeds the maximum. |
| 1100          | Parameter error   | Bit position is not "00."                   |
| 2203          | Operation error   | EEPROM error                                |

# **■** Composite Write to Variable Area

This service writes in order the contents of specified addresses to a variable area.

#### Service Request PDU

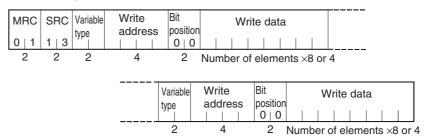

#### Service Response PDU

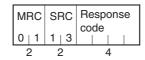

(1) Variable Type and Write Start Address

For details on variable types and write start addresses, see *SECTION 3* Communications Data for CompoWay/F and SYSWAY.

(2) Bit Position

The E5CN/AN/EN/GN does not support bit access. Fixed to "00."

(3) Number of Write Data Items (Variable Type + Write Address + Bit Position + Write Data Counted As 1 Item)

| Write data length                             | Number of write data items |
|-----------------------------------------------|----------------------------|
| For double word (variable type C0, C1, or C3) | 12 max.                    |
| For word (variable type 80, 81, or 83)        | 17 max.                    |

Note: The following table gives the maximum number of write data items when double-word data and word data are used together.

| Composite Write                                 |                                          |  |
|-------------------------------------------------|------------------------------------------|--|
| Double word<br>(variable type C0, C1, or<br>C3) | Word<br>(variable type 80, 81, or<br>83) |  |
| 12                                              | 0                                        |  |
| 12                                              | 1                                        |  |
| 11                                              | 2                                        |  |
| 10                                              | 3                                        |  |
| 9                                               | 4                                        |  |
| 9                                               | 5                                        |  |
| 8                                               | 6                                        |  |
| 7                                               | 7                                        |  |
| 6                                               | 8                                        |  |
| 6                                               | 9                                        |  |

| Composite Write                                 |                                          |  |
|-------------------------------------------------|------------------------------------------|--|
| Double word<br>(variable type C0, C1, or<br>C3) | Word<br>(variable type 80, 81, or<br>83) |  |
| 5                                               | 10                                       |  |
| 4                                               | 11                                       |  |
| 3                                               | 12                                       |  |
| 3                                               | 13                                       |  |
| 2                                               | 14                                       |  |
| 1                                               | 15                                       |  |
| 0                                               | 16                                       |  |
| 0                                               | 17                                       |  |

(4) Response Code Normal Completion

| Response code | Name              | Description           |
|---------------|-------------------|-----------------------|
| 0000          | Normal completion | No errors were found. |

#### **Error Occurred**

| Response code | Error name        | Cause                                                                                                    |
|---------------|-------------------|----------------------------------------------------------------------------------------------------|
| 1002          | Command too short | The command is too short.                                                                                                    |
| 1101          | Area type error   | The variable type is wrong.                                                                                                    |
| 1100          | Parameter error   | Bit position is not "00."     The write data is out of the setting range.                                                                                                    |
| 3003          | Read-only error   | Variable type "C0" was written to.                                                                                                    |
| 2203          | Operation error   | <ul> <li>The Communications Writing parameter is set to "OFF" (disabled).</li> <li>Attempted to write to a parameter in setup area 1 from setup area 0.</li> <li>Attempted to write to a protect parameter from other than the protect level.</li> <li>AT (auto-tuning) was in progress. (See note.)</li> <li>EEPROM error</li> </ul> |

Note: For details on AT (auto-tuning), refer to the *E5CN/E5AN/E5EN/E5GN Digital Temperature Controllers User's Manual Basic Type* (Cat. No. H156).

#### **■** Read Controller Attributes

This service reads the model number and communications buffer size.

#### Service Request PDU

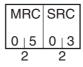

#### Service Response PDU

| MRC   | SRC   | Response | Model No. | Buffer                |
|-------|-------|----------|-----------|-----------------------|
| 0   5 | 0   3 | code     |           | size<br>0   0   D   9 |
| 2     | 2     | 4        | 10        | 4                     |

#### (1) Model Number

The model number is expressed in 10-byte ASCII. When 10 bytes are not required, pad the remaining bytes with spaces.

Example: The following model number is used for the E5CN-Q2HH03T (voltage output, two auxiliary outputs, two heater burnout detection inputs, communications functions, and TC/Pt universal input).

Note: A lowercase "e" is applied to the E5AN/EN/GN (eg., e5an).

#### (2) Buffer Size

The communications buffer size is expressed in 2-byte hexadecimal, and read after being converted to 4-byte ASCII.

Buffer size: 217 bytes (= H'00D9)

# (3) Response Code

Normal Completion

| Response code | Name              | Description           |
|---------------|-------------------|-----------------------|
| 0000          | Normal completion | No errors were found. |

| Response code | Name             | Description              |
|---------------|------------------|--------------------------|
| 1001          | Command too long | The command is too long. |
| 2203          | Operation error  | EEPROM error             |

# **■** Read Controller Status

This service reads the operating status and error status.

#### Service Request PDU

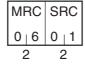

#### Service Response PDU

| MRC   | SRC   | Response code | Operating<br>status |      |
|-------|-------|---------------|---------------------|------|
| 0   6 | 0   1 |               |                     | lion |
| 2     | 2     | 4             | 2                   | 2    |

#### (1) Operating Status

| Operating status | Description                                                                                          |
|------------------|----------------------------------------------------------------------------------------------------|
| 00               | Control is being carried out (error has not occurred in setup area 0 and the Controller is running). |
| 01               | Control is not being carried out (state other than above).                                           |

#### (2) Related Information

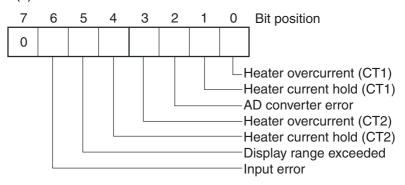

#### (3) Response Code Normal Completion

| Response code | Name              | Description           |
|---------------|-------------------|-----------------------|
| 0000          | Normal completion | No errors were found. |

| Response code | Name             | Description              |
|---------------|------------------|--------------------------|
| 1001          | Command too long | The command is too long. |
| 2203          | Operation error  | EEPROM error             |

#### **■** Echoback Test

This service performs an echoback test.

#### Service Request PDU

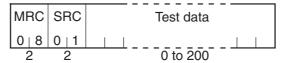

#### Service Response PDU

| MRC   | SRC   | Response | Test data |
|-------|-------|----------|-----------|
| 0   8 | 0   1 | code     |           |
| 2     | 2     |          | 0 to 200  |

#### (1) Test Data

Set between 0 and 200 bytes of user-defined test data.

Set a value for the test data within the ranges shown below according to the communications data length.

| Communications data length | Test Data                                |
|----------------------------|------------------------------------------|
| 8 bits                     | ASCII data: H'20 to H'7E or H'A1 to H'FE |
| 7 bits                     | ASCII data: H'20 to H'7E                 |

Do not set the value H'40. No response will be returned.

## (2) Response Code Normal Completion

| Response code | Name              | Description           |
|---------------|-------------------|-----------------------|
| 0000          | Normal completion | No errors were found. |

| Response code | Name             | Description              |
|---------------|------------------|--------------------------|
| 1001          | Command too long | The command is too long. |
| 2203          | Operation error  | EEPROM error             |

# **■** Operation Command

This service performs operations such as the following:

- Communications Writing
- RUN/STOP
- Multi-SP

- AT Execute/Cancel
- Write Mode
- Save RAM Data

- · Software Reset
- Move to Setup Area 1
- Move to Protect Level

- · Auto/Manual Switch
- Parameter Initialization
- Alarm Latch Cancel

- Invert Direct/Reverse Operation
- Program Start

#### Service Request PDU

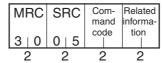

#### Service Response PDU

| MRC   | SRC   | Response |
|-------|-------|----------|
| 3   0 | 0   5 | code     |
| 2     | 2     | 4        |

(1) Command Code and Related Information

| Command code | Command content          | Related Information                                             |
|--------------|--------------------------|-----------------------------------------------------------------|
| 00           | Communications Writing   | 00: OFF (disabled)<br>01: ON (enabled)                          |
| 01           | RUN/STOP                 | 00: Run<br>01: Stop                                             |
| 02           | Multi-SP                 | 00: Set point 0 01: Set point 1 02: Set point 2 03: Set point 3 |
| 03           | AT Execute/Cancel        | 00: AT cancel<br>01: 100% AT execute<br>02: 40% AT execute      |
| 04           | Write Mode               | 00: Backup mode<br>01: RAM write mode                           |
| 05           | Save RAM Data            | 00                                                              |
| 06           | Software Reset           | 00                                                              |
| 07           | Move to Setup Area 1     | 00                                                              |
| 08           | Move to Protect Level    | 00                                                              |
| 09           | Auto/Manual Switch       | 00: Automatic mode<br>01: Manual mode                           |
| 0B           | Parameter Initialization | 00: Initialize to defaults                                      |

| Command code | Command content                    | Related Information                                                                                                    |
|--------------|------------------------------------|----------------------------------------------------------------------------------------------------|
| OC           | Alarm Latch Cancel                 | 00: Alarm 1 latch cancel 01: Alarm 2 latch cancel 02: Alarm 3 latch cancel 03: HB alarm latch cancel 04: HS alarm latch cancel 05: OC alarm latch cancel 0F: All alarm latch cancel |
| 0E           | Invert Direct/Reverse<br>Operation | 00: Not invert<br>01: Invert                                                                                                    |
| 11           | Program Start                      | 00: Reset<br>01: Start                                                                                                    |

## (2) Response Code Normal Completion

| Response code | Name              | Description           |
|---------------|-------------------|-----------------------|
| 0000          | Normal completion | No errors were found. |

#### **Error Occurred**

| Response code | Error name        | Cause                                                                                                    |
|---------------|-------------------|----------------------------------------------------------------------------------------------------|
| 1001          | Command too long  | The command is too long.                                                                                                    |
| 1002          | Command too short | The command is too short.                                                                                                    |
| 1100          | Parameter error   | Command code and related information are wrong.                                                                                                    |
| 2203          | Operation error   | The Communications Writing parameter is set to "OFF" (disabled). The command is received regardless of the Communications Writing parameter setting (ON/OFF). Processing could not be performed. For details, see (3) Operation Commands and Precautions below.  EEPROM error |

#### (3) Operation Commands and Precautions

#### Communications Writing

Set the Communications Writing parameter to "ON: enabled" or "OFF: disabled" with the related information setting. The setting can be accepted in both setup area 0 and setup area 1. An operation error will occur, however, if enabling or disabling communications writing is set for an event input.

#### RUN/STOP

Set control to "run" or "stop" with the related information setting. The setting can be accepted in both setup area 0 and setup area 1. An operation error will occur, however, if RUN/STOP is set for an event input.

#### Multi-SP

Set four set points beforehand in the adjustment level so that you can switch to a desired set point. The setting can be accepted in both setup area 0 and setup area 1. An operation error will occur in the following situations.

- · When AT is being executed.
- When the Multi-SP Uses parameter is set to OFF.
- When the Multi-SP Uses parameter is set to ON but multi-SP is set for an event input (Number of Multi-SP Uses > 0).

#### AT Execute/Cancel

Set AT (auto-tuning) to "execute" or "cancel" with the related information setting. This command can be accepted in setup area 0 only. An "operation error" will be generated in the following instances:

- When the RUN/STOP parameter is set to "stop"
- When the command is executed in "setup area 1"
- · When ON/OFF control is being used
- When 40% AT is specified during 100% AT execution.
- When 100% AT is specified during 40% AT execution.

In addition, a parameter error will occur if 40% AT is specified during heating and cooling control.

Note: If the same type of AT execution is specified during AT execution (e.g., if 100% AT is specified during 100% AT execution), the AT will not be restarted and the operation will end in normal completion with no processing.

#### Write Mode

Set either the backup mode or RAM write mode with the related information setting. The setting can be accepted in both setup area 0 and setup area 1.

The number of EEPROM (non-volatile memory) write operations is limited. Therefore, use RAM write mode when frequently overwriting data.

| Write mode  | Description                                                                                                    |
|-------------|----------------------------------------------------------------------------------------------------|
| Backup mode | The data is written to EEPROM when the parameters in the operation/adjustment levels (excluding read-only parameters) are written by communications. |

| Write mode     | Description                                                                                                    |
|----------------|----------------------------------------------------------------------------------------------------|
| RAM write mode | The data is not written to EEPROM when the parameters in the operation/adjustment levels (excluding read-only parameters) are written by communications. Parameters can be changed by operating the keys on the front panel of the controller. |

- When the mode is switched from RAM write mode to backup mode, the parameters in the operation/adjustment levels (excluding read-only parameters) are written to EEPROM.
- The RAM write mode is enabled only when the Communications Writing parameter is set to "ON" (enabled).

Consequently, when the Communications Writing parameter setting is changed to "OFF" (disabled), the parameters in the operation/adjustment levels (excluding read-only parameters) are written to EEPROM even if the mode is set to RAM write mode.

#### Save RAM Data

This command writes the parameters in the operation/adjustment levels (excluding read-only parameters) to EEPROM. The setting can be accepted in both setup area 0 and setup area 1.

#### Software Reset

Restarts processing from the point when power is turned ON. The setting can be accepted in both setup area 0 and setup area 1.

#### Move to Setup Area 1

This command moves to "setup area 1" and can be accepted at both setup areas 0 and 1. If the "initial setting/communications protect" is set to "2," an "operation error" will be generated, and the move to setup area 1 will be prohibited.

When this move is carried out from setup area 0, the display indicates the Input Type parameter in the "initial setting level." When this operation command is executed in setup area 1, the display will not change.

#### Move to Protect Level

This command moves to the "protect level" and can be accepted only in setup area 0. When this command is issued in setup area 1, an "operation error" will be generated, and the move to the protect level will be prohibited.

#### ◆ Moving to Protect Level in Manual Mode

When this operation command is issued in manual mode, an "operation error" will be generated, and the move to the protect level will be prohibited.

#### Auto/Manual Switch

This operation command switches the mode to manual mode or automatic mode, based on the related information setting. This command can be accepted in setup area 0 only. An "operation error" will be generated in the following instances:

- When the command is executed in "setup area 1"
- When auto/manual switching is disabled (not displayed)

When the Controller is switched to manual mode, the "manual manipulated variable" will be displayed. When the Controller is switched from manual mode to automatic mode, the operation level's first parameter will be displayed. When the Controller is switched to manual mode while already in manual mode, the command will be completed normally and the display will not change (the contents will not be refreshed).

#### ♦ Writing Auto/Manual Status in EEPROM

The write mode determines whether the auto/manual status is written to EEPROM.

| Write mode     | Description                                                                                                    |
|----------------|----------------------------------------------------------------------------------------------------|
| Backup mode    | When the auto/manual mode is switched by communications, the auto/manual status is written to EEPROM.                                                                   |
| RAM write mode | When the auto/manual mode is switched by communications, the auto/manual status is not written to EEPROM.  The status can be written with the Controller key operation. |

Note: When the auto/manual mode is switched with an operation command through communications and the Controller is in RAM write mode, the auto/manual status is not stored in EEPROM. Consequently, if the Controller is restarted by performing a software reset or turning the power OFF and ON again, the auto/manual mode is set to the last saved status.

# ◆ Switching to Manual Mode during Auto-tuning If the mode is switched during auto-tuning (AT), the AT will be cancelled and the Controller will be switched to manual mode.

#### Parameter Initialization

The present settings are returned to the default values and written to EEPROM. This command can be accepted in setup area 1 only. When this command is issued in setup area 0, an "operation error" will be generated.

Alarm Latch Cancel

| Related information | Explanation (initialization values)                                                                                                    |
|---------------------|----------------------------------------------------------------------------------------------------|
| 00                  | Default initialization values (See SECTION 3 Communications Data for CompoWay/F and SYSWAY for details.) (These settings are the same as the ones used when "FACT" is selected for the setting data's set value initialization.) |

The applicable alarm latch can be cleared with the related information setting. The setting can be accepted in both setup area 0 and setup area 1. An operation error will occur if communications writing is disabled or if an EEPROM error occurs.

#### Invert Direct/Reverse Operation

Inverting or not inverting direct/reverse operation can be selected with the related information setting. The setting can be accepted in both setup area 0 and setup area 1. The related information specifications are written to EEPROM according to the write mode settings. An operation error will occur in the following situations:

- When AT is being executed.
- When inverting direct/reverse operation is set for an event input.
- · When executed in manual mode.

#### Program Start

The simple program function can be reset/started with the related information setting. The setting can be accepted in both setup area 0 and setup area 1. An operation error will be generated if program start has been set in the event input.

#### Setting Areas

Control operation is executed in setting area 0. In this state, you can perform operations that are permitted only during control or those that cause no problems even if control is in progress. These operations include reading PVs, writing SPs, and change RUN/STOP status.

Setting area 0, however, prohibits operations that affect control, including writing data at the initial setting level. (Reading setting data is always allowed.)

In setting area 1, control operation is stopped. In this state, you can perform operations that are not allowed in setting area 0. These operations include writing data at the initial setting level.

At power-ON, the Temperature Controller is set in setting area 0. To move to setting area 1, use the "move-to-setting area 1" command. To return to setting area 0, turn the power OFF and ON again, or use the "software reset" command.

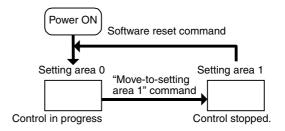

# 2.4 Response Code List

#### Normal Completion

| Response code | Name              | Description           | Error<br>detection<br>priority |
|---------------|-------------------|-----------------------|--------------------------------|
| 0000          | Normal completion | No errors were found. | None                           |

| Response code | Name                                  | Description                                                                                                    | Error<br>detection<br>priority |
|---------------|---------------------------------------|----------------------------------------------------------------------------------------------------|--------------------------------|
| 0401          | Unsupported command                   | The service function for the relevant command is not supported.                                                                                                    | 1                              |
| 1001          | Command too long                      | The command is too long.                                                                                                    | 2                              |
| 1002          | Command too short                     | The command is too short.                                                                                                    | 3                              |
| 1101          | Area type error                       | Wrong variable type                                                                                                    | 4                              |
| 1103          | Start address out-of-range error      | The read/write start address is out of range.                                                                                                    | 5                              |
| 1104          | End address out-of-range error        | The write end address (write start address + number of elements) exceeds the final address of the variable area.                                                                                                    | 6                              |
| 1003          | Number of elements/data mis-<br>match | The amount of data does not match the number of elements.                                                                                                    | 7                              |
| 110B          | Response too long                     | The response length exceeds the communications buffer size (when the number of elements is greater than the maximum number of elements for that service).                                                                                                    | 8                              |
| 1100          | Parameter error                       | <ul> <li>Bit position is not "00."</li> <li>The write data is out of the setting range.</li> <li>The command code or related information in the operation command is wrong.</li> </ul>                                                                                                    | 9                              |
| 3003          | Read-only error                       | Variable type "C0" was written to.                                                                                                    | 10                             |
| 2203          | Operation error                       | The Communications Writing parameter is set to "OFF" (disabled).  Attempted to write to a parameter in setup area 1 from setup area 0.  Attempted to write to a protect parameter from other than the protect level.  Writing was carried out during AT execution.  Processing is not possible by operation command.  EEPROM error | 11                             |

# SECTION 3 Communications Data for CompoWay/F and SYSWAY

This section lists the details of the communications data in the CompoWay/F and SYSWAY communications protocols.

| 3.1 | Variable Area (Setting Range) List | 3-2  |
|-----|------------------------------------|------|
| 3.2 | Status and Status 2                | 3-15 |
|     | Status Structure                   | 3-15 |
|     | Status 2 Structure                 | 3-17 |
|     | Status Details                     | 3-18 |
|     | Status 2 Details                   | 3-19 |

# 3.1 Variable Area (Setting Range) List

For communications using a variable type not enclosed in parentheses in the following table, the set value is double-word data (8 digits). For communications using a variable type enclosed in parentheses, the set value is single-word data (4 digits).

For example, variable type C0 is double-word data (8 digits), and variable type 80 is single-word data (4 digits).

Items expressed in hexadecimal in the "Set (monitor) value" column are the setting range for CompoWay/F communications. The values in parentheses are the actual setting range. Use the values in parentheses as the setting range for SYSWAY communications. When there is a section reference for a setting item, refer to that reference for details.

| Variable<br>type | Address | Parameter name                           | Setting (monitor) value                                                                                                 | Level             |
|------------------|---------|------------------------------------------|----------------------------------------------------------------------------------------------------|-------------------|
| C0 (80)          | 0000    | PV                                       | Temperature: Use the specified range for each sensor.  Analog: Scaling lower limit –5% FS to Scaling upper limit +5% FS | Operation         |
| C0 (80)          | 0001    | Status (See notes 1 and 2.)              | See 3.2 Status and Status 2 for details.                                                                                |                   |
| C0 (80)          | 0002    | Internal Set Point (See note 1.)         | SP lower limit to SP upper limit                                                                                        |                   |
| C0 (80)          | 0003    | Heater Current 1 Value<br>Monitor        | H'00000000 to H'00000226 (0.0 to 55.0)                                                                                  |                   |
| C0 (80)          | 0004    | MV Monitor (Heating)                     | Standard: H'FFFFFCE to H'0000041A (-5.0 to 105.0) Heating and cooling: H'00000000 to H'0000041A (0.0 to 105.0)          |                   |
| C0 (80)          | 0005    | MV Monitor (Cooling)                     | H'00000000 to H'0000041A (0.0 to 105.0)                                                                                 |                   |
| C0 (80)          | 0006    | Heater Current 2 Value<br>Monitor        | H'00000000 to H'00000226 (0.0 to 55.0)                                                                                  |                   |
| C0 (80)          | 0007    | Leakage Current 1 Monitor                | H'00000000 to H'00000226 (0.0 to 55.0)                                                                                  |                   |
| C0 (80)          | 0008    | Leakage Current 2 Monitor                | H'00000000 to H'00000226 (0.0 to 55.0)                                                                                  |                   |
| C0 (80)          | 0009    | Soak Time Remain                         | H'00000000 to H'0000270F (0 to 9999)                                                                                    |                   |
| C0 (80)          | 000C    | Multi-SP Monitor                         | H'00000000 to H'00000003 (0 to 3)                                                                                       |                   |
| C0 (80)          | 000E    | Decimal Point Monitor (See note 1.)      | H'00000000 to H'00000003 (0 to 3)                                                                                       |                   |
| C0 (80)          | 000F    | Control Output 1 ON/OFF<br>Count Monitor | H'00000000 to H'0000270F (0 to 9999)                                                                                    | Advanced function |
| C0 (80)          | 0010    | Control Output 2 ON/OFF<br>Count Monitor | H'00000000 to H'0000270F (0 to 9999)                                                                                    | setting           |
| C0 (80)          | 0011    | Status 2 (See notes 1 and 2.)            | Refer to 3.2 Status and Status 2.                                                                                       | Operation         |
| C0 (80)          | 0012    | Status (See notes 1 and 3.)              | Refer to 3.2 Status and Status 2.                                                                                       | 1                 |
| C0 (80)          | 0013    | Status 2 (See notes 1 and 3.)            | Refer to 3.2 Status and Status 2.                                                                                       |                   |

Note 1: Not displayed on the Controller display.

Note 2: When the variable type is 80 (word access), the rightmost 16 bits are read.

Note 3: When the variable type is 80 (word access), the leftmost 16 bits are read.

| Variable<br>type | Ad-<br>dress | Parameter name                               |                                                                   | Setting (monitor) value                                                                                                    | Level      |
|------------------|--------------|----------------------------------------------|-------------------------------------------------------------------|----------------------------------------------------------------------------------------------------|------------|
| C1 (81)          | 0000         | Operation/Adjustment Protect                 | H'0000000 (0):  H'00000001 (1):  H'00000002 (2):  H'00000003 (3): | No restrictions in operation and adjustment levels Move to adjustment level is prohibited. Display and change of only "PV" and "PV/SP" parameters is allowed. Display of only "PV" and "PV/SP" parameters is allowed.                                                                                                    | Protect    |
| C1 (81)          | 0001         | Initial Setting/Communications Protect       | H'0000000 (0):  H'00000001 (1):  H'00000002 (2):                  | Move to initial setting/communications setting level is allowed. (Move to advanced function setting level is displayed.)  Move to initial setting/communications setting level is allowed. (Move to advanced function setting level is not displayed.)  Move to initial setting/communications setting level is prohibited. |            |
| C1 (81)          | 0002         | Setting Change Protect                       | H'00000000 (0):<br>H'00000001 (1):                                | OFF (Changing of setup on Controller display is allowed.) ON (Changing of setup on Controller display is prohibited.)                                                                                                    |            |
| C1 (81)          | 0003         | Set Point                                    | SP lower limit to SP upper limit                                  |                                                                                                    | Operation  |
| C1 (81)          | 0004         | Alarm Value 1                                | H'FFFFF831 to H'(                                                 | 0000270F (-1999 to 9999)                                                                                                    |            |
| C1 (81)          | 0005         | Alarm Value Upper Limit 1                    | H'FFFFF831 to H'0                                                 | 0000270F (-1999 to 9999)                                                                                                    |            |
| C1 (81)          | 0006         | Alarm Value Lower Limit 1                    | H'FFFFF831 to H'(                                                 | 0000270F (-1999 to 9999)                                                                                                    |            |
| C1 (81)          | 0007         | Alarm Value 2                                | H'FFFFF831 to H'0                                                 | 0000270F (-1999 to 9999)                                                                                                    |            |
| C1 (81)          | 0008         | Alarm Value Upper Limit 2                    | H'FFFFF831 to H'0                                                 | 0000270F (-1999 to 9999)                                                                                                    |            |
| C1 (81)          | 0009         | Alarm Value Lower Limit 2                    | H'FFFFF831 to H'0                                                 | 0000270F (-1999 to 9999)                                                                                                    |            |
| C1 (81)          | 000A         | Alarm Value 3 (See note 1.)                  | H'FFFFF831 to H'(                                                 | 0000270F (-1999 to 9999)                                                                                                    |            |
| C1 (81)          | 000B         | Alarm Value Upper Limit 3 (See note 1.)      | H'FFFFF831 to H'0                                                 | 0000270F (-1999 to 9999)                                                                                                    |            |
| C1 (81)          | 000C         | Alarm Value Lower Limit 3 (See note 1.)      | H'FFFFF831 to H'0                                                 | 0000270F (-1999 to 9999)                                                                                                    |            |
| C1 (81)          | 000D         | Heater Burnout Detection 1                   | H'00000000 to H'0                                                 | 00001F4 (0.0 to 50.0)                                                                                                    | Adjustment |
| C1 (81)          | 000E         | SP 0                                         | SP lower limit to S                                               | P upper limit                                                                                                    |            |
| C1 (81)          | 000F         | SP 1                                         | SP lower limit to S                                               | P upper limit                                                                                                    |            |
| C1 (81)          | 0010         | SP 2                                         | SP lower limit to S                                               | P upper limit                                                                                                    |            |
| C1 (81)          | 0011         | SP 3                                         | SP lower limit to S                                               | P upper limit                                                                                                    |            |
| C1 (81)          | 0012         | Temperature Input Shift                      | H'FFFFF831 to H'0                                                 | 0000270F (-199.9 to 999.9)                                                                                                    |            |
| C1 (81)          | 0013         | Upper Limit Temperature Input Shift Value    | H'FFFFF831 to H'0                                                 | 0000270F (-199.9 to 999.9)                                                                                                    |            |
| C1 (81)          | 0014         | Lower Limit Temperature<br>Input Shift Value | H'FFFFF831 to H'0                                                 | 0000270F (-199.9 to 999.9)                                                                                                    |            |

Note: The alarm function can also be used in Controllers without alarm output terminals. In this case, confirm alarm occurrences via the status data.

Note 1: Not displayed on the Controller display when Alarm 3 is not assigned to an output.

| Variable type | Ad-<br>dress | Parameter name             | Setting (monitor) value                                                                                                    | Level             |
|---------------|--------------|----------------------------|----------------------------------------------------------------------------------------------------|-------------------|
| C1 (81)       | 0015         | Proportional Band          | H'00000001 to H'0000270F (0.1 to 999.9)                                                                                                    | Adjustment        |
| C1 (81)       | 0016         | Integral Time              | H'00000000 to H'00000F9F (0 to 3999)                                                                                                    |                   |
| C1 (81)       | 0017         | Derivative Time            | H'00000000 to H'00000F9F (0 to 3999)<br>(Range when RT is "OFF")<br>H'00000000 to H'0000270F (0.0 to 999.9)<br>(Range when RT is "ON")        |                   |
| C1 (81)       | 0018         | Cooling Coefficient        | H'00000001 to H'0000270F (0.01 to 99.99)                                                                                                    |                   |
| C1 (81)       | 0019         | Dead Band                  | H'FFFF831 to H'0000270F<br>(-199.9 to 999.9 for TC/Pt universal input models)<br>(-19.99 to 99.99 for Analog input models)                    |                   |
| C1 (81)       | 001A         | Manual Reset Value         | H'00000000 to H'000003E8 (0.0 to 100.0)                                                                                                    |                   |
| C1 (81)       | 001B         | Hysteresis (Heating)       | H'00000001 to H'0000270F<br>(0.1 to 999.9 for TC/Pt universal input models)<br>(0.01 to 99.99 for Analog input models)                        |                   |
| C1 (81)       | 001C         | Hysteresis (Cooling)       | H'00000001 to H'0000270F<br>(0.1 to 999.9 for TC/Pt universal input models)<br>(0.01 to 99.99 for Analog input models)                        |                   |
| C1 (81)       | 001D         | Heater Burnout Detection 2 | H'00000000 to H'000001F4 (0.0 to 50.0)                                                                                                    |                   |
| C1 (81)       | 001E         | HS Alarm 1                 | H'00000000 to H'000001F4 (0.0 to 50.0)                                                                                                    |                   |
| C1 (81)       | 001F         | HS Alarm 2                 | H'00000000 to H'000001F4 (0.0 to 50.0)                                                                                                    |                   |
| C1 (81)       | 0020         | Soak Time                  | H'00000001 to H'0000270F (1 to 9999)                                                                                                    |                   |
| C1 (81)       | 0021         | Wait Band                  | H'00000000 (0): OFF<br>H'00000001 to H'0000270F<br>(0.1 to 999.9 for TC/Pt universal input models)<br>(0.01 to 99.99 for Analog input models) |                   |
| C1 (81)       | 0022         | MV at Stop                 | Standard: H'FFFFFCE to H'0000041A (-5.0 to 105.0) Heating and cooling: H'FFFFBE6 to H'0000041A (-105.0 to 105.0)                              |                   |
| C1 (81)       | 0023         | MV at PV Error             | Standard: H'FFFFFCE to H'0000041A (-5.0 to 105.0) Heating and cooling: H'FFFFBE6 to H'0000041A (-105.0 to 105.0)                              |                   |
| C1 (81)       | 0024         | Manual MV                  | Standard: H'FFFFFCE to H'0000041A (-5.0 to 105.0) Heating and cooling: H'FFFFFBE6 to H'0000041A (-105.0 to 105.0)                             | Manual<br>Control |
| C1 (81)       | 0025         | SP Ramp Set Value          | H'00000000 (0): OFF<br>H'00000001 to H'0000270F (1 to 9999)                                                                                   | Adjustment        |
| C1 (81)       | 0026         | MV Upper Limit             | Standard: MV lower limit + 0.1 to H'0000041A (MV lower limit + 0.1 to 105.0)  Heating and cooling: H'00000000 to H'0000041A (0.0 to 105.0)    |                   |
| C1 (81)       | 0027         | MV Lower Limit             | Standard: H'FFFFFCE to MV upper limit – 0.1 (–5.0 to MV upper limit – 0.1)  Heating and cooling: H'FFFFBE6 to H'00000000 (–105.0 to 0.0)      |                   |

| Variable type | Ad-<br>dress | Parameter name                                                  | Setting (monitor) value                                                                                                    | Level                |
|---------------|--------------|-----------------------------------------------------------------|----------------------------------------------------------------------------------------------------|----------------------|
| C1 (81)       | 0028         | Move to Protect Level                                           | H'FFFFF831 to H'0000270F (-1999 to 9999)                                                                                                    | Protect              |
| C1 (81)       | 0029         | Password to Move to Protect Level                               | H'FFFF831 to H'0000270F (-1999 to 9999)<br>(Can only be set. The monitor value is always H'00000000.)                                                                                                    |                      |
| C1 (81)       | 002A         | Parameter Mask Enable                                           | H'00000000 (0): OFF<br>H'00000001 (1): ON                                                                                                    |                      |
| C1 (81)       | 002B         | PF Key Protect                                                  | H'00000000 (0): OFF<br>H'00000001 (1): ON                                                                                                    |                      |
| C1 (81)       | 002C         | MV Change Rate Limit                                            | H'00000000 to H'000003E8 (0.0 to 100.0)                                                                                                    | Adjustment           |
| C1 (81)       | 002F         | Heater Overcurrent Detection 1                                  | H'00000000 to H'000001F4 (0.0 to 50.0)                                                                                                    |                      |
| C1 (81)       | 0030         | Heater Overcurrent Detection 2                                  | H'00000000 to H'000001F4 (0.0 to 50.0)                                                                                                    |                      |
| C1 (81)       | 0031         | Extraction of Square Root<br>Low-cut Point                      | H'00000000 to H'000003E8 (0.0 to 100.0)                                                                                                    |                      |
| C3 (83)       | 0000         | Input Type (Controllers with TC/Pt universal input) (See note.) | H'0000000 (0): Pt (−200 to 850°C/−300 to 1500°F) H'00000001 (1): Pt (−199.9 to 500.0°C/−199.9 to 900.0°F) H'00000003 (3): JPt (−199.9 to 500.0°C/−199.9 to 900.0°F) H'00000004 (4): JPt (0.0 to 100.0°C/0.0 to 210.0°F) H'00000005 (5): K (−200 to 1300°C/−300 to 2300°F) H'00000006 (6): K (−20.0 to 500.0°C/0.0 to 900.0°F) H'00000008 (8): J (−20.0 to 500.0°C/0.0 to 900.0°F) H'00000008 (8): J (−20.0 to 400.0°C/0.0 to 750.0°F) H'00000008 (10): T (−199.9 to 400.0°C/−199.9 to 700.0°F) H'00000008 (11): E (−200 to 600°C/−300 to 1100°F) H'0000000C (12): L (−100 to 850°C/−100 to 1500°F) H'000000D (13): U (−200 to 400°C/−300 to 1100°F) H'000000E (14): U (−199.9 to 400.0°C/−199.9 to 700.0°F) H'000000F (15): N (−200 to 1300°C/−300 to 2300°F) H'00000011 (17): S (0 to 1700°C/0 to 3000°F) H'00000012 (18): B (100 to 1800°C/300 to 3200°F) H'00000014 (20): Infrared temperature sensor (K 240°F/120°C) H'0000015 (21): Infrared temperature sensor (K 440°F/220°C) H'00000017 (23): 0 to 50 mV H'00000019 (25): PL II (0 to 1300°C/0 to 2300°F) | Initial set-<br>ting |

Note: The input type can be selected to match the connected sensor.

There are two input type specifications: Thermocouple/Resistance thermometer input and Analog input.

| Vari-<br>able<br>type | Ad-<br>dress | Parameter name                                  | Setting (monitor) value                                                                                                    | Level                |
|-----------------------|--------------|-------------------------------------------------|----------------------------------------------------------------------------------------------------|----------------------|
| C3 (83)               | 0000         | Input Type (analog input<br>models) (See note.) | H'00000000 (0): 4 to 20 mA<br>H'00000001 (1): 0 to 20 mA<br>H'00000002 (2): 1 to 5 V<br>H'00000003 (3): 0 to 5 V<br>H'00000004 (4): 0 to 10 V                             | Initial set-<br>ting |
| C3 (83)               | 0001         | Scaling Upper Limit                             | Scaling lower limit + 1 to H'0000270F (scaling lower limit + 1 to 9,999)                                                                                                  |                      |
|                       | 0002         | Scaling Lower Limit                             | H'FFFF831 to Scaling upper limit – 1 (–1999 to Scaling upper limit – 1)                                                                                                   |                      |
|                       | 0003         | Decimal Point (TC/Pt universal input models)    | H'00000000 to 00000001 (0 to 1)                                                                                                    |                      |
|                       |              | Decimal Point (analog input models)             | H'00000000 to 00000003 (0 to 3)                                                                                                    |                      |
| C3 (83)               | 0004         | Temperature Unit                                | H'00000000 (0): °C<br>H'00000001 (1): °F                                                                                                    |                      |
| C3 (83)               | 0005         | SP Upper Limit                                  | The range of values (without decimal point) is as follows: Temperature: SP lower limit + 1 to Input range upper limit Analog: SP lower limit + 1 to Scaling upper limit   |                      |
| C3 (83)               | 0006         | SP Lower Limit                                  | The range of values (without decimal point) is as follows:  Temperature: Input range lower limit to SP upper limit – 1  Analog: Scaling lower limit to SP upper limit – 1 |                      |
| C3 (83)               | 0007         | PID ON/OFF                                      | H'00000000 (0): ON/OFF<br>H'00000001 (1): 2 PID control                                                                                                    |                      |
| C3 (83)               | 8000         | Standard or Heat-<br>ing/Cooling                | H'00000000 (0): Standard<br>H'00000001 (1): Heating and cooling                                                                                                    |                      |
| C3 (83)               | 0009         | ST                                              | H'00000000 (0): OFF<br>H'00000001 (1): ON                                                                                                    |                      |
| C3 (83)               | 000A         | Control Period (Heating)                        | H'00000000 (0): 0.5<br>H'00000001 to H'00000063 (1 to 99)                                                                                                    |                      |
| C3 (83)               | 000B         | Control Period (Cooling)                        | H'00000000 (0): 0.5<br>H'00000001 to H'00000063 (1 to 99)                                                                                                    |                      |
| C3 (83)               | 000C         | Direct/Reverse Operation                        | H'00000000 (0): Reverse operation<br>H'00000001 (1): Direct operation                                                                                                    |                      |

Note: The input type can be selected to match the connected sensor.

There are two input type specifications: Thermocouple/Resistance thermometer input and Analog input.

| Varia-<br>ble type | Ad-<br>dress | Parameter name                              | Setting (monitor) value                                                                                                    | Level                |
|--------------------|--------------|---------------------------------------------|----------------------------------------------------------------------------------------------------|----------------------|
| C3 (83)            | 000D         | Alarm 1 Type                                | H'00000000 (0): H'00000001 (1): Upper and lower-limit alarm H'00000003 (3): Lower-limit alarm H'00000005 (5): Upper and lower-limit range alarm H'00000005 (5): Upper and lower-limit range alarm H'00000006 (6): Upper and lower-limit alarm with standby sequence Upper-limit alarm with standby sequence H'00000007 (7): Lower-limit alarm with standby sequence H'00000008 (8): Absolute-value upper-limit alarm H'00000009 (9): Absolute-value upper-limit alarm with standby sequence H'00000008 (11): Absolute-value lower-limit alarm with standby sequence H'0000000C (12): H'0000000C (12): LBA (Loop Burnout Alarm) PV change rate alarm | Initial set-<br>ting |
| C3 (83)            | 000E         | Alarm 2 Type                                | H'0000000 (0): H'00000001 (1): Upper and lower-limit alarm H'0000003 (3): Lower-limit alarm H'00000005 (5): Upper and lower-limit range alarm H'00000005 (5): Upper and lower-limit range alarm Upper and lower-limit alarm with standby sequence Upper-limit alarm with standby sequence H'00000007 (7): Lower-limit alarm with standby sequence H'00000008 (8): H'00000008 (8): H'00000009 (9): Absolute-value upper-limit alarm Absolute-value upper-limit alarm with standby sequence H'0000000B (11): Absolute-value lower-limit alarm with standby sequence H'0000000C (12): H'0000000C (12): No alarm function PV change rate alarm          |                      |
| C3 (83)            | 000F         | Alarm 3 Type (See note 1.)                  | Same settings as the alarm 2 type                                                                                                    | 1                    |
| C3 (83)            | 0010         | Communications Unit No. (See note 2.)       | H'00000000 to H'00000063 (0 to 99)                                                                                                    | Communi-<br>cations  |
| C3 (83)            | 0011         | Communications Baud<br>Rate (See note 2.)   | H'00000000 (0): 1.2<br>H'00000001 (1): 2.4<br>H'00000002 (2): 4.8<br>H'00000003 (3): 9.6<br>H'00000004 (4): 19.2<br>H'00000005 (5): 38.4<br>H'00000006 (6): 57.6                                                                                                    | setting              |
| C3 (83)            | 0012         | Communications Data<br>Length (See note 2.) | H'00000007 (7): 7<br>H'00000008 (8): 8                                                                                                    |                      |
| C3 (83)            | 0013         | Communications Stop Bits (See note 2.)      | H'00000001 (1): 1<br>H'00000002 (2): 2                                                                                                    |                      |
| C3 (83)            | 0014         | Communications Parity (See note 2.)         | H'00000000 (0): None<br>H'0000001 (1): Even<br>H'00000002 (2): Odd                                                                                                    |                      |
| C3 (83)            | 0015         | Number of Multi-SP Uses                     | H'00000000 (0): No multi-SP<br>H'00000001 (1): 2SP<br>H'00000002 (2): 4SP                                                                                                    | Initial set-<br>ting |

Note: The alarm function can also be used in Controllers without alarm output terminals. In this case, confirm alarm occurrences via the status data.

Note 1: Not displayed on the Controller display when Alarm 3 is not assigned to the output.

Note 2: After communications parameters have been changed, reset the Controller to enable them.

| Vari-<br>able<br>type | Ad-<br>dress | Parameter name                         | Setting (monitor) value                                                                                                    | Level                     |
|-----------------------|--------------|----------------------------------------|----------------------------------------------------------------------------------------------------|---------------------------|
| C3 (83)               | 0016         | Event Input Assignment 1 (See note 1.) | H'00000000 (0): None H'00000001 (1): RUN/STOP H'00000002 (2): Auto/manual switch H'00000003 (3): Program Start (See note 3.) H'00000004 (4): Direct/reverse operation H'00000005 (5): None H'00000006 (6): 100% AT execute/cancel H'00000007 (7): 40% AT execute/cancel H'00000008 (8): Setting change enable/disable H'00000009 (9): Communications writing enable/disable H'00000000A (10): Alarm latch cancel | Initial set-<br>ting      |
| C3 (83)               | 0017         | Event Input Assignment 2 (See note 2.) | H'00000000 to H'0000000A (0 to 10) * Same as for Event Input Assignment 1.                                                                                                    |                           |
| C3 (83)               | 0018         | Event Input Assignment 3               | H'00000000 to H'0000000A (0 to 10)  * Same as for Event Input Assignment 1.                                                                                                    |                           |
| C3 (83)               | 0019         | Event Input Assignment 4               | H'00000000 to H'0000000A (0 to 10)  * Same as for Event Input Assignment 1.                                                                                                    |                           |
| C3 (83)               | 001A         | Multi-SP Uses                          | H'00000000 (0): OFF<br>H'00000001 (1): ON                                                                                                    | Advanced function         |
| C3 (83)               | 001B         | SP Ramp Time Unit                      | H'00000000 (0): EU/second<br>H'00000001 (1): EU/minute<br>H'00000002 (2): EU/hour                                                                                                    | setting                   |
| C3 (83)               | 001C         | SP Ramp Set Value                      | H'00000000 (0): OFF<br>H'00000001 to H'0000270F (1 to 9999)                                                                                                    | Adjust-<br>ment           |
| C3 (83)               | 001D         | Standby Sequence Reset                 | H'00000000 (0): Condition A<br>H'00000001 (1): Condition B                                                                                                    |                           |
| C3 (83)               | 001E         | Auxiliary Output 1 Open in<br>Alarm    | H'00000000 (0): Close in alarm<br>H'00000001 (1): Open in alarm                                                                                                    | Advanced function setting |
| C3 (83)               | 001F         | Alarm 1 Hysteresis                     | H'00000001 to H'0000270F<br>(0.1 to 999.9 for TC/Pt universal input models)<br>(0.01 to 99.99 for Analog input models)                                                                                                    | Initial set-<br>ting      |

- Note 1: For Controllers with two event inputs (events 1 and 2), this cannot be set if the Number of Multi-SP Uses parameter is set to 1 or 2.
- Note 2: For Controllers with two event inputs (events 1 and 2), this cannot be set if the Number of Multi-SP Uses parameter is set to 2.
- Note 3: PRST (program start) can be set even when the program pattern is set to OFF, but the function will be disabled.

| Variable<br>type | Ad-<br>dress | Parameter name                                 | Setting (monitor) value                                                                                                    | Level                     |
|------------------|--------------|------------------------------------------------|----------------------------------------------------------------------------------------------------|---------------------------|
| C3 (83)          | 0020         | Auxiliary Output 2 Open in<br>Alarm            | H'00000000 (0): Close in alarm<br>H'00000001 (1): Open in alarm                                                                            | Advanced function setting |
| C3 (83)          | 0021         | Alarm 2 Hysteresis                             | H'00000001 to H'0000270F<br>(0.1 to 999.9 for TC/Pt universal input models)<br>(0.01 to 99.99 for Analog input models)                     | Initial set-<br>ting      |
| C3 (83)          | 0022         | Auxiliary Output 3 Open in Alarm (See note 1.) | H'00000000 (0): Close in alarm<br>H'00000001 (1): Open in alarm                                                                            |                           |
| C3 (83)          | 0023         | Alarm 3 Hysteresis<br>(See note 1.)            | H'00000001 to H'0000270F<br>(0.1 to 999.9 for TC/Pt universal input models)<br>(0.01 to 99.99 for Analog input models)                     | Initial set-<br>ting      |
| C3 (83)          | 0024         | HB ON/OFF                                      | H'00000000 (0): OFF<br>H'00000001 (1): ON                                                                                                  | Advanced function         |
| C3 (83)          | 0025         | Heater Burnout Latch                           | H'00000000 (0): OFF<br>H'00000001 (1): ON                                                                                                  | setting                   |
| C3 (83)          | 0026         | Heater Burnout Hysteresis                      | H'00000001 to H'000001F4 (0.1 to 50.0)                                                                                                    | -                         |
| C3 (83)          | 0027         | ST Stable Range                                | H'00000001 to H'0000270F (0.1 to 999.9)                                                                                                    | -                         |
| C3 (83)          | 0028         | α                                              | H'00000000 to H'00000064 (0.00 to 1.00)                                                                                                    |                           |
| C3 (83)          | 0029         | MV Upper Limit                                 | Standard: MV lower limit + 0.1 to H'0000041A (MV lower limit + 0.1 to 105.0)  Heating and cooling: H'00000000 to H'0000041A (0.0 to 105.0) | Adjust-<br>ment           |
| C3 (83)          | 002A         | MV Lower Limit                                 | Standard: H'FFFFFCE to MV upper limit – 0.1 (–5.0 to MV upper limit – 0.1) Heating and cooling: H'FFFFFBE6 to H'00000000 (–105.0 to 0.0)   |                           |
| C3 (83)          | 002B         | Input Digital Filter                           | H'00000000 to H'0000270F (0.0 to 999.9)                                                                                                    | Advanced                  |
| C3 (83)          | 002C         | Additional PV Display                          | H'00000000 (0): OFF<br>H'00000001 (1): ON                                                                                                  | function<br>setting       |
| C3 (83)          | 002D         | MV Display                                     | H'00000000 (0): OFF (display of manipulated variable OFF)<br>H'00000001 (1): ON (display of manipulated variable ON)                       |                           |
| C3 (83)          | 002E         | Automatic Display Return<br>Time               | H'00000000 (0): OFF<br>H'00000001 to H'00000063 (1 to 99)                                                                                  |                           |
| C3 (83)          | 002F         | Alarm 1 Latch                                  | H'00000000 (0): OFF<br>H'00000001 (1): ON                                                                                                  |                           |
| C3 (83)          | 0030         | Alarm 2 Latch                                  | H'00000000 (0): OFF<br>H'00000001 (1): ON                                                                                                  |                           |
| C3 (83)          | 0031         | Alarm 3 Latch (See note 1.)                    | H'00000000 (0): OFF<br>H'00000001 (1): ON                                                                                                  |                           |
| C3 (83)          | 0032         | Move to Protect Level Time                     | H'00000001 to H'0000001E (1 to 30)                                                                                                    |                           |
| C3 (83)          | 0033         | Input Error Output                             | H'00000000 (0): OFF<br>H'00000001 (1): ON                                                                                                  |                           |
| C3 (83)          | 0034         | Cold Junction Compensa-<br>tion Method         | H'00000000 (0): OFF<br>H'00000001 (1): ON                                                                                                  |                           |
| C3 (83)          | 0035         | MB Command Logic<br>Switching (See note 2.)    | H'00000000 (0): OFF<br>H'00000001 (1): ON                                                                                                  |                           |

Note: The alarm function can also be used in Controllers without alarm output terminals. In this case, confirm alarm occurrences via the status data.

Note 1: Not displayed on the Controller display when Alarm 3 is not assigned to the output.

Note 2: The logic is switched only in the MB command (SYSWAY). The logic of CompoWay/F operation command code 00 (communications writing) is not affected.

| Varia-<br>ble type | Ad-<br>dress | Parameter name                     | Setting (monitor) value                                                                                                    | Level                     |
|--------------------|--------------|------------------------------------|----------------------------------------------------------------------------------------------------|---------------------------|
| C3 (83)            | 0036         | PV Change Color                    | H'0000000 (0): Orange H'00000001 (1): Red H'0000002 (2): Green H'00000003 (3): Red to green: When ALM1 is ON H'0000004 (4): Green to red: When ALM1 is ON H'0000005 (5): Red to green to red: Within PV stable band: Green Outside stable band: Red H'00000006 (6): Green to orange to red: Within PV stable band: Orange Outside stable band: Green, red H'00000007 (7): Orange to green to red: Within PV stable band: Green Outside stable band: Orange, red | Advanced function setting |
| C3 (83)            | 0037         | PV Stable Band                     | H'00000001 to H'0000270F (0.1 to 999.9 for TC/Pt universal input models) (0.01 to 99.99 for Analog input models)                                                                                                    |                           |
| C3 (83)            | 0038         | Alarm 1 ON Delay                   | H'00000000 to H'000003E7 (0 to 999)                                                                                                    |                           |
| C3 (83)            | 0039         | Alarm 2 ON Delay                   | H'00000000 to H'000003E7 (0 to 999)                                                                                                    | =                         |
| C3 (83)            | 003A         | Alarm 3 ON Delay<br>(See note 1.)  | H'00000000 to H'000003E7 (0 to 999)                                                                                                    |                           |
| C3 (83)            | 003B         | Alarm 1 OFF Delay                  | H'00000000 to H'000003E7 (0 to 999)                                                                                                    |                           |
| C3 (83)            | 003C         | Alarm 2 OFF Delay                  | H'00000000 to H'000003E7 (0 to 999)                                                                                                    |                           |
| C3 (83)            | 003D         | Alarm 3 OFF Delay<br>(See note 1.) | H'00000000 to H'000003E7 (0 to 999)                                                                                                    |                           |
| C3 (83)            | 003E         | Transfer Output Type               | H'0000000 (0): OFF<br>H'0000001 (1): Set point<br>H'0000002 (2): Set point during SP ramp<br>H'0000003 (3): PV<br>H'0000004 (4): MV monitor (heating)<br>H'0000005 (5): MV monitor (cooling)                                                                                                    | Initial set-<br>ting      |
| C3 (83)            | 003F         | Transfer Output<br>Upper Limit     | H'FFFF831 to H'0000270F (-1999 to 9999) (See note 2.)                                                                                                    |                           |
| C3 (83)            | 0040         | Transfer Output<br>Lower Limit     | H'FFFF831 to H'0000270F (-1999 to 9999) (See note 2.)                                                                                                    |                           |
| C3 (83)            | 0041         | Linear Current Output              | H'00000000 (0): 4 to 20 mA<br>H'00000001 (1): 0 to 20 mA                                                                                                    |                           |
| C3 (83)            | 0042         | Input Shift Type                   | H'00000000 (0): Temperature input 1-point shift<br>H'00000001 (1): Temperature input 2-point shift                                                                                                    | Advanced function         |
| C3 (83)            | 0043         | MV at Stop and Error<br>Addition   | H'00000000 (0): OFF<br>H'00000001 (1): ON                                                                                                    | setting                   |
| C3 (83)            | 0044         | Auto/Manual Select<br>Addition     | H'00000000 (0): OFF<br>H'00000001 (1): ON                                                                                                    |                           |
| C3 (83)            | 0045         | RT                                 | H'00000000 (0): OFF<br>H'00000001 (1): ON                                                                                                    |                           |
| C3 (83)            | 0046         | HS Alarm Use                       | H'00000000 (0): OFF<br>H'00000001 (1): ON                                                                                                    |                           |
| C3 (83)            | 0047         | HS Alarm Latch                     | H'00000000 (0): OFF<br>H'00000001 (1): ON                                                                                                    |                           |
| C3 (83)            | 0048         | HS Alarm Hysteresis                | H'00000001 to H'000001F4 (0.1 to 50.0)                                                                                                    | 1                         |
| C3 (83)            | 0049         | LBA Detection Time                 | H'00000000 to H'0000270F (0 to 9999)                                                                                                    | 1                         |
| C3 (83)            | 004A         | LBA Level                          | H'00000001 to H'0000270F (0.1 to 999.9 for TC/Pt universal input models) (0.01 to 99.99 for Analog input models)                                                                                                    |                           |
| C3 (83)            | 004B         | LBA Band                           | H'00000000 to H'0000270F (0.0 to 999.9 for TC/Pt universal input models) (0.00 to 99.99 for Analog input models)                                                                                                    |                           |

Note 1: Not displayed on the Controller display when Alarm 3 is not assigned to the output.

Note 2: The setting (monitor) range depends on the transfer output type setting. (Refer to Section 5 Parameters in the E5CN/E5AN/E5EN/E5GN Digital Temperature Controllers User's Manual Basic Type (Cat. No. H156).)

| Vari-<br>able<br>type | Ad-<br>dress | Parameter name                       | Setting (monitor) value                                                                                                    | Level                     |
|-----------------------|--------------|--------------------------------------|----------------------------------------------------------------------------------------------------|---------------------------|
| C3 (83)               | 004C         | Protocol Setting (See note 1.)       | H'00000000 (0): CompoWay/F (SYSWAY)<br>H'00000001 (1): Modbus                                                                                                    | Commu-<br>nications       |
| C3 (83)               | 004D         | Send Data Wait Time<br>(See note 1.) | H'00000000 to H'00000063 (0 to 99)                                                                                                    | setting                   |
| C3 (83)               | 004E         | Control Output 1 Assignment          | When control output 1 is a linear output: H'0000000 (0): Not assigned. H'00000001 (1): Control output (heating) H'00000002 (2): Control output (cooling) When control output 1 is an ON/OFF output: H'0000000 (0): Not assigned. H'00000001 (1): Control output (heating) H'00000002 (2): Control output (cooling) H'00000003 (3): Alarm 1 H'00000004 (4): Alarm 2 H'00000005 (5): Alarm 3 H'00000006 (6): Program end output (See note 2.) H'00000007 (7): Control output ON/OFF count alarm (See note 3.) H'00000008 (8): Work bit 1 H'00000009 (9): Work bit 2 H'0000000A (10): Work bit 3 H'0000000B (11): Work bit 4 H'0000000C (12): Work bit 5 H'0000000D (13): Work bit 6 H'0000000E (14): Work bit 7 H'0000000F (15): Work bit 8 | Advanced function setting |
| C3 (83)               | 004F         | Control Output 2 Assignment          | H'0000000 (0): Not assigned. H'00000001 (1): Control output (heating) H'00000002 (2): Control output (cooling) H'00000003 (3): Alarm 1 H'00000004 (4): Alarm 2 H'00000005 (5): Alarm 3 H'00000006 (6): Program end output (See note 2.) H'00000007 (7): Control output ON/OFF count alarm (See note 3.) H'00000008 (8): Work bit 1 H'00000009 (9): Work bit 2 H'0000000A (10): Work bit 3 H'0000000B (11): Work bit 4 H'0000000C (12): Work bit 5 H'0000000D (13): Work bit 6 H'0000000E (14): Work bit 7 H'0000000F (15): Work bit 8                                                                                                    |                           |

- Note 1: After communications parameters have been changed, reset the Controller to enable them.
- Note 2: P.END (program end output) can be set even when the program pattern is set to OFF, but the function will be disabled.
- Note 3: The output turns ON when the status of either the Control Output 1 ON/OFF Count Alarm or the Control Output 2 ON/OFF Count Alarm turns ON.

| Vari-<br>able<br>type | Ad-<br>dress | Parameter name                            | Setting (monitor) value                                                                                                    | Level                     |
|-----------------------|--------------|-------------------------------------------|----------------------------------------------------------------------------------------------------|---------------------------|
| C3 (83)               | 0050         | Auxiliary Output 1<br>Assignment          | H'0000000 (0): Not assigned. H'00000001 (1): Control output (heating) H'00000002 (2): Control output (cooling) H'00000003 (3): Alarm 1 H'00000004 (4): Alarm 2 H'00000005 (5): Alarm 3 H'00000006 (6): Program end output (See note 1.) H'00000007 (7): Control output ON/OFF count alarm (See note 2.) H'00000008 (8): Work bit 1 H'00000009 (9): Work bit 2 H'0000000A (10): Work bit 3 H'0000000B (11): Work bit 4 H'0000000C (12): Work bit 5 H'0000000D (13): Work bit 6 H'0000000E (14): Work bit 7 H'0000000F (15): Work bit 8 | Advanced function setting |
| C3 (83)               | 0051         | Auxiliary Output 2<br>Assignment          | H'00000000 to H'0000000F (0 to 15) * Same as for the Auxiliary Output 1 Assignment parameter.                                                                                                    |                           |
| C3 (83)               | 0052         | Character Select                          | H'00000000 (0): OFF<br>H'00000001 (1): ON                                                                                                    |                           |
| C3 (83)               | 0053         | Program Pattern                           | H'00000000 (0): OFF<br>H'00000001 (1): STOP<br>H'00000002 (2): CONT                                                                                                    | Initial set-<br>ting      |
| C3 (83)               | 0054         | Soak Time Unit                            | H'00000000 (0): Minutes<br>H'00000001 (1): Hours                                                                                                    | Advanced function         |
| C3 (83)               | 0055         | Alarm SP Selection                        | H'00000000 (0): Set point during SP ramp<br>H'00000001 (1): Set point                                                                                                    | setting                   |
| C3 (83)               | 0056         | Auxiliary Output 3 Assignment             | H'00000000 to H'0000000F (0 to 15)  * Same as for the Auxiliary Output 1 Assignment parameter.                                                                                                    |                           |
| C3 (83)               | 005B         | Manual MV Limit Enable                    | H'00000000 (0): OFF<br>H'00000001 (1): ON                                                                                                    |                           |
| C3 (83)               | 005D         | AT Calculated Gain                        | H'00000001 to H'00000064 (0.1 to 10.0)                                                                                                    |                           |
| C3 (83)               | 005E         | AT Hysteresis                             | H'00000001 to H'0000270F (0.1 to 999.9: Controllers with TC/Pt universal input) (0.01 to 9.99: Controllers with analog input)                                                                                                    |                           |
| C3 (83)               | 005F         | Limit Cycle MV Amplitude                  | H'00000032 to H'000001F4 (5.0 to 50.0)                                                                                                    |                           |
| C3 (83)               | 0067         | PV Rate of Change Cal-<br>culation Period | H'00000001 to H'000003E7 (1 to 999)                                                                                                    |                           |
| C3 (83)               | 0068         | Automatic Cooling Coefficient Adjustment  | H'00000000 (0): OFF<br>H'00000001 (1): ON                                                                                                    |                           |
| C3 (83)               | 0069         | Heater Overcurrent Use                    | H'00000000 (0): OFF<br>H'00000001 (1): ON                                                                                                    |                           |
| C3 (83)               | 006A         | Heater Overcurrent<br>Latch               | H'00000000 (0): OFF<br>H'00000001 (1): ON                                                                                                    |                           |
| C3 (83)               | 006B         | Heater Overcurrent Hysteresis             | H'00000001 to H'000001F4 (0.1 to 50.0)                                                                                                    |                           |

Note 1: P.END (program end output) can be set even when the program pattern is set to OFF, but the function will be disabled.

Note 2: The output turns ON when the status of either the Control Output 1 ON/OFF Count Alarm or the Control Output 2 ON/OFF Count Alarm turns ON.

| Vari-<br>able<br>type | Ad-<br>dress | Parameter name                      | Setting (monitor) value                                                                                                    | Level                     |
|-----------------------|--------------|-------------------------------------|----------------------------------------------------------------------------------------------------|---------------------------|
| C3 (83)               | 006C         | Extraction of Square<br>Root Enable | H'00000000 (0): OFF<br>H'00000001 (1): ON                                                                                                    | Initial set-<br>ting      |
| C3 (83)               | 006D         | PF Setting                          | H'0000000 (0): Not assigned. H'00000001 (1): Run H'00000002 (2): Stop H'00000003 (3): RUN/STOP H'00000004 (4): 100% AT execute H'00000005 (5): 40% AT execute H'00000006 (6): Alarm latch cancel H'00000007 (7): Auto/manual switch H'00000008 (8): Monitor/setting item                                                                                                    | Advanced function setting |
| C3 (83)               | 006E         | Monitor/Setting Item 1              | H'0000000 (0): Disabled H'0000001 (1): PV/SP/Multi-SP H'0000002 (2): PV/SP/MV H'0000003 (3): PV/SP/soak time remain H'0000004 (4): Proportional band (P) H'0000005 (5): Integral time (I) H'0000006 (6): Derivative time (D) H'0000007 (7): Alarm value 1 H'0000008 (8): Alarm value upper limit 1 H'0000009 (9): Alarm value lower limit 1 H'0000008 (11): Alarm value upper limit 2 H'0000006 (12): Alarm value lower limit 2 H'0000000 (13): Alarm value 3 H'0000000E (14): Alarm value upper limit 3 H'0000000F (15): Alarm value lower limit 3 |                           |
| C3 (83)               | 006F         | Monitor/Setting Item 2              | H'00000000 to H'0000000F (0 to 15) * Same as for Monitor/Setting Item 1.                                                                                                    |                           |
| C3 (83)               | 0070         | Monitor/Setting Item 3              | H'00000000 to H'0000000F (0 to 15) * Same as for Monitor/Setting Item 1.                                                                                                    |                           |
| C3 (83)               | 0071         | Monitor/Setting Item 4              | H'00000000 to H'0000000F (0 to 15) * Same as for Monitor/Setting Item 1.                                                                                                    |                           |
| C3 (83)               | 0072         | Monitor/Setting Item 5              | H'00000000 to H'0000000F (0 to 15) * Same as for Monitor/Setting Item 1.                                                                                                    |                           |
| C3 (83)               | 0073         | PV/SP Display Screen<br>Selection   | H'0000000 (0): PV/SP H'00000001 (1): PV/SP/Multi-SP PV/SP/MV H'00000002 (2): PV/SP/MV PV/SP/Multi-SP H'00000003 (3): PV/SP/Multi-SP H'00000004 (4): PV/SP/MV H'0000005 (5): PV/SP/Multi-SP PV/SP/Soak Time Remain H'0000006 (6): PV/SP/SOak Time Remain H'0000007 (7): PV/SP/Soak Time Remain                                                                                                    |                           |
| C3 (83)               | 0074         | MV Display Selection                | H'00000000 (0): MV (heating)<br>H'00000001 (1): MV (cooling)                                                                                                    |                           |
| C3 (83)               | 0075         | PV Decimal Point Dis-<br>play       | H'00000000 (0): OFF<br>H'00000001 (1): ON                                                                                                    |                           |

| Vari-<br>able<br>type | Ad-<br>dress | Parameter name                                                                                                    | Setting (monitor) value                                                                                                    | Level                     |
|-----------------------|--------------|----------------------------------------------------------------------------------------------------|----------------------------------------------------------------------------------------------------|---------------------------|
| C3 (83)               | 0076         | PV Status Display Function                                                                                                    | H'00000000 (0): OFF<br>H'00000001 (1): Manual<br>H'00000002 (2): Stop<br>H'00000003 (3): Alarm 1<br>H'00000004 (4): Alarm 2<br>H'00000005 (5): Alarm 3<br>H'00000006 (6): Alarm 1 to 3 OR status<br>H'00000007 (7): Heater alarm | Advanced function setting |
| C3 (83)               | 0077         | SV Status Display Function                                                                                                    | H'00000000 to H'00000006 (0 to 7) * Same as for PV Status Display Function                                                                                                    |                           |
| C3 (83)               | 0078         | Control Output 1<br>ON/OFF Count Alarm<br>Set Value                                                                           | H'00000000 to H'0000270F (0 to 9999)                                                                                                    |                           |
| C3 (83)               | 0079         | Control Output 2<br>ON/OFF Count Alarm<br>Set Value                                                                           | H'00000000 to H'0000270F (0 to 9999)                                                                                                    |                           |
| C3 (83)               | 0083         | Display Refresh Period                                                                                                    | H'00000000 (0): OFF<br>H'00000001 (1): 0.25<br>H'0000002 (2): 0.5<br>H'00000003 (3): 1.0                                                                                                    |                           |
| C3 (83)               | 00CE         | Extended Function<br>(The Digital Controller<br>must be manufactured in<br>April 2015 or later (ver-<br>sion 6.1 or higher).) | H'00000000 to H'00001FFF (0 to 8,191)                                                                                                    |                           |

# 3.2 Status and Status 2

The figure below shows the structure of the status data.

#### **■** Status Structure

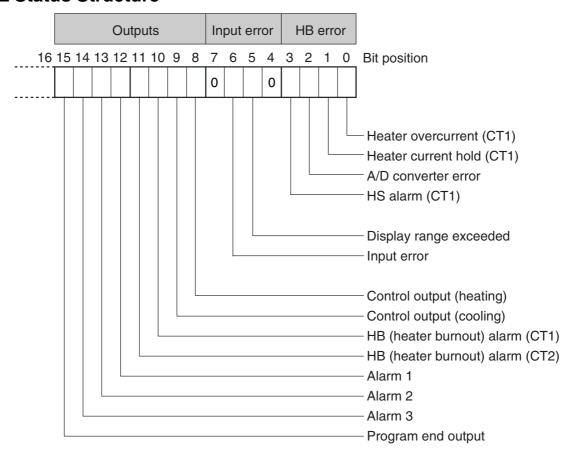

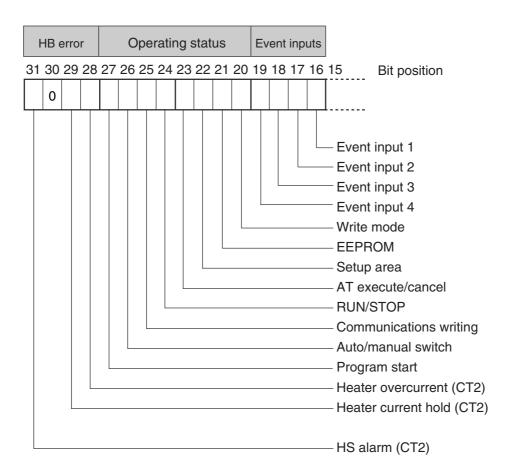

# **■** Status 2 Structure

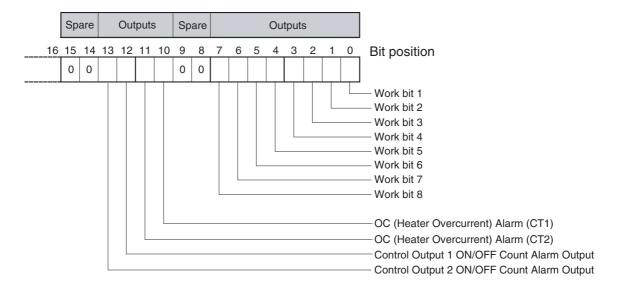

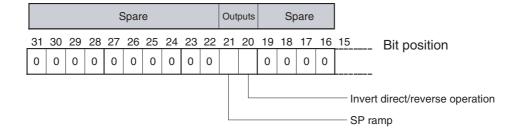

# **■ Status Details**

| Dit no        | altion | Status                                  | Bit Description |                          |  |
|---------------|--------|-----------------------------------------|-----------------|--------------------------|--|
| ы рс          | sition | Status                                  | 0               | 1                        |  |
| Sta-          | 0      | Heater overcurrent (CT1)                | Not generated   | Generated                |  |
| tus<br>(lower | 1      | Heater current hold (CT1) (See note 1.) | Update          | Hold                     |  |
| word)         | 2      | A/D converter error                     | Not generated   | Generated                |  |
|               | 3      | HS alarm (CT1)                          | OFF             | ON                       |  |
|               | 4      | Spare                                   | OFF             |                          |  |
|               | 5      | Display range exceeded                  | Not generated   | Generated                |  |
|               | 6      | Input error                             | Not generated   | Generated                |  |
|               | 7      | Spare                                   | OFF             |                          |  |
|               | 8      | Control output (heating)                | OFF             | ON                       |  |
|               | 9      | Control output (cooling)                | OFF             | ON                       |  |
|               | 10     | HB (heater burnout) alarm (CT1)         | OFF             | ON                       |  |
|               | 11     | HB (heater burnout) alarm (CT2)         | OFF             | ON                       |  |
|               | 12     | Alarm 1                                 | OFF             | ON                       |  |
|               | 13     | Alarm 2                                 | OFF             | ON                       |  |
|               | 14     | Alarm 3                                 | OFF             | ON                       |  |
|               | 15     | Program end output                      | OFF             | ON                       |  |
| Sta-          | 16     | Event input 1                           | OFF             | ON                       |  |
| tus<br>(upper | 17     | Event input 2                           | OFF             | ON                       |  |
| word)         | 18     | Event input 3                           | OFF             | ON                       |  |
|               | 19     | Event input 4                           | OFF             | ON                       |  |
|               | 20     | Write mode                              | Backup mode     | RAM write mode           |  |
|               | 21     | EEPROM                                  | RAM = EEPROM    | RAM ≠ EEPROM             |  |
|               | 22     | Setup area                              | Setup area 0    | Setup area 1             |  |
|               | 23     | AT execute/cancel                       | AT canceled     | AT execution in progress |  |
|               | 24     | RUN/STOP                                | Run             | Stop                     |  |
|               | 25     | Communications writing                  | OFF (disabled)  | ON (enabled)             |  |
|               | 26     | Auto/manual switch                      | Automatic mode  | Manual mode              |  |
|               | 27     | Program start                           | Reset           | Start                    |  |
|               | 28     | Heater overcurrent (CT2)                | Not generated   | Generated                |  |
|               | 29     | Heater current hold (CT2) (See note 1.) | Update          | Hold                     |  |
|               | 30     | Spare                                   | OFF             |                          |  |
|               | 31     | HS alarm (CT2)                          | OFF             | ON                       |  |

Note 1: When the control output ON time is less than 100 ms, the bit is set to "1" and the heater current is held at the last current value.

Note 2: "Spare" bits are always OFF.

Note 3: When read in setup area 1, the status of the bits will be as follows:

- Overcurrent: Last value held
- A/D converter error: Last value held
- Input error: Last value held
- HB and HS outputs: Cleared
- Program end output: Cleared
- Current hold: Last value held
- Display range exceeded: Last value held
- Heating and cooling outputs: Cleared
- Alarm outputs: Cleared

# ■ Status 2 Details

| Dit no          | aitian | Ctatus                                        | Bit Description |                |  |
|-----------------|--------|-----------------------------------------------|-----------------|----------------|--|
| ви ро           | sition | Status                                        | 0               | 1              |  |
| Sta-            | 0      | Work bit 1                                    | OFF             | ON             |  |
| tus             | 1      | Work bit 2                                    | OFF             | ON             |  |
| (lower<br>word) | 2      | Work bit 3                                    | OFF             | ON             |  |
| ,               | 3      | Work bit 4                                    | OFF             | ON             |  |
|                 | 4      | Work bit 5                                    | OFF             | ON             |  |
|                 | 5      | Work bit 6                                    | OFF             | ON             |  |
|                 | 6      | Work bit 7                                    | OFF             | ON             |  |
|                 | 7      | Work bit 8                                    | OFF             | ON             |  |
|                 | 8      | Spare                                         | OFF             |                |  |
|                 | 9      | Spare                                         | OFF             |                |  |
|                 | 10     | OC (Heater Overcurrent) Alarm (CT1)           | OFF             | ON             |  |
|                 | 11     | OC (Heater Overcurrent) Alarm (CT2)           | OFF             | ON             |  |
|                 | 12     | Control Output 1 ON/OFF Count Alarm<br>Output | OFF             | ON             |  |
|                 | 13     | Control Output 2 ON/OFF Count Alarm<br>Output | OFF             | ON             |  |
|                 | 14     | Spare                                         | OFF             |                |  |
|                 | 15     | Spare                                         | OFF             |                |  |
| Sta-            | 16     | Spare                                         | OFF             |                |  |
| tus<br>(upper   | 17     | Spare                                         | OFF             |                |  |
| word)           | 18     | Spare                                         | OFF             |                |  |
| ,               | 19     | Spare                                         | OFF             |                |  |
|                 | 20     | Invert direct/reverse operation               | Not invert      | Invert         |  |
|                 | 21     | SP ramp                                       | OFF             | During SP ramp |  |
|                 | 22     | Spare                                         | OFF             |                |  |
|                 | 23     | Spare                                         | OFF             |                |  |
|                 | 24     | Spare                                         | OFF             |                |  |
|                 | 25     | Spare                                         | OFF             |                |  |
|                 | 26     | Spare                                         | OFF             |                |  |
|                 | 27     | Spare                                         | OFF             |                |  |
|                 | 28     | Spare                                         | OFF             |                |  |
|                 | 29     | Spare                                         | OFF             |                |  |
|                 | 30     | Spare                                         | OFF             |                |  |
|                 | 31     | Spare                                         | OFF             |                |  |

Note 1: "Spare" bits are always OFF.

Note 2: When read in setup area 1, the status of the bits will be as follows:

• Overcurrent Output: Cleared

Control Output 1 ON/OFF Count Alarm: Cleared
Control Output 2 ON/OFF Count Alarm: Cleared

• Work bits 1 to 8: Last value held

• SP ramp: Last value held

# SECTION 4 SYSWAY (E5□J and E5□X Format) Communications Procedures

These communications procedures are supported to provide compatibility with the E5 $\square$ J and E5 $\square$ X Digital Temperature Controllers. When using a new system, we recommend using CompoWay/F communications.

| 4.1 | Data Format                    | 4-2 |
|-----|--------------------------------|-----|
|     | Command Frame Format           | 4-2 |
|     | FCS Calculation Example        | 4-2 |
|     | Response Frame                 | 4-3 |
|     | Communications Data            | 4-3 |
|     | SYSWAY Command Lists           | 4-4 |
| 4.2 | Command Descriptions           | 4-5 |
|     | Read Process Value             | 4-5 |
|     | Write Set Values               | 4-6 |
|     | Read Set Values and MV Monitor | 4-7 |
|     | Select Communications Writing  | 4-9 |

# 4.1 Data Format

#### **■** Command Frame Format

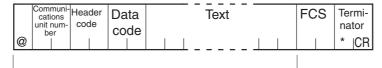

FCS calculation range

| @                          | The @ character (ASCII H'40) indicates the start of block format.                                                                                                    |
|----------------------------|----------------------------------------------------------------------------------------------------|
| Communications unit number | A number within the range 0 to 99 can be set in BCD. No response will be returned to a node with a number outside of this range.                                                                                            |
| Header code                | This is a 2-character alphabetic code that indicates the command type.                                                                                                    |
| Data code                  | Set "02" only when reading and writing alarm value 2. Otherwise, set "01."                                                                                                    |
| Text                       | This area contains read values, write values, or status data. The data depends on the command.                                                                                                    |
| FCS                        | This is the Frame Check Sequence.  The FCS (Frame Check Sequence) is calculated by taking the exclusive OR of all characters from the @ character to the last text character and converting the result to ASCII characters. |
| Terminator                 | Indicates the end of the block format. The terminator is composed of "*" and CR (Carriage Return = H'0D).                                                                                                    |

#### ● FCS Calculation Example

The FCS (Frame Check Sequence) is calculated by taking the exclusive OR of all characters from the @ character to the last text character and converting that 8-bit result into two ASCII characters.

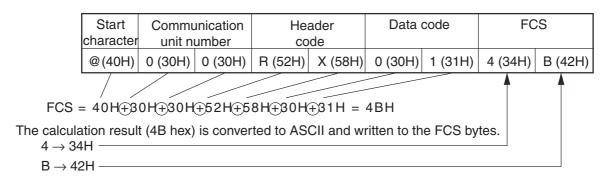

The  $\oplus$  symbols indicate XOR (exclusive OR) operations.

# **■** Response Frame

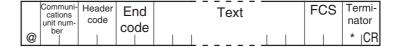

| End<br>code    | Name                   | Description                                                                                                    | Priority |
|----------------|------------------------|----------------------------------------------------------------------------------------------------|----------|
| 10             | Parity error           | The sum total of bits whose received data is "1" does not match the set value of "communications parity."                                                                             | 1        |
| 11             | Framing error          | Stop bit is "0."                                                                                                    | 2        |
| 12             | Overrun error          | data buffer was already full.                                                                                                    |          |
| 13             | FCS error              | The calculated FCS value is different from the received FCS value.                                                                                                    | 4        |
| IC (See note.) | Undefined error        | The header code of the command cannot be interpreted.                                                                                                    | 5        |
| 14             | Format error           | The command length is incorrect.                                                                                                    | 6        |
| 0D             | Non-executable command | <ul> <li>The set value was written when the Communications Writing parameter was set to "OFF" (disabled).</li> <li>The set value was written during AT execution.</li> </ul>          | 7        |
| 15             | Undefined data value   | <ul> <li>The write data is either outside the setting range or not a numerical value.</li> <li>The data code is either outside the setting range or not a numerical value.</li> </ul> | 8        |
| 00             | Normal completion      | The command ended normally without error.                                                                                                    |          |

Note: The response format is unusual when an "Undefined error" has occurred due to an invalid command header code. The error code will be contained in the response's header code rather than the end code. See the following diagram for details.

Response Format when an "Undefined Error" Occurred

|   | Communi-<br>cations<br>unit num- |   |   | FC | S | Te<br>na | rmi-<br>tor |
|---|----------------------------------|---|---|----|---|----------|-------------|
| @ | ber                              | ı | С |    | l | *        | CR          |

# **■** Communications Data

| Communica-<br>tions Format | Setting<br>(monitor)<br>value | Negative values                                                                                                    | Decimal Point                                       |  |  |
|----------------------------|-------------------------------|----------------------------------------------------------------------------------------------------|-----------------------------------------------------|--|--|
| SYSWAY                     | Four digits (decimal)         | If the leftmost digit is "-1," it is set to "A." Example: $-1999 \rightarrow A999$ If the leftmost digit is "-," it is set to "F." Example: $-10 \rightarrow F010$ | The decimal point is removed. Example: 105.0 → 1050 |  |  |

#### **■ SYSWAY Command Lists**

| Category                                | Header<br>code | Data code | Command                              | R/W    | Data<br>length | Remarks                                             |
|-----------------------------------------|----------------|-----------|--------------------------------------|--------|----------------|-----------------------------------------------------|
| Selecting Communi-<br>cations Writing   | МВ             | 01        | Select communications writing        | Write  | 4B             |                                                     |
| Write mode selection                    | ME             | 01        | Select backup mode                   |        |                |                                                     |
| (See note 1.)                           | MA             | 01        | Select RAM write mode                | Write  | None           |                                                     |
| Save operation/<br>adjustment set value | MW             | 01        | Save operation/adjustment set value  | Ville  | T tono         |                                                     |
| Writing set values                      | WS             | 01        | Write set point                      |        |                |                                                     |
|                                         | W%             | 01        | Write alarm value 1                  |        |                |                                                     |
|                                         | W%             | 02        | Write alarm value 2                  |        |                |                                                     |
|                                         | WB             | 01        | Write proportional band              | Write  | 4B             |                                                     |
|                                         | WN             | 01        | Write integral time                  | vviile | 46             |                                                     |
|                                         | WV             | 01        | Write derivative time                |        |                |                                                     |
|                                         | WI             | 01        | Write temperature input shift values |        |                |                                                     |
|                                         | WW             | 01        | Write heater burnout detection       |        |                |                                                     |
| Read set value and                      | RS             | 01        | Read set point                       |        |                |                                                     |
| manipulated variable monitor            | R%             | 01        | Write alarm value 1                  |        |                |                                                     |
| monitor                                 | R%             | 02        | Write alarm value 2                  |        |                |                                                     |
|                                         | RB             | 01        | Read proportional band               |        |                |                                                     |
|                                         | RN             | 01        | Write integral time                  | Read   | 4B             |                                                     |
|                                         | RV             | 01        | Write derivative time                |        |                |                                                     |
|                                         | RI             | 01        | Write temperature input shift values |        |                |                                                     |
|                                         | RW             | 01        | Write heater burnout detection       |        |                |                                                     |
|                                         | RO             | 01        | Read MV monitor                      |        |                |                                                     |
| Read SP upper and lower limit values    | RL             | 01        | Pead SP upper and lower limit values |        | 8B             | Read both upper/<br>lower limit val-<br>ues at once |
| Read process value                      | RX             | 01        | Read process value                   | Read   | 8B             | See note 2.                                         |
| Read the heater current monitor         | RZ             | 01        | Heater current value monitor         | Read   | 8B             | See note 3.                                         |
| Read the initial status                 | RU             | 01        | Read the initial status              | Read   | 5B             | See note 4.                                         |

- No commands will be accepted and no responses will be returned when a memory error (RAM error) has occurred or during initialization (until the process value is recognized after power is turned ON).
- When a write operation is performed while there is a memory error (EEPROM error), data will not be
  written and the command will end with "normal completion." Read operations will be executed
  normally.

Note 1: The number of EEPROM (non-volatile memory) write operations is limited. Therefore, use RAM write mode when frequently overwriting data.

Note 2: The process value read range is the same as the input's display range.

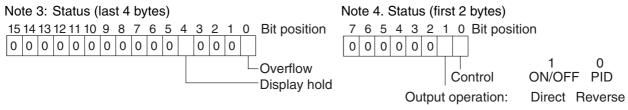

- Overflow: Set 1 when the heater current value is greater than 55.0 A.
- Display hold: Set 1 when the control output ON time is less than 100 ms. The previous heater current value is held.

# 4.2 Command Descriptions

### **■** Read Process Value

This command reads the process value and status.

#### Command

|   |           |      | Data  | FCS | Termi- |
|---|-----------|------|-------|-----|--------|
|   | unit num- | code | code  |     | nator  |
| @ | ber       | R∣X  | 0   1 |     | *  CR  |

#### Response

|   | Commu<br>cations | S     |     |   | En  | d  | P' | V | ; | Sta | tus | FC | cs | _  | rmi- |
|---|------------------|-------|-----|---|-----|----|----|---|---|-----|-----|----|----|----|------|
|   | unit nur         | n-  ' | cod | е | cod | de |    |   |   |     |     |    |    | na | tor  |
| @ | ber              | F     | ۱ ۲ | Χ |     |    |    |   |   |     |     |    |    | *  | CR   |

(1) PV

See SECTION 3 Communications Data for CompoWay/F and SYSWAY.

#### (2) Status

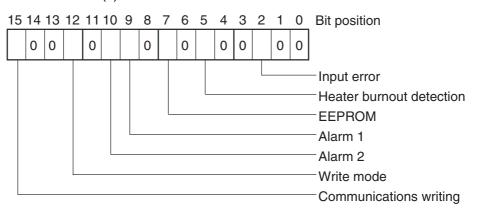

| Item                                   | Descri                              | ption          |
|----------------------------------------|-------------------------------------|----------------|
| item                                   | 0                                   | 1              |
| Input error                            | Not generated                       | Generated      |
| Heater burnout detection (See note 1.) | OFF or does not function            | ON             |
| EEPROM                                 | RAM = EEPROM                        | RAM ≠ EEPROM   |
| Alarm 1                                | OFF or does not function            | ON             |
| Alarm 2                                | OFF or does not function            | ON             |
| Write mode                             | Backup mode                         | RAM write mode |
| Communications writing                 | OFF (disabled) or does not function | ON (enabled)   |

Note: When reading from setup area 1, the status of the bits will be as follows:

• Input error: Last value held

• Heater burnout detection: Cleared

#### • Alarms 1 and 2: Cleared

Note 1. Heater burnout is the status corresponding to heater burnout 1 (CT1).

#### (3) End Code

When the end code is "00," this indicates normal completion of the command. Otherwise, the command could not be processed. For details on end codes, see *Response Frame* on page 4-3.

#### (4) Precautions

 Even though alarms 1 and 2 are not displayed on the Controller display, they function normally in communications.

#### **■** Write Set Values

This command writes the set point, alarm values 1 and 2, proportional band, integral time, derivative time, temperature input shift values, and heater burnout detection.

#### Command

|   | Communi-<br>cations | Header | Data | Write | FCS | Termi- |
|---|---------------------|--------|------|-------|-----|--------|
|   | unit num-           | code   | code | value |     | nator  |
| @ | ber                 |        |      |       |     | *  CR  |

#### Response

|   |   | Communi-<br>cations |      | End  | FCS | Termi- |
|---|---|---------------------|------|------|-----|--------|
| ١ |   | unit num-<br>ber    | code | code |     | nator  |
| ı | @ | Dei                 |      |      |     | *  CR  |

#### (1) Header Code

| Header code | Command                              |  |  |  |  |
|-------------|--------------------------------------|--|--|--|--|
| WS          | Write set point                      |  |  |  |  |
| W%          | Write alarm values 1 and 2           |  |  |  |  |
| WB          | Write proportional band              |  |  |  |  |
| WN          | Write integral time                  |  |  |  |  |
| WV          | Write derivative time                |  |  |  |  |
| WI          | Write temperature input shift values |  |  |  |  |
| WW          | Write heater burnout detection       |  |  |  |  |

#### (2) Data Code

Set the data code to "02" only when writing alarm value 2. In all other cases, set to "01."

#### (3) Write Value

For details on the write value (set value) range, see SECTION 3 Communications Data for CompoWay/F and SYSWAY.

#### (4) Precautions

#### Alarm Values 1 and 2

When the alarm 1 type is set to "upper and lower-limit alarm," "upper and lower-limit range alarm," or "upper and lower-limit alarm with standby sequence," the alarm's upper and lower limits are set independently. The "alarm value 1" setting is disabled and the "alarm value upper limit 1" and "alarm value lower limit 1" settings are used as the alarm set values.

For this reason, when an "upper and lower-limit alarm" is set, write values are written by communications to "alarm value upper limit 1" and "alarm value lower limit 1" and not to "alarm value 1." The same applies to "alarm value 2."

#### Temperature Input Shift Value

When the 2-point shift method is used, the Temperature Input Shift is disabled and the Upper Limit Temperature Input Shift Value and Lower Limit Temperature Input Shift Value parameters are enabled as the temperature input shift set values. For this reason, write values are written to the Upper Limit Temperature Input Shift Value and Lower Limit Temperature Input Shift Value parameters and not to the Temperature Input Shift parameter.

The 2-point shift method will be used in the following cases:

- The Input Type parameter is set to infrared temperature sensor.
- The Input Type parameter is not set to infrared temperature sensor, but the Input Shift Type parameter is set to 2-point shift.

#### Alarms

- Even when alarms 1 and 2 are not displayed on the Controller's display, they function normally in communications.
- Only alarms 1 and 2 are supported.
- · Alarm 3 cannot be used.

#### • Heater Burnout Detection

Written to "heater burnout detection 1." (The value is not written to "heater burnout 2 detection.")

#### ■ Read Set Values and MV Monitor

This command reads the set point, alarm values 1 and 2, proportional band, integral time, derivative time, temperature input shift values, heater burnout detection, and MV monitor.

#### Command

|   | Communi-<br>cations<br>unit num- | Header<br>code | Data<br>code | FCS | Termi-<br>nator   |
|---|----------------------------------|----------------|--------------|-----|-------------------|
| @ | ber                              |                | code         |     | * <sub> </sub> CR |

#### Response

| Г |   | Communi-<br>cations |      | End  | Read value | FCS | Termi- |
|---|---|---------------------|------|------|------------|-----|--------|
|   |   | unit num-           | code | code |            |     | nator  |
|   | @ | ber                 |      |      |            |     | * ¡CR  |

#### (1) Header Code

| Header code | Command                             |
|-------------|-------------------------------------|
| RS          | Read set point                      |
| R%          | Read alarm values 1 and 2           |
| RB          | Read proportional band              |
| RN          | Read integral time                  |
| RV          | Read derivative time                |
| RI          | Read temperature input shift values |
| RW          | Read heater burnout detection       |
| RO          | Read MV monitor                     |

#### (2) Data Code

Set the data code to "02" only when writing alarm value 2. In all other cases, set to "01."

#### (3) Read Value

For details on the read value ranges, see SECTION 3 Communications Data for CompoWay/F and SYSWAY.

#### (4) Precautions

#### Alarm Values 1 and 2

When the alarm 1 type is set to "upper and lower-limit alarm," "upper and lower-limit range alarm," or "upper and lower-limit alarm with standby sequence," the alarm's upper and lower limits are set independently. The "alarm value 1" setting is disabled and the "alarm value upper limit 1" and "alarm value lower limit 1" settings are used as the alarm set values.

For this reason, when "upper/lower-limit alarm" is set, the value of "alarm value upper limit 1" and not "alarm value 1" is the value read by communications. The same applies to "alarm value 2."

#### • Temperature Input Shift Value

When the 2-point shift method is used, the Temperature Input Shift parameter is disabled and the Upper Limit Temperature Input Shift Value and Lower Limit Temperature Input Shift Value parameters are enabled as the temperature input shift set values. For this reason, when 2-point shift method is being used, the Upper Limit Temperature Input Shift Value parameter is read and not the Temperature Input Shift parameter.

The 2-point shift method will be used in the following cases:

- The Input Type parameter is set to infrared temperature sensor.
- The Input Type parameter is not set to infrared temperature sensor, but the Input Shift Type parameter is set to 2-point shift.

#### Alarm

- Even when alarms 1 and 2 are not displayed on the Controller's display, they function normally in communications.
- Only alarms 1 and 2 are supported.
- · Alarm 3 cannot be used.

#### Heater Burnout Detection

Reads the Heater Burnout Detection 1 parameter. (The Heater Burnout Detection 2 parameter value is not read.)

## **■** Select Communications Writing

The logic of the MB command changes as shown in the table below according to the MB command logic switching setting (advanced function setting level). The MB command (communications writing selection) is equivalent to the E5 $\Box$ J Controller's MB command (remote/local switching).

| Text data of MB | MB command logic switching setting                     |                                                        |  |
|-----------------|--------------------------------------------------------|--------------------------------------------------------|--|
| command         | OFF                                                    | ON                                                     |  |
| 0000            | Communications writing enabled (remote mode selection) | Communications writing disabled (local mode selection) |  |
| 0001            | Communications writing disabled (local mode selection) | Communications writing enabled (remote mode selection) |  |

 The default value of the MB Command Logic Switching Setting is OFF (same logic as E5□J).

# **SECTION 5 Modbus Communications Procedure**

Read this section if you are to communicate using the Modbus format.

| 5.1 | Data Format                              | 5-2  |
|-----|------------------------------------------|------|
|     | Command Frame                            | 5-2  |
|     | CRC-16 Calculation Example               | 5-3  |
|     | Response Frame                           | 5-4  |
|     | Normal Response Frame                    | 5-4  |
|     | Error Response Frame                     |      |
|     | Error Codes                              |      |
|     | No Response                              |      |
| 5.2 | Function List                            |      |
| 5.3 | Variable Area                            | 5-7  |
|     | Addresses                                | 5-7  |
|     | Number of Elements                       | 5-8  |
|     | Set Values                               | 5-8  |
| 5.4 | Detailed Description of the Services     | 5-9  |
|     | Variable Read, Multiple                  | 5-9  |
|     | Variable Write, Multiple                 | 5-11 |
|     | Variable Write, Single/Operation Command |      |
|     | Echoback Test                            | 5-20 |

# 5.1 Data Format

The data format complies with the Modbus (RTU) communications protocol, so commands from the host and responses from the E5CN/AN/EN/GN are contained in data blocks called frames.

The structure of the command and response frames is described below.

In the following explanations, hexadecimal values are expressed by adding the prefix H' before the number, e.g., H'02. Numbers and alphabetic characters without the H' prefix are ASCII characters.

#### **■** Command Frame

When using RTU mode, start with a silent interval of at least 3.5 character times and end with a silent interval of at least 3.5 character times.

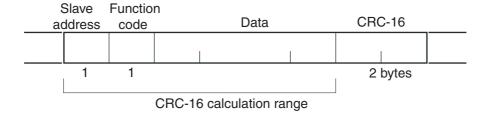

|               | Silent interval of 3.5 character times minimum.                                                                                                    |
|---------------|----------------------------------------------------------------------------------------------------|
| Slave address | Specify the unit number.  The unit number can be set between H'00 to H'63 hexadecimal (0 to 99 decimal).  Specify H'00 for a broadcast transmission. No responses will be returned for broadcast transmissions. |
| Function code | The function code is a 1-byte hexadecimal code that indicates the type of command sent from the host device.                                                                                                    |
| Data          | This is the text data associated with the specified function code. Specify the required data, such as the variable address or setting data. (Set in hexadecimal.)                                               |
| CRC-16        | Cyclical Redundancy Check This check code is calculated with the data from the slave address to the end of the data. The check code is 2-byte hexadecimal.                                                      |
|               | Silent interval of 3.5 character times minimum.                                                                                                    |

#### **● CRC-16 Calculation Example**

Messages are processed one byte at a time in the work memory (a 16-bit register known as the CRC register).

- (1) The CRC register is initialized to H'FFFF.
- (2)An XOR operation is performed on the content of the CRC register and the first byte of the message, and the result is returned to the CRC register.
- (3) The MSB is packed with zeroes and the CRC register is shifted 1 bit to the right.
- (4)If the bit shifted from the LSB is 0, step 3 is repeated (next bit-shift processing).

If the bit shifted from the LSB is 1, an XOR is performed on the content of the CRC register and H'A001, and the result is returned to the CRC register.

- (5)Steps 3 and 4 are repeated until 8 bits are shifted.
- (6)CRC processing continues to the end of the message, as XOR operations are performed on the content of the CRC register and the next byte of the message, step 3 is repeated, and the result is returned to the CRC register.
- (7)The result of the CRC calculation (value in the CRC register) is appended to the last byte of the message.

Example of Appending the Calculation Result

When the calculated CRC value is H'1234, the CRC value is appended to the command frame as follows.

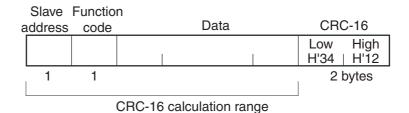

# **■** Response Frame

## ● Normal Response Frame

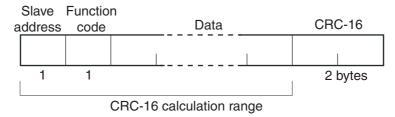

### **●** Error Response Frame

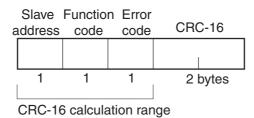

| Slave address                                                                                                    | The number specified in the command frame is entered as-is. This is the unit number of the Unit returning the response. |  |
|----------------------------------------------------------------------------------------------------|----------------------------------------------------------------------------------------------------|--|
| Function code  This is the received function code with the hexadeci of H'80 added to indicate that the response is an error response.  Example: Received function code = H'03  Function code in response frame when an error occ H'83 |                                                                                                    |  |
| Error code This code indicates the kind of error that occurred.                                                                                                    |                                                                                                    |  |
| CRC-16  Cyclical Redundancy Check This check code is calculated with the data from the sla address to the end of the data. The check code is 2-byte hexadecimal.                                                                      |                                                                                                    |  |

#### **■** Error Codes

| End<br>code | Name                   | Description                                                                                                    | Error<br>detection<br>priority |
|-------------|------------------------|----------------------------------------------------------------------------------------------------|--------------------------------|
| H'01        | Function code error    | An unsupported function code was received.                                                                                                    | 1                              |
| H'02        | Variable address error | The specified variable area address is out-of-range.                                                                                                    | 2                              |
| H'03        | Variable data error    | The amount of data does not match the number of elements. The byte count is not 2 times the number of elements. The response length exceeds the size of the communications buffer.  The command code or related information in the operation command is wrong or the write data is not in the setting range.                                                       | 3                              |
| H'04        | Operation error        | The write data contents are not allowed in the present operation mode.  ◆ The Communications Writing parameter is set to "OFF" (disabled).  ◆ Attempted to write to a parameter in setup area 1 from setup area 0.  ◆ Attempted to write to a protect parameter from other than the protect level.  ◆ AT execution in progress  ◆ The command cannot be processed. | 4                              |

#### No Response

In the following cases, the received command will not be processed and a response will not be returned.

Consequently, a timeout error will occur at the host device.

- The slave address in the received command does not match the communications unit number.
- A parity error, framing error, or overrun error occurred due to a problem such as a transfer error.
- A CRC-16 code error occurred in the received command frame.
- There was a time interval of more than 3.5 character times between data packets that make up the command frame.

Furthermore, the specified function's processing will be performed but no response will be returned for broadcast functions (slave address = H'00).

# 5.2 Function List

The following table lists the function codes. Function Code List

| Function code | Name                                            | Process                                                                                                    |
|---------------|-------------------------------------------------|----------------------------------------------------------------------------------------------------|
| 03 (H'03)     | Read variable (multiple)                        | This function reads from the variable area. It is possible to read two or more consecutive variables.                                                                                                    |
| 16 (H'10)     | Write variable (multiple)                       | This function writes to the variable area. It is possible to write two or more consecutive variables. It is also possible to broadcast this function (broadcast transmission).                                                                                                    |
| 06 (H'06)     | Write variable<br>(Single/operation<br>command) | This function writes to the variable area and writes operation commands. It is also possible to write to a single parameter by specifying the address in 2-byte mode. (This is not supported in 4-byte mode.) It is also possible to broadcast this function (broadcast transmission.) |
| 08 (H'08)     | Echoback Test                                   | This function performs an echoback test.                                                                                                    |

# 5.3 Variable Area

The variable area is the region of memory used to exchange data with the E5CN/AN/EN/GN through communications.

Operations such as reading the process value and reading/writing parameters are performed on the variable area.

On the other hand, operation commands do not use the variable area.

Note: Operation commands do not use the variable area.

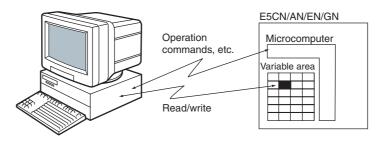

When accessing the variable area, the position of a variable in the variable area is specified with a word identifier, area number, and address in the area.

#### Addresses

An address is appended to each of the variable types. Express addresses in 2-byte hexadecimal and append them for the specified access size. Each address is composed of a word identifier, area number, and address in the area.

#### • Four-byte Mode

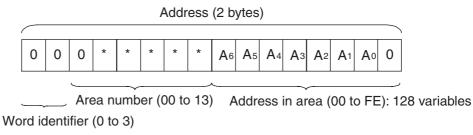

#### • Two-byte Mode

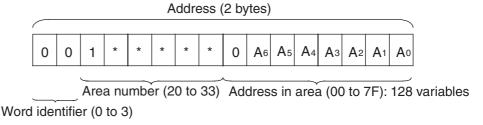

♦ Modbus Addresses Corresponding to CompoWay/F Setup Areas 0 and 1 Setup area 0 and setup area 1 do not correspond directly to Modbus addresses, but the following areas have a rough correspondence with one exception.

| Setup area   | Modbus addresses          |                               |  |
|--------------|---------------------------|-------------------------------|--|
| Cotap area   | Area number Address range |                               |  |
| Setup area 0 | 00 to 0B, 20 to 2B        | 0000 to 0BFE,<br>2000 to 2B7F |  |
| Setup area 1 | 0C to 13, 2C to 33        | 0C00 to 1366,<br>2C00 to 3333 |  |

<sup>\*</sup> Partial Exception to Modbus Address Correspondence

The Hysteresis (Heating), Hysteresis (Cooling), Control Period (Heating), and Control Period (Cooling) parameters are assigned to consecutive addresses, but the control period parameters are setup area 1 parameters. For this reason, an operation error will occur when writing the control period (heating or cooling) from the setup area 0 side, e.g., from the operation level.

#### Number of Elements

The number of elements is expressed in 2-byte hexadecimal. The setting range for the number of elements varies according to the command.

For example, when the number of elements is "0010," this specifies eight items of data (H'10) from the address.

#### • Four-byte Mode

One element uses 2 bytes of data, so specify two-element units. Reading and writing in 4-byte units is executed by specifying an even address and specifying the number of elements in multiples of 2.

#### Two-byte Mode

One element uses 2 bytes of data, so specify one-element units. Reading and writing in 2-byte data units is executed by specifying 1-element units.

#### Set Values

The values read from the variable area or written to the variable area are expressed in hexadecimal, ignoring the decimal point position. (Negative values are expressed in 2's complement format.)

Example: D'105.0 → H'0000041A

The variables are 4-digit or 8-digit hexadecimal values. Negative values are expressed in 2's complement format. The values are hexadecimal values with no decimal point indication.

For example, if the E5CN/AN/EN/GN's process value is read in 4-byte mode when the process value is 105.0, the read value will be H'0000041A (105.0  $\rightarrow$  1050  $\rightarrow$  H'0000041A).

# 5.4 Detailed Description of the Services

# **■** Variable Read, Multiple

To read from the variable area, set the required data in the command frame, as shown in the following diagram.

#### Command Frame

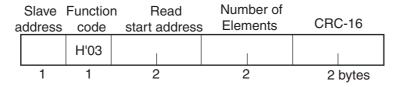

| Name               | Description                                                                                                    |  |
|--------------------|----------------------------------------------------------------------------------------------------|--|
| Slave address      | Specify the E5CN/AN/EN/GN's unit number. The unit number can be set between H'01 and H'63 hexadecimal (1 to 99 decimal).                                                                                                    |  |
| Function code      | The Read Variable Area function's function code is H'03.                                                                                                    |  |
| Read start address | Specify the address containing the data to be read. See SECTION 6 Communications Data for Modbus for details on addresses.                                                                                                    |  |
| Number of elements | 4-byte Mode Specify 2 times the number of setting data items as the number of elements to be read. The setting range for the number of elements is H'0002 to H'006A (2 to 106). When H'006A is set, 53 items of setting data can be read. Example: When reading 2 items of setting data, set the number of elements to H'0004. |  |
|                    | 2-byte Mode Specify the number of setting data items to be read as the number of elements. The setting range for the number of elements is H'0001 to H'006A (1 to 106). When H'006A is set, 106 items of setting data can be read. Example: When reading two items of setting data, set the number of elements to H'0002.      |  |
| CRC-16             | This check code is calculated with the data from the slave address to the end of the data.  For details on the CRC-16 calculation, see <i>CRC-16 Calculation Example</i> in <i>5.1 Data Format</i> on page 5-3.                                                                                                    |  |

#### Response Frame

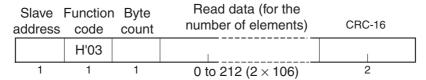

| Name               | Description                                                                                                    |  |
|--------------------|----------------------------------------------------------------------------------------------------|--|
| Slave address      | The value from the command frame is entered as-is.                                                                                                    |  |
| Function code      | This is the received function code.  When the function ended normally, the function code is left as-is. When an error occurred, the hexadecimal value of H'80 is added to the function code to indicate that the response is an error response.  Example: Received function code = H'03  Function code in response frame when an error occurred = H'83 |  |
| Byte count         | Contains the number of bytes of read data.                                                                                                    |  |
| Number of elements | Contains the number of setting data items that were read.                                                                                                    |  |
| CRC-16             | This check code is calculated with the data from the slave address to the end of the data.  For details on the CRC-16 calculation, see <i>CRC-16 Calculation Example</i> in 5.1 Data Format on page 5-3.                                                                                                    |  |

#### Response Code

| Function code | Error<br>code | Error name             | Cause                                                                                   |
|---------------|---------------|------------------------|-----------------------------------------------------------------------------------------|
| H'83          | H'02          | Variable address error | The read start variable address is incorrect.  • The variable area number is incorrect. |
|               | H'03          | Variable data error    | The number of elements exceeds the allowed range.                                       |
| H'03          |               | Normal completion      | No errors were found.                                                                   |

#### ◆ Reading Undisplayed Parameters

It is possible to read the parameters that are not displayed due to display settings as well as the parameters that are never displayed in the Controller.

#### **Example Command and Response**

The following example shows the command and response when reading the process value (slave address: H'01).

Process Value in 4-byte Mode

• Address: H'0000; Read data: H'000003E8 (100.0 °C)

Command: 01 03 00 00 00 02 C4 0B(CRC-16)

Response: 01 03 04 00 00 03 E8 FA 8D(CRC-16)

Process Value in 2-byte Mode

• Address: H'2000; Read data: H'03E8 (100.0 °C)

Command: 01 03 20 00 00 01 8FCA (CRC-16)

Response: 01 03 02 03 E8 B8FA (CRC-16)

# **■** Variable Write, Multiple

To write data to the variable area, set the required data in the command frame, as shown in the following diagram.

#### Command Frame

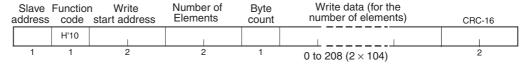

| Name                | Description                                                                                                    |
|---------------------|----------------------------------------------------------------------------------------------------|
| Slave address       | Specify the E5CN/AN/EN/GN's unit number. The unit number can be set between H'01 and H'63 hexadecimal (1 to 99 decimal).                                                                                                    |
| Function code       | The Write Variable Area function's function code is H'10.                                                                                                    |
| Write start address | Specify the starting address where the setting data will be written. See SECTION 6 Communications Data for Modbus for details on addresses.                                                                                                    |
| Number of elements  | 4-byte Mode Specify 2 times the number of setting data items as the number of elements to be written. The setting range for the number of elements is H'0002 to H'0068 (2 to 104). When H'0068 is set, 52 items of setting data can be read. Example: When writing 2 items of setting data, set the number of elements to H'0004. |
|                     | 2-byte Mode Specify the number of setting data items to be written as the number of elements. The setting range for the number of elements is H'0001 to H'0068 (1 to 104). When H'0068 is set, 104 items of setting data can be read. Example: When reading two items of setting data, set the number of elements to H'0002.      |
| Byte count          | Specify the number of bytes of write data.                                                                                                    |
| CRC-16              | This check code is calculated with the data from the slave address to the end of the data.  For details on the CRC-16 calculation, see <i>CRC-16 Calculation Example</i> in <i>5.1 Data Format</i> on page 5-3.                                                                                                    |

#### Response Frame

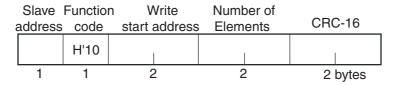

| Name                | Description                                                                                                    |
|---------------------|----------------------------------------------------------------------------------------------------|
| Slave address       | The value from the command frame is entered as-is.                                                                                                    |
| Function code       | This is the received function code.  When the function ended normally, the function code is left as-is.  When an error occurred, the hexadecimal value of H'80 is added to the function code to indicate that the response is an error response.  Example: Received function code = H'10  Function code in response frame when an error occurred = H'90 |
| Write start address | This is the received write start address.                                                                                                    |
| Number of elements  | This is the received number of elements.                                                                                                    |
| CRC-16              | This check code is calculated with the data from the slave address to the end of the data.  For details on the CRC-16 calculation, see <i>CRC-16 Calculation Example</i> in <i>5.1 Data Format</i> on page 5-3.                                                                                                    |

#### Response Code

| Function code | Error<br>code | Error name             | Cause                                                                                                    |
|---------------|---------------|------------------------|----------------------------------------------------------------------------------------------------|
| H'90          | H'02          | Variable address error | The write start variable address is incorrect.  • The variable area number is incorrect.                                                                                                    |
|               | H'03          | Variable data error    | <ul> <li>The amount of data does not match the number of elements.</li> <li>The byte count is not 2 times the number of elements.</li> <li>The write data is out of the setting range.</li> </ul>                                                                                                    |
|               | H'04          | Operation error        | The Controller cannot write the data in its present operating status.  The write data contents are not allowed in the present operation mode.  ◆ The Communications Writing parameter is set to "OFF" (disabled).  ◆ Attempted to write to a parameter in setup area 1 from setup area 0.  ◆ Attempted to write to a protect parameter from other than the protect level.  ◆ AT execution in progress |
| H'10          |               | Normal completion      | No errors were found.                                                                                                    |

#### ◆ Writing Undisplayed Parameters

It is possible to write the parameters that are not displayed due to display settings as well as the parameters that are never displayed in the Controller.

#### Example Command and Response

The following example shows the command/response when writing the Alarm Value Upper Limit 1 and Alarm Value Lower Limit 1 parameters. (In this case, the slave address is H'01.)

#### **Four-byte Mode**

Alarm Value Upper Limit 1

• Address: H'010A; Write data: H'000003E8 (when 1000)

Alarm Value Lower Limit 1

• Address: H'010C; Write data: H'FFFFC18 (when -1000)

Command: 01 10 01 0A 00 04 08 00 00 03 E8 FF FF FC 18 8D E9(CRC-16)

Response: 01 10 01 0A 00 04 E0 34(CRC-16)

#### **Two-byte Mode**

Alarm Value Upper Limit 1

• Address: H'2105; Write data: H'03E8 (when 1000)

Alarm Value Lower Limit 1

Address: H'2106; Write data: H' FC18 (when −1000)

Command: 01 10 21 05 00 02 04 03 E8 FC 18 66BB (CRC-16)

Response: | 01 | 10 | 21 05 | 00 02 | 5BF5 (CRC-16)

## ■ Variable Write, Single/Operation Command

This function performs operations such as writing to the variable area (single) and operation commands (communications writing, RUN/STOP, multi-SP, AT execute/cancel, write mode, save RAM data, software reset, move to setup area 1, move to protect level, auto/manual switch, initialize settings, alarm latch cancel, invert direct/reverse operation, and program start.)

Writing is enabled in only the 2-byte mode.

Command Frame

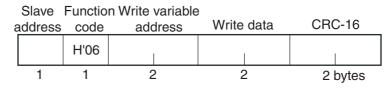

#### Response Frame

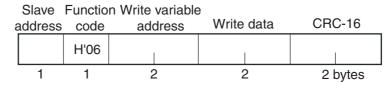

#### (1) Write variable address

Specify the address of the setting data that is to be written. For details on addresses, refer to Section 6 Communications Data for Modbus.

For an operation command, specify 0000 or FFFF.

#### (2) Command Code and Related Information

| Command code | Command content        | Related information                                             |
|--------------|------------------------|-----------------------------------------------------------------|
| 00           | Communications writing | 00: OFF (disabled)<br>01: ON (enabled)                          |
| 01           | RUN/STOP               | 00: Run<br>01: Stop                                             |
| 02           | Multi-SP               | 00: Set point 0 01: Set point 1 02: Set point 2 03: Set point 3 |
| 03           | AT execute/cancel      | 00: AT cancel<br>01: 100% AT execute<br>02: 40% AT execute      |
| 04           | Write mode             | 00: Backup mode<br>01: RAM write mode                           |
| 05           | Save RAM data          | 00                                                              |
| 06           | Software reset         | 00                                                              |
| 07           | Move to setup area 1   | 00                                                              |
| 08           | Move to protect level  | 00                                                              |
| 09           | Auto/manual switch     | 00: Automatic mode<br>01: Manual mode                           |

| Command code | Command content                 | Related information                                                                                                    |
|--------------|---------------------------------|----------------------------------------------------------------------------------------------------|
| 0B           | Parameter initialization        | 00: Initialize to defaults                                                                                                    |
| 0C           | Alarm latch cancel              | 00: Alarm 1 latch cancel 01: Alarm 2 latch cancel 02: Alarm 3 latch cancel 03: HB alarm latch cancel 04: HS alarm latch cancel 05: OC alarm latch cancel 0F: All alarm latch cancel |
| 0E           | Invert direct/reverse operation | 00: Not invert<br>01: Invert                                                                                                    |
| 11           | Program start                   | 00: Reset<br>01: Start                                                                                                    |

## (3) Response Code Normal Completion

| Function code | Error code | Name              | Description           |
|---------------|------------|-------------------|-----------------------|
| H'06          |            | Normal completion | No errors were found. |

#### **Error Occurred**

| Function code | Error code | Name                   | Description                                                                                                    |  |
|---------------|------------|------------------------|----------------------------------------------------------------------------------------------------|--|
| H'86          | H'02       | Variable address error | The write variable address is incorrect. The variable area number (2-byte data) is wrong, or the address is not 0000 or FFFF.                                                                                                    |  |
|               | H'03       | Variable data error    | The write data is incorrect. The write data is out of the setting range. Command code or related information are incorrect.                                                                                                    |  |
|               | H'04       | Operation error        | <ul> <li>The Controller cannot write the data in its present operating status.</li> <li>The Communications Writing parameter is set to "OFF" (disabled). The command is received regardless of the Communications Writing parameter setting (ON/OFF).</li> <li>Writing was attempted from setup area 0 to setup area 1.</li> <li>Writing was attempted to a protected parameter from outside the protect level.</li> <li>AT execution was in progress.</li> <li>Processing could not be performed. For details, see (5) Operation Commands and Precautions on the next page.</li> </ul> |  |

Note: For details on variable writing, refer to *Variable Write, Multiple* on page 5-11. For details on AT, refer to the E5CN/E5AN/E5EN/E5GN Digital Temperature Controllers User's Manual Basic Type (Cat. No. H156).

#### (4) Example Command and Response

The following example shows the command/response for a Stop command. (In this case, the slave address is H'01.)

Stop command (command code: 01; related information: 01)

•Address: H'0000 (fixed)

Write data: H'0101 (Run/Stop, Stop command)

Command: 01 06 00 00 01 01 49 9A(CRC-16) Response: 01 06 00 00 01 01 49 9A(CRC-16)

#### (5) Operation Commands and Precautions

#### Communications Writing

Set the Communications Writing parameter to "ON" (enabled) or "OFF" (disabled) with the related information setting.

The setting can be accepted in both setup area 0 and setup area 1. An operation error will occur, however, if communications writing enable/ disable is set for an event input.

#### RUN/STOP

Set control to "run" or "stop" with the related information setting. The setting can be accepted in both setup area 0 and setup area 1. An operation error will occur, however, if RUN/STOP is set for an event input.

#### Multi-SP

Set four set points beforehand in the adjustment level so that you can switch to a desired set point. The setting can be accepted in both setup area 0 and setup area 1. An operation error will occur in the following situations.

- When AT is being executed.
- When the Multi-SP Uses parameter is set to OFF.
- When the Multi-SP Uses parameter is set to ON but multi-SP is set for an event input (Number of Multi-SP Uses > 0).

#### AT Execute/Cancel

Set AT (auto-tuning) to "execute" or "cancel" with the related information setting. This command can be accepted in setup area 0 only. An "operation error" will be generated in the following instances:

- When the RUN/STOP parameter is set to "stop"
- When the command is executed in "setup area 1"
- When ON/OFF control is being used

- When 40% AT is specified during 100% AT execution.
- When 100% AT is specified during 40% AT execution.

In addition, a parameter error will occur if 40% AT execution is specified during heating and cooling control.

Note: If the same type of AT execution is specified during AT execution (e.g., if 100% AT execution is specified during 100% AT execution), the AT will not be restarted and the operation will end in normal completion with no processing.

#### Write Mode

Set either "backup mode" or "RAM write mode" with the related information setting. The setting can be accepted in both setup area 0 and setup area 1.

The number of EEPROM (non-volatile memory) write operations is limited. Therefore, use RAM write mode when frequently overwriting data.

| Write mode     | Description                                                                                                    |
|----------------|----------------------------------------------------------------------------------------------------|
| Backup mode    | The data is written to EEPROM when the parameters in the operation/adjustment levels (excluding read-only parameters) are written by communications.                                                                                            |
| RAM write mode | The data is not written to EEPROM when the parameters in the operation/adjustment levels (excluding read-only parameters) are written by communications.  Parameters can be changed by operating the keys on the front panel of the controller. |

- When the mode is switched from RAM write mode to backup mode, the parameters in the operation/adjustment levels (excluding read-only parameters) are written to EEPROM.
- The RAM write mode is enabled only when the Communications Writing parameter is set to "ON" (enabled).

Consequently, when the Communications Writing parameter setting is changed to "OFF" (disabled), the parameters in the operation/adjustment levels (excluding read-only parameters) are written to EEPROM even if the RAM write mode is set to "disabled."

#### RAM Data

This command writes the parameters in the operation/adjustment levels (excluding read-only parameters) to EEPROM. The setting can be accepted in both setup area 0 and setup area 1.

#### Software Reset

Restarts processing from the point when power is turned ON. The setting can be accepted in both setup area 0 and setup area 1.

#### Move to Setup Area 1

This command moves to "setup area 1" and can be accepted at both setup areas 0 and 1. If the "initial setting/communications protect" is set to "2," an "operation error" will be generated, and the move to setup area 1 will be prohibited.

When this move is carried out from setup area 0, the display indicates the "input type" in the "initial setting level." When this operation command is executed in setup area 1, the display will not change.

#### Move to Protect Level

This command moves to the "protect level" and can be accepted only in setup area 0. When this command is issued in setup area 1, an "operation error" will be generated, and the move to the protect level will be prohibited.

#### ◆ Moving to Protect Level in Manual Mode

When this operation command is issued in manual mode, an "operation error" will be generated, and the move to the protect level will be prohibited.

#### Auto/Manual Switch

This operation command switches the mode to manual mode or automatic mode, based on the related information setting. This command can be accepted in setup area 0 only. An "operation error" will be generated in the following instances:

- When the command is executed in "Setup Area 1"
- When auto/manual switching is disabled (not displayed)

When the Controller is switched to manual mode, the "manual manipulated variable" will be displayed. When the Controller is switched from manual mode to automatic mode, the operation level's first parameter will be displayed. When the Controller is switched to manual mode while already in manual mode, the command will be completed normally and the display will not change (the contents will not be refreshed).

#### Writing Auto/Manual Status in EEPROM

The write mode determines whether the auto/manual status is written to EEPROM.

| Write mode  | Description                                                                                           |
|-------------|----------------------------------------------------------------------------------------------------|
| Backup mode | When the auto/manual mode is switched by communications, the auto/manual status is written to EEPROM. |

| Write mode     | Description                                                                                                    |
|----------------|----------------------------------------------------------------------------------------------------|
| RAM write mode | When the auto/manual mode is switched by communications, the auto/manual status is not written to EEPROM. The status can be written with the Controller key operations. |

Note: When the auto/manual mode is switched with an operation command through communications and the Controller is in RAM write mode, the auto/manual status is not stored in EEPROM. Consequently, if the Controller is restarted by performing a software reset or turning the power OFF and ON again, the auto/manual mode is set to the last saved status.

◆ Switching to Manual Mode during Auto-tuning
If the mode is switched during auto-tuning (AT), the AT will be cancelled and the Controller will be switched to manual mode.

#### Parameter Initialization

The present settings are returned to the default values and written to EEPROM. This command can be accepted in setup area 1 only. When this command is issued in setup area 0, an "operation error" will be generated.

| Related information | Explanation (initialization values)                                                                                                    |  |  |  |  |
|---------------------|----------------------------------------------------------------------------------------------------|--|--|--|--|
| 00                  | Default set values (See SECTION 3 Communications Data for CompoWay/F and SYSWAY for details.) (These settings are the same as the ones used when "FACT" is selected for the setting data's set value initialization.) |  |  |  |  |

#### Alarm Latch Cancel

The applicable alarm latch can be cleared with the related information setting. The setting can be accepted in both setup area 0 and setup area 1. An operation error will occur if communications writing is disabled or if an EEPROM error occurs.

#### Invert Direct/Reverse Operation

Inverting or not inverting direct/reverse operation can be selected with the related information setting. The setting can be accepted in both setup area 0 and setup area 1. The related information specifications are written to EEPROM according to the write mode settings. An operation error will occur in the following situations:

- When AT is being executed.
- When inverting direct/reverse operation is set for an event input.
- When executed in manual mode.

#### Program Start

The simple program function can be reset/started with the related information setting. The setting can be accepted in both setup area 0 and setup area 1. An operation error will be generated if program start has been set in the event input.

#### Setting Areas

Control operation is executed in setting area 0. In this state, you can perform operations that are permitted only during control or those that cause no problems even if control is in progress. These operations include reading PVs, writing SPs, and change RUN/STOP status.

Setting area 0, however, prohibits operations that affect control, including writing data at the initial setting level. (Reading setting data is always allowed.)

In setting area 1, control operation is stopped. In this state, you can perform operations that are not allowed in setting area 0. These operations include writing data at the initial setting level.

At power-ON, the Temperature Controller is set in setting area 0. To move to setting area 1, use the "move-to-setting area 1" command. To return to setting area 0, turn the power OFF and ON again, or use the "software reset" command.

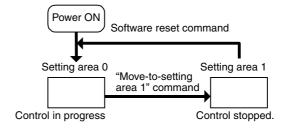

#### **■** Echoback Test

#### Command Frame

| Slave Function Write address code start address |      |      | Test o | lata | CRC- | 16   |      |
|-------------------------------------------------|------|------|--------|------|------|------|------|
|                                                 | H'08 | H'00 | H'00   |      |      |      |      |
| 1                                               | 1    | 2    |        | 2    |      | 2 b\ | /tes |

#### Response Frame

| Slave   | Function |         |        | Test data | CRC-16  |
|---------|----------|---------|--------|-----------|---------|
| addiese | code     | Start a | uuiess | 1001 data |         |
|         | H'08     | H'00    | H'00   |           |         |
| 1       | 1        | 2       | 2      | 2         | 2 bytes |

<sup>\*</sup> When the command is executed normally, the response returns the same data sent in the command.

#### (1) Test Data

Enter any 2-byte hexadecimal data.

#### (2) Response Code

| Function code | Error code | Name                | Description                                                               |
|---------------|------------|---------------------|---------------------------------------------------------------------------|
| H'88          | H'03       | Variable data error | The data following the function code was not the fixed data (H'00, H'00). |
| H'08          |            | Normal completion   | No errors were found.                                                     |

#### (3) Example Command and Response

The following example shows the command/response for an Echoback Test command.

(In this case, the test data is H'1234.) (In this case, the slave address is H'01.)

Command: 01 08 00 00 12 34 ED 7C(CRC-16)
Response: 01 08 00 00 12 34 ED 7C(CRC-16)

# **SECTION 6 Communications Data for Modbus**

This section lists the details of the communications data in the Modbus communications protocol.

| 6.1 | Variable Area (Setting Range) List | 6-2  |
|-----|------------------------------------|------|
|     | Status and status 2                |      |
|     | Status Structure                   | 6-17 |
|     | Status 2 Structure                 | 6-19 |
|     | Status Details                     | 6-20 |
|     | Status 2 Details                   | 6-21 |

# 6.1 Variable Area (Setting Range) List

#### • Four-byte Mode

One element uses 2 bytes of data (H'0000 to H'FFFF), so specify twoelement units. Reading and writing in 4-byte units is executed by specifying an even address and specifying the number of elements in multiples of 2.

#### • Two-byte Mode

One element uses 2 bytes of data (H'0000 to H'FFFF), so specify oneelement units. Reading and writing in 2-byte data units is executed by specifying 1-element units.

The following table lists the variable area. Items expressed in hexadecimal in the "Set (monitor) value" column are the setting range in the Modbus specifications. Values in parentheses "()" are the actual setting range.

When there is a section reference for a setting item, refer to that reference for details.

| Add                   | ress                 |                                   |                                                                                                    |           |
|-----------------------|----------------------|-----------------------------------|----------------------------------------------------------------------------------------------------|-----------|
| Four-<br>byte<br>mode | Two-<br>byte<br>mode | Parameter name                    | Setting (monitor) value                                                                                                   | Level     |
| 0000                  | 2000                 | PV                                | Temperature: Use the specified range for each sensor.  Analog: Scaling lower limit – 5% FS to Scaling upper limit + 5% FS | Operation |
| 0002                  | 2001                 | Status (See notes 1 and 2.)       | See the 6.2 Status and status 2 for details.                                                                              |           |
| 0004                  | 2002                 | Internal Set Point (See note 1.)  | SP lower limit to SP upper limit                                                                                          |           |
| 0006                  | 2003                 | Heater Current 1 Value<br>Monitor | H'00000000 to H'00000226 (0.0 to 55.0)                                                                                    |           |
| 8000                  | 2004                 | MV Monitor (Heating)              | Standard: H'FFFFFCE to H'0000041A (-5.0 to 105.0) Heating and cooling: H'00000000 to H'0000041A (0.0 to 105.0)            |           |
| 000A                  | 2005                 | MV Monitor (Cooling)              | H'00000000 to H'0000041A (0.0 to 105.0)                                                                                   |           |
| 0106                  | 2103                 | Set Point                         | SP lower limit to SP upper limit                                                                                          |           |
| 0108                  | 2104                 | Alarm Value 1                     | H'FFFF831 to H'0000270F (-1999 to 9999)                                                                                   |           |
| 010A                  | 2105                 | Alarm Value Upper Limit           | H'FFFF831 to H'0000270F (-1999 to 9999)                                                                                   |           |
| 010C                  | 2106                 | Alarm Value Lower Limit 1         | H'FFFF831 to H'0000270F (-1999 to 9999)                                                                                   |           |

Note 1: Not displayed on the Controller display.

Note 2: In 2-byte mode, the rightmost 16 bits are read.

| Address               |                      |                                           |                                                                                                    |                   |
|-----------------------|----------------------|-------------------------------------------|----------------------------------------------------------------------------------------------------|-------------------|
| Four-<br>byte<br>mode | Two-<br>byte<br>mode | Parameter name                            | Setting (monitor) value                                                                                                    | Level             |
| 010E                  | 2107                 | Alarm Value 2                             | H'FFFF831 to H'0000270F (-1999 to 9999)                                                                                                    | Operation         |
| 0110                  | 2108                 | Alarm Value Upper Limit 2                 | H'FFFF831 to H'0000270F (-1999 to 9999)                                                                                                    |                   |
| 0112                  | 2109                 | Alarm Value Lower Limit 2                 | H'FFFF831 to H'0000270F (-1999 to 9999)                                                                                                    |                   |
| 0404                  | 2402                 | PV                                        | Temperature: Use the specified range for each sensor.  Analog: Scaling lower limit – 5% FS to Scaling upper limit + 5% FS                                                                                                    |                   |
| 0406                  | 2403                 | Internal Set Point (See note 1.)          | SP lower limit to SP upper limit                                                                                                    |                   |
| 0408                  | 2404                 | Multi-SP Monitor                          | H'00000000 to H'00000003 (0 to 3)                                                                                                    |                   |
| 040C                  | 2406                 | Status (See notes 1 and 2.)               | See the 6.2 Status and status 2 for details.                                                                                                    |                   |
| 040E                  | 2407                 | Status (See note 3.)                      | See the 6.2 Status and status 2 for details.                                                                                                    |                   |
| 0410                  | 2408                 | Status 2 (See notes 1 and 2.)             | See the 6.2 Status and status 2 for details.                                                                                                    |                   |
| 0412                  | 2409                 | Status 2 (See notes 1 and 3.)             | See the 6.2 Status and status 2 for details.                                                                                                    |                   |
| 0420                  | 2410                 | Decimal Point Monitor                     | H'00000000 to H'00000003 (0 to 3)                                                                                                    |                   |
| 0422                  | 2411                 | Control Output 1 ON/OFF<br>Count Monitor  | H'00000000 to H'0000270F (0 to 9999)                                                                                                    | Advanced function |
| 0424                  | 2412                 | Control Output 2 ON/OFF<br>Count Monitor  | H'00000000 to H'0000270F (0 to 9999)                                                                                                    | setting           |
| 0500                  | 2500                 | Operation/Adjustment Protect              | H'00000000 (0):  No restrictions in operation and adjustment levels  H'00000001 (1):  Move to adjustment level is prohibited.  Display and change of only "PV" and "PV/SP" parameters is allowed.  H'00000003 (3):  Display of only "PV" and "PV/SP" parameters is allowed.                                                                                                   | Protect           |
| 0502                  | 2501                 | Initial Setting/Communications<br>Protect | H'0000000 (0):  Move to initial setting/communications setting level is allowed. (Move to advanced function setting level is displayed.)  H'00000001 (1):  Move to initial setting/communications setting level is allowed. (Move to advanced function setting level is not displayed.)  H'00000002 (2):  Move to initial setting/communications setting level is prohibited. |                   |
| 0504                  | 2502                 | Setting Change Protect                    | H'00000000 (0): OFF (Changing of setup on controller display is allowed.) H'00000001 (1): ON (Changing of setup on controller display is prohibited.)                                                                                                    |                   |
| 0506                  | 2503                 | PF Key Protect                            | H'00000000 (0): OFF<br>H'00000001 (1): ON                                                                                                    |                   |
| 0508                  | 2504                 | Move to Protect Level                     | H'FFFF831 to H'0000270F (-1999 to 9999)                                                                                                    |                   |
| 050A                  | 2505                 | Password to Move to Protect<br>Level      | H'FFFF831 to H'0000270F (-1999 to 9999)<br>(Can only be set. The monitor value is always H'00000000.)                                                                                                    |                   |
| 050C                  | 2506                 | Parameter Mask Enable                     | H'00000000 (0): OFF<br>H'00000001 (1): ON                                                                                                    |                   |

Note 1: Not displayed on the Controller display.

Note 2: In 2-byte mode, the rightmost 16 bits are read.

Note 3: In 2-byte mode, the leftmost 16 bits are read.

| Address               |                      |                                              |                                                                                                    |                           |
|-----------------------|----------------------|----------------------------------------------|----------------------------------------------------------------------------------------------------|---------------------------|
| Four-<br>byte<br>mode | Two-<br>byte<br>mode | Parameter name                               | Setting (monitor) value                                                                                                    | Level                     |
| 0600                  | 2600                 | Manual MV                                    | Standard: H'FFFFFCE to H'0000041A (-5.0 to 105.0) Heating and cooling: H'FFFFFBE6 to H'0000041A (-105.0 to 105.0)          | Manual<br>control         |
| 0602                  | 2601                 | Set Point                                    | SP lower limit to SP upper limit                                                                                           | Operation                 |
| 0608                  | 2604                 | Heater Current 1 Value<br>Monitor            | H'00000000 to H'00000226 (0.0 to 55.0)                                                                                     |                           |
| 060A                  | 2605                 | MV Monitor (Heating)                         | Standard: H'FFFFFCE to H'0000041A (-5.0 to 105.0) Heating and cooling: H'00000000 to H'0000041A (0.0 to 105.0)             |                           |
| 060C                  | 2606                 | MV Monitor (Cooling)                         | H'00000000 to H'0000041A (0.0 to 105.0)                                                                                    |                           |
| 0700                  | 2700                 | Cooling Coefficient                          | H'00000001 to H'0000270F (0.01 to 99.99)                                                                                   | Adjustment                |
| 0708                  | 2704                 | Dead Band                                    | H'FFFF831 to H'0000270F<br>(-199.9 to 999.9 for TC/Pt universal input models)<br>(-19.99 to 99.99 for Analog input models) |                           |
| 070A                  | 2705                 | Manual Reset Value                           | H'00000000 to H'000003E8 (0.0 to 100.0)                                                                                    |                           |
| 070C                  | 2706                 | Hysteresis (Heating)                         | H'00000001 to H'0000270F<br>(0.1 to 999.9 for TC/Pt universal input models)<br>(0.01 to 99.99 for Analog input models)     |                           |
| 070E                  | 2707                 | Hysteresis (Cooling)                         | H'00000001 to H'0000270F<br>(0.1 to 999.9 for TC/Pt universal input models)<br>(0.01 to 99.99 for Analog input models)     |                           |
| 0710                  | 2708                 | Control Period (Heating)                     | H'00000000 (0): 0.5<br>H'00000001 to H'00000063 (1 to 99)                                                                  | Initial set-<br>ting      |
| 0712                  | 2709                 | Control Period (Cooling)                     | H'00000000 (0): 0.5<br>H'00000001 to H'00000063 (1 to 99)                                                                  |                           |
| 0718                  | 270C                 | SP Ramp Time Unit                            | H'00000000 (0): EU/second<br>H'00000001 (1): EU/minute<br>H'00000002 (2): EU/hour                                          | Advanced function setting |
| 071A                  | 270D                 | SP Ramp Set Value                            | H'00000000 (0): OFF<br>H'00000001 to H'0000270F (1 to 9999)                                                                | Adjustment                |
| 071E                  | 270F                 | MV at Stop                                   | Standard: H'FFFFFCE to H'0000041A (-5.0 to 105.0) Heating and cooling: H'FFFFFBE6 to H'0000041A (-105.0 to 105.0)          |                           |
| 0722                  | 2711                 | MV at PV Error                               | Standard: H'FFFFFCE to H'0000041A (-5.0 to 105.0) Heating and cooling: H'FFFFBE6to H'0000041A (-105.0 to 105.0)            |                           |
| 0726                  | 2713                 | MV Change Rate Limit                         | H'00000000 to H'000003E8 (0.0 to 100.0)                                                                                    |                           |
| 072C                  | 2716                 | Lower Limit Temperature<br>Input Shift Value | H'FFFF831 to H'0000270F (-199.9 to 999.9)                                                                                  |                           |
| 0730                  | 2718                 | Upper Limit Temperature<br>Input Shift Value | H'FFFF831 to H'0000270F (-199.9 to 999.9)                                                                                  |                           |
| 0734                  | 271A                 | Heater Current 1 Value<br>Monitor            | H'00000000 to H'00000226 (0.0 to 55.0)                                                                                     | Operation                 |
| 0736                  | 271B                 | Heater Burnout Detection 1                   | H'00000000 to H'000001F4 (0.0 to 50.0)                                                                                     | Adjustment                |
| 0738                  | 271C                 | Leakage Current 1 Monitor                    | H'00000000 to H'00000226 (0.0 to 55.0)                                                                                     | Operation                 |

| Add                   | ress                 |                                   |                                                                                                    |            |
|-----------------------|----------------------|-----------------------------------|----------------------------------------------------------------------------------------------------|------------|
| Four-<br>byte<br>mode | Two-<br>byte<br>mode | Parameter name                    | Setting (monitor) value                                                                                                    | Level      |
| 073A                  | 271D                 | HS Alarm 1                        | H'00000000 to H'000001F4 (0.0 to 50.0)                                                                                                    | Adjustment |
| 0746                  | 2723                 | Temperature Input Shift           | H'FFFFF831 to H'0000270F (-199.9 to 999.9)                                                                                                    |            |
| 0748                  | 2724                 | Heater Current 2 Value<br>Monitor | H'00000000 to H'00000226 (0.0 to 55.0)                                                                                                    | Operation  |
| 074A                  | 2725                 | Heater Burnout Detection 2        | H'00000000 to H'000001F4 (0.0 to 50.0)                                                                                                    | Adjustment |
| 074C                  | 2726                 | Leakage Current 2 Monitor         | H'00000000 to H'00000226 (0.0 to 55.0)                                                                                                    | Operation  |
| 074E                  | 2727                 | HS Alarm 2                        | H'00000000 to H'000001F4 (0.0 to 50.0)                                                                                                    | Adjustment |
| 0750                  | 2728                 | Soak Time Remain                  | H'00000000 to H'0000270F (0 to 9999)                                                                                                    | Operation  |
| 0752                  | 2729                 | Soak Time                         | H'00000001 to H'0000270F (1 to 9999)                                                                                                    | Adjustment |
| 0754                  | 272A                 | Wait Band                         | H'00000000 (0): OFF<br>H'00000001 to H'0000270F<br>(0.1 to 999.9 for TC/Pt universal input models)<br>(0.01 to 99.99 for Analog input models) |            |
| 0756                  | 272B                 | Heater Overcurrent Detection 1    | H'00000000 to H'000001F4 (0.0 to 50.0)                                                                                                    |            |
| 0758                  | 272C                 | Heater Overcurrent<br>Detection 2 | H'00000000 to H'000001F4 (0.0 to 50.0)                                                                                                    |            |

| Address               |                      |                                            |                                                                                                    |                           |
|-----------------------|----------------------|--------------------------------------------|----------------------------------------------------------------------------------------------------|---------------------------|
| Four-<br>byte<br>mode | Two-<br>byte<br>mode | Parameter name                             | Setting (monitor) value                                                                                                    | Level                     |
| 0800                  | 2800                 | Input Digital Filter                       | H'00000000 to H'0000270F (0.0 to 999.9)                                                                                                    | Advanced function setting |
| 0810                  | 2808                 | Extraction of Square Root<br>Low-cut Point | H'00000000 to H'000003E8 (0.0 to 100.0)                                                                                                    | Adjustment                |
| 0900                  | 2900                 | SP 0                                       | SP lower limit to SP upper limit                                                                                                    |                           |
| 0904                  | 2902                 | Alarm Value 1                              | H'FFFF831 to H'0000270F (-1999 to 9999)                                                                                                    | Operation                 |
| 0906                  | 2903                 | Alarm Value Upper Limit 1                  | H'FFFF831 to H'0000270F (-1999 to 9999)                                                                                                    |                           |
| 0908                  | 2904                 | Alarm Value Lower Limit 1                  | H'FFFF831 to H'0000270F (-1999 to 9999)                                                                                                    |                           |
| 090A                  | 2905                 | Alarm Value 2                              | H'FFFF831 to H'0000270F (-1999 to 9999)                                                                                                    |                           |
| 090C                  | 2906                 | Alarm Value Upper Limit 2                  | H'FFFF831 to H'0000270F (-1999 to 9999)                                                                                                    |                           |
| 090E                  | 2907                 | Alarm Value Lower Limit 2                  | H'FFFF831 to H'0000270F (-1999 to 9999)                                                                                                    |                           |
| 0910                  | 2908                 | Alarm Value 3 (See note 1.)                | H'FFFF831 to H'0000270F (-1999 to 9999)                                                                                                    |                           |
| 0912                  | 2909                 | Alarm Value Upper Limit 3 (See note 1.)    | H'FFFF831 to H'0000270F (-1999 to 9999)                                                                                                    |                           |
| 0914                  | 290A                 | Alarm Value Lower Limit 3 (See note 1.)    | H'FFFF831 to H'0000270F (-1999 to 9999)                                                                                                    |                           |
| 091C                  | 290E                 | SP 1                                       | SP lower limit to SP upper limit                                                                                                    | Adjustment                |
| 0938                  | 291C                 | SP 2                                       | SP lower limit to SP upper limit                                                                                                    |                           |
| 0954                  | 292A                 | SP 3                                       | SP lower limit to SP upper limit                                                                                                    |                           |
| 0A00                  | 2A00                 | Proportional Band                          | H'00000001 to H'0000270F (0.1 to 999.9)                                                                                                    |                           |
| 0A02                  | 2A01                 | Integral Time                              | H'00000000 to H'00000F9F (0 to 3999)                                                                                                    |                           |
| 0A04                  | 2A02                 | Derivative Time                            | H'00000000 to H'00000F9F (0 to 3999) (Range when RT is "OFF.") H'00000000 to H'0000270F (0.0 to 999.9) (Range when RT is "ON.")            |                           |
| 0A0A                  | 2A05                 | MV Upper Limit                             | Standard: MV lower limit + 0.1 to H'0000041A (MV lower limit + 0.1 to 105.0)  Heating and cooling: H'00000000 to H'0000041A (0.0 to 105.0) |                           |
| 0A0C                  | 2A06                 | MV Lower Limit                             | Standard: H'FFFFFCE to MV upper limit – 0.1 (–5.0 to MV upper limit – 0.1)  Heating and cooling: H'FFFFFBE6 to H'00000000 (–105.0 to 0.0)  |                           |

Note: The alarm function can also be used in Controllers without alarm output terminals. In this case, confirm alarm occurrences via the status data.

Note 1: Not displayed on the Controller display when Alarm 3 is not assigned to the output.

| Address               |                      |                                                   |                                                                                                    |                           |
|-----------------------|----------------------|---------------------------------------------------|----------------------------------------------------------------------------------------------------|---------------------------|
| Four-<br>byte<br>mode | Two-<br>byte<br>mode | Parameter name                                    | Setting (monitor) value                                                                                                    | Level                     |
| 0C00                  | 2C00                 | Input Type (TC/Pt multi-input models) (See note.) | H'00000000 (0): Pt (−200 to 850°C/−300 to 1500°F) H'00000001 (1): Pt (−199.9 to 500.0°C/−199.9 to 900.0°F) H'00000003 (3): JPt (−199.9 to 500.0°C/−199.9 to 900.0°F) H'00000004 (4): JPt (0.0 to 100.0°C/0.0 to 210.0°F) H'0000005 (5): K (−200 to 1300°C/−300 to 2300°F) H'0000006 (6): K (−20.0 to 500.0°C/0.0 to 900.0°F) H'0000007 (7): J (−100 to 850°C/−100 to 1500°F) H'0000008 (8): J (−20.0 to 400.0°C/0.0 to 750.0°F) H'0000008 (8): J (−20.0 to 400.0°C/0.0 to 750.0°F) H'00000008 (11): F (−200 to 400.0°C/−300 to 700.0°F) H'0000000B (11): E (−200 to 600°C/−300 to 700.0°F) H'0000000C (12): L (−100 to 850°C/−100 to 1500°F) H'000000E (14): U (−199.9 to 400.0°C/−300 to 700°F) H'000000E (14): U (−199.9 to 400.0°C/−300 to 700°F) H'000000F (15): N (−200 to 400°C/−300 to 700°F) H'00000011 (17): S (0 to 1700°C/0 to 3000°F) H'00000012 (18): B (100 to 1800°C/300 to 3200°F) H'00000013 (19): Infrared temperature sensor (K 240°F/120°C) H'00000015 (21): Infrared temperature sensor (K 240°F/120°C) H'00000017 (23): 0 to 50 mV H'00000018 (24): W (0 to 2300°C/0 to 3200°F) H'00000019 (25): PL II (0 to 1300°C/0 to 2300°F) | Initial setting           |
|                       |                      | models, see note)                                 | H'00000000 (0): 4 to 20 mA<br>H'00000001 (1): 0 to 20 mA<br>H'00000002 (2): 1 to 5 V<br>H'00000003 (3): 0 to 5 V<br>H'00000004 (4): 0 to 10 V                                                                                                    |                           |
| 0C02                  | 2C01                 | Temperature Unit                                  | H'00000000 (0): °C<br>H'00000001 (1): °F                                                                                                    |                           |
| 0C12                  | 2C09                 | Scaling Lower Limit                               | H'FFFF831 to scaling upper limit –1<br>(–1999 to scaling upper limit –1)                                                                                                    |                           |
| 0C16                  | 2C0B                 | Scaling Upper Limit                               | Scaling lower limit +1 to H'0000270F (Scaling lower limit +1 to 9999)                                                                                                    |                           |
| 0C18                  | 2C0C                 | Decimal Point (TC/Pt universal input models)      | H'00000000 to 00000001 (0 to 1)                                                                                                    |                           |
|                       |                      | Decimal Point (Analog input models)               | H'00000000 to 00000003 (0 to 3)                                                                                                    |                           |
| 0C1E                  | 2C0F                 | PV Decimal Point Display                          | H'00000000 (0): OFF<br>H'00000001 (1): ON                                                                                                    | Advanced function setting |

Note: The input type can be selected to match the connected sensor.

There are two input type specifications: Thermocouple/Resistance thermometer input and Analog input.

| Add                   | ress                 |                                 |                                                                                                    |                    |
|-----------------------|----------------------|---------------------------------|----------------------------------------------------------------------------------------------------|--------------------|
| Four-<br>byte<br>mode | Two-<br>byte<br>mode | Parameter name                  | Setting (monitor) value                                                                                                    | Level              |
| 0D06                  | 2D03                 | Linear Current Output           | H'00000000 (0): 4 to 20 mA<br>H'00000001 (1): 0 to 20 mA                                                                                                    | Initial<br>setting |
| 0D1E                  | 2D0F                 | SP Upper Limit                  | The range of values (without decimal point) is as follows: Temperature: SP lower limit + 1 to Input range upper limit Analog: SP lower limit + 1 to scaling upper limit                       |                    |
| 0D20                  | 2D10                 | SP Lower Limit                  | The range of values (without decimal point) is as follows: Temperature: Input range lower limit to SP upper limit – 1 Analog: Scaling lower limit to SP upper limit – 1                       |                    |
| 0D22                  | 2D11                 | Standard or Heating/<br>Cooling | ng/ H'00000000 (0): Standard<br>H'00000001 (1): Heating and cooling                                                                                                    |                    |
| 0D24                  | 2D12                 | Direct/Reverse Operation        | rse Opera- H'00000000 (0): Reverse operation H'00000001 (1): Direct operation                                                                                                    |                    |
| 0D28                  | 2D14                 | PID ON/OFF                      | H'0000000 (0): ON/OFF<br>H'00000001 (1): 2 PID control                                                                                                    |                    |
| 0D2A                  | 2D15                 | ST                              | H'00000000 (0): OFF<br>H'00000001 (1): ON                                                                                                    |                    |
| 0D2C                  | 2D16                 | Program Pattern                 | ern H'00000000 (0): OFF<br>H'00000001 (1): STOP<br>H'00000002 (2): CONT                                                                                                    |                    |
| 0E00                  | 2E00                 | Transfer Output Type            | H'0000000 (0): OFF<br>H'0000001 (1): Set point<br>H'0000000 (2): Set point during SP ramp<br>H'0000003 (3): PV<br>H'0000004 (4): MV monitor (heating)<br>H'00000005 (5): MV monitor (cooling) |                    |

| Add                   | lress                |                                |                                                                                                    |                           |
|-----------------------|----------------------|--------------------------------|----------------------------------------------------------------------------------------------------|---------------------------|
| Four-<br>byte<br>mode | Two-<br>byte<br>mode | Parameter name                 | Setting (monitor) value                                                                                                    | Level                     |
| 0E0C                  | 2E06                 | Control Output 1<br>Assignment | When control output 1 is a linear output: H'00000000 (0): Not assigned. H'00000001 (1): Control output (heating) H'00000002 (2): Control output (cooling) When control output 1 is an ON/OFF output: H'0000000 (0): Not assigned. H'00000001 (1): Control output (heating) H'00000002 (2): Control output (cooling) H'00000003 (3): Alarm 1 H'00000004 (4): Alarm 2 H'00000005 (5): Alarm 3 H'00000006 (6): Program end output (See note 1.) H'00000007 (7): Control output ON/OFF count alarm (See note 2.) H'00000008 (8): Work bit 1 H'00000009 (9): Work bit 2 H'00000000 (10): Work bit 3 H'00000000 (11): Work bit 4 H'00000000 (12): Work bit 5 H'00000000 (13): Work bit 6 H'0000000E (14): Work bit 7 H'0000000F (15): Work bit 8 | Advanced function setting |
| 0E0E                  | 2E07                 | Control Output 2<br>Assignment | H'0000000 (0): Not assigned. H'00000001 (1): Control output (heating) H'00000002 (2): Control output (cooling) H'00000003 (3): Alarm 1 H'00000004 (4): Alarm 2 H'00000005 (5): Alarm 3 H'00000006 (6): Program end output (See note.) H'00000007 (7): Control output ON/OFF count alarm H'00000008 (8): Work bit 1 H'00000009 (9): Work bit 2 H'0000000A (10): Work bit 3 H'0000000B (11): Work bit 4 H'0000000C (12): Work bit 5 H'0000000D (13): Work bit 6 H'0000000E (14): Work bit 7 H'0000000F (15): Work bit 8                                                                                                    |                           |

Note 1: P.END (program end output) can be set even when the program pattern is set to OFF, but the function will be disabled.

Note 2: The output turns ON when the status of either the Control Output 1 ON/OFF Count Alarm or the Control Output 2 ON/OFF Count Alarm turns ON.

| Add            | ress          |                                        |                                                                                                    |     |          |
|----------------|---------------|----------------------------------------|----------------------------------------------------------------------------------------------------|-----|----------|
| Four-byte mode | Two-byte mode | Parameter name                         | Setting (monitor) value                                                                                                    | Lev | el       |
| 0E14           | 2E0A          | Event Input Assignment 1 (See note 1.) | H'0000000 (0): None H'0000000 (1): RUN/STOP (Cannot be set if the "Number of multi-SP uses" is set to 1 or 2.) H'00000002 (2): Auto/manual switch (Cannot be set if the "Number of multi-SP uses" is set to 1 or 2.) H'0000003 (3): Program Start (Cannot be set if the "Number of multi-SP uses" is set to 1 or 2.) (See note 3.) H'00000004 (4): Direct/reverse operation H'00000005 (5): None H'00000006 (6): 100% AT execute/cancel H'00000007 (7): 40% AT execute/cancel H'00000008 (8): Setting change enable/disable H'00000009 (9): Communications writing enable/disable H'00000000 (10): Alarm latch cancel |     | ced<br>n |
| 0E16           | 2E0B          | Event Input Assignment 2 (See note 2.) | H'00000000 to H'0000000A (0 to 10) * Same as for Event Input Assignment 1.                                                                                                    |     |          |
| 0E18           | 2E0C          | Event Input Assignment 3               | H'00000000 to H'0000000A (0 to 10)  * Same as for Event Input Assignment 1.                                                                                                    |     |          |
| 0E1A           | 2E0D          | Event Input Assign-<br>ment 4          | gn- H'00000000 to H'0000000A (0 to 10) * Same as for Event Input Assignment 1.                                                                                                    |     |          |
| 0E20           | 2E10          | Auxiliary Output 1 Assignment          | H'0000000 (0): None H'0000000 (1): Control output (heating) H'0000002 (2): Control output (cooling) H'0000003 (3): Alarm 1 H'0000004 (4): Alarm 2 H'0000005 (5): Alarm 3 H'0000006 (6): Program end output (See note 5.) H'0000007 (7): Control output ON/OFF count alarm (See note 6.)                                                                                                    |     |          |
| 0E22           | 2E11          | Auxiliary Output 2<br>Assignment       | H'00000000 to H'00000007 (0 to 7) (Same settings as the Auxiliary Output 1 Assignment)                                                                                                    |     |          |
| 0E24           | 2E12          | Auxiliary Output 3<br>Assignment       | H'00000000 to H'00000007 (0 to 7) (Same settings as the Auxiliary Output 1 Assignment)                                                                                                    |     |          |
| 0E28           | 2E14          | Transfer Output Upper<br>Limit         | H'FFFFF831 to H'0000270F (-1999 to 9999) (See note 4.)                                                                                                    |     | set-     |
| 0E2A           | 2E15          | Transfer Output Lower Limit            | H'FFFF831 to H'0000270F (-1999 to 9999) (See note 4.)                                                                                                    |     |          |

- Note 1: For Controllers with two event inputs (events 1 and 2), this cannot be set if the Number of Multi-SP Uses parameter is set to 1 or 2.
- Note 2: For Controllers with two event inputs (events 1 and 2), this cannot be set if the Number of Multi-SP Uses parameter is set to 2.
- Note 3: PRST (program start) can be set even when the program pattern is set to OFF, but the function will be disabled.
- Note 4: The setting (monitor) range depends on the transfer output type setting. (See the setting data list for details.)
- Note 5: P.END (program end output) can be set even when the program pattern is set to OFF, but the function will be disabled.
- Note 6: The output turns ON when the status of either the Control Output 1 ON/OFF Count Alarm or the Control Output 2 ON/OFF Count Alarm turns ON.

| Add                   | ress                 |                                              |                                                                                                    |                           |
|-----------------------|----------------------|----------------------------------------------|----------------------------------------------------------------------------------------------------|---------------------------|
| Four-<br>byte<br>mode | Two-<br>byte<br>mode | Parameter name                               | Setting (monitor) value                                                                                                    | Level                     |
| 0E48                  | 2E24                 | Extraction of Square<br>Root Enable          | H'00000000 (0): OFF<br>H'00000001 (1): ON                                                                                                    | Initial set-<br>ting      |
| 0F00                  | 2F00                 | Alarm 1 Type                                 | H'00000000 (0):                                                                                                    |                           |
|                       |                      |                                              | H'0000000B (11): sequence Absolute-value lower-limit alarm with standby sequence H'0000000C (12): LBA (Loop Burnout Alarm)                                                                                                    |                           |
| 0500                  | 0501                 | Alarm 1 Latab                                | H'0000000 (13): PV change rate alarm                                                                                                    | Advanced                  |
| 0F02                  | 2F01                 | Alarm 1 Latch                                | H'00000000 (0): OFF<br>H'00000001 (1): ON                                                                                                    | Advanced function setting |
| 0F04                  | 2F02                 | Alarm 1 Hysteresis                           | H'00000001 to H'0000270F<br>(0.1 to 999.9 for TC/Pt universal input models)<br>(0.01 to 99.99 for Analog input models)                                                                                                    | Initial set-<br>ting      |
| 0F06                  | 2F03                 | Alarm 2 Type                                 | H'00000000 (0):                                                                                                    |                           |
|                       |                      |                                              | H'0000000 (9): Absolute-value lower-limit alarm H'0000000 (10): Absolute-value upper-limit alarm Absolute-value upper-limit alarm |                           |
| 0F08                  | 2F04                 | Alarm 2 Latch                                | H'00000000 (0): OFF<br>H'00000001 (1): ON                                                                                                    | Advanced function setting |
| 0F0A                  | 2F05                 | Alarm 2 Hysteresis                           | H'00000001 to H'0000270F<br>(0.1 to 999.9 for TC/Pt universal input models)<br>(0.01 to 99.99 for Analog input models)                                                                                                    | Initial set-<br>ting      |
| 0F0C                  | 2F06                 | Alarm 3 Type (See note.)                     | Same settings as the alarm 2 type.                                                                                                    |                           |
| 0F0E                  | 2F07                 | Alarm 3 Latch (See note.)                    | H'00000000 (0): OFF<br>H'00000001 (1): ON                                                                                                    | Advanced function setting |
| 0F10                  | 2F08                 | Alarm 3 Hysteresis<br>(See note.)            | H'00000001 to H'0000270F<br>(0.1 to 999.9 for TC/Pt universal input models)<br>(0.01 to 99.99 for Analog input models)                                                                                                    | Initial set-<br>ting      |
| 0F18                  | 2F0C                 | Standby Sequence<br>Reset                    | H'00000000 (0): Condition A<br>H'00000001 (1): Condition B                                                                                                    | Advanced function setting |
| 0F1A                  | 2F0D                 | Auxiliary Output 1<br>Open in Alarm          | H'00000000 (0): Close in alarm<br>H'00000001 (1): Open in alarm                                                                                                    | Seung                     |
| 0F1C                  | 2F0E                 | Auxiliary Output 2<br>Open in Alarm          | H'00000000 (0): Close in alarm<br>H'00000001 (1): Open in alarm                                                                                                    |                           |
| 0F1E                  | 2F0F                 | Auxiliary Output 3 Open in Alarm (See note.) | H'00000000 (0): Close in alarm<br>H'00000001 (1): Open in alarm                                                                                                    |                           |

Note: Not displayed on the Controller display when Alarm 3 is not assigned to the output.

| Addr                  | ess                  |                                   |                                                                                                    |                     |
|-----------------------|----------------------|-----------------------------------|----------------------------------------------------------------------------------------------------|---------------------|
| Four-<br>byte<br>mode | Two-<br>byte<br>mode | Parameter name                    | Setting (monitor) value                                                                                                    | Level               |
| 0F22                  | 2F11                 | Alarm 1 ON delay                  | H'00000000 to H'000003E7 (0 to 999)                                                                                                    | Advanced            |
| 0F24                  | 2F12                 | Alarm 2 ON delay                  | H'00000000 to H'000003E7 (0 to 999)                                                                                                    | function<br>setting |
| 0F26                  | 2F13                 | Alarm 3 ON delay (See note.)      | H'00000000 to H'000003E7 (0 to 999)                                                                                                    | Setting             |
| 0F2A                  | 2F15                 | Alarm 1 OFF delay                 | H'00000000 to H'000003E7 (0 to 999)                                                                                                    |                     |
| 0F2C                  | 2F16                 | Alarm 2 OFF delay                 | H'00000000 to H'000003E7 (0 to 999)                                                                                                    |                     |
| 0F2E                  | 2F17                 | Alarm 3 OFF delay<br>(See note.)  | H'00000000 to H'000003E7 (0 to 999)                                                                                                    |                     |
| 1000                  | 3000                 | PV/SP Display Screen<br>Selection | H'0000000 (0): PV/SP H'00000001 (1): PV/SP/multi-SP PV/SP/MV H'00000002 (2): PV/SP/MV PV/SP/multi-SP H'00000003 (3): PV/SP/multi-SP H'00000004 (4): PV/SP/MV H'00000005 (5): PV/SP/multi-SP PV/SP/soak time remain H'0000006 (6): PV/SP/MV PV/SP/soak time remain H'00000007 (7): PV/SP/soak time remain |                     |
| 1002                  | 3001                 | MV Display Selection              | H'0000000 (0): MV (heating)<br>H'00000001 (1): MV (cooling)                                                                                                    |                     |

Note: Not displayed on the Controller display when Alarm 3 is not assigned to the output.

| Address               |                      |                               |                                                                                                    |                   |
|-----------------------|----------------------|-------------------------------|----------------------------------------------------------------------------------------------------|-------------------|
| Four-<br>byte<br>mode | Two-<br>byte<br>mode | Parameter name                | Setting (monitor) value                                                                                                    | Level             |
| 1006                  | 3003                 | Automatic Display Return Time | H'00000000 (0): OFF<br>H'00000001 to H'00000063 (1 to 99)                                                                                                    | Advanced function |
| 1008                  | 3004                 | Display Refresh Period        | H'00000000 (0):OFF<br>H'00000001 (1): 0.25<br>H'00000002 (2): 0.5<br>H'00000003 (3): 1.0                                                                                                    | setting           |
| 1010                  | 3008                 | Additional PV Display         | H'00000000 (0): OFF<br>H'00000001 (1): ON                                                                                                    |                   |
| 1016                  | 300B                 | MV Display                    | H'00000000 (0): OFF<br>(display of manipulated variable OFF)<br>H'00000001 (1): ON (display of manipulated variable ON)                                                                                                    |                   |
| 1018                  | 300C                 | Move to Protect Level Time    | H'00000001 to H'0000001E (1 to 30)                                                                                                    |                   |
| 101A                  | 300D                 | PV Change Color               | H'0000000 (0): Orange H'00000001 (1): Red H'00000002 (2): Green H'00000003 (3): Red to green: When ALM1 is ON H'00000003 (3): Red to green to red: When ALM1 is ON H'00000005 (5): Red to green to red: Within PV stable band: Green Outside stable band: Red H'00000006 (6): Green to orange to red: Within PV stable band: Orange Outside stable band: Green, red H'00000007 (7): Orange to green to red: Within PV stable band: Green Outside stable band: Green Outside stable band: Orange, red |                   |
| 101C                  | 300E                 | PV Stable Band                | H'00000001 to H'0000270F<br>(0.1 to 999.9 for TC/Pt universal input models)<br>(0.01 to 99.99 for Analog input models)                                                                                                    |                   |
| 101E                  | 300F                 | Auto/Manual Select Addition   | H'00000000 (0): OFF<br>H'00000001 (1): ON                                                                                                    |                   |
| 1020                  | 3010                 | Character Select              | H'00000000 (0): OFF<br>H'00000001 (1): ON                                                                                                    |                   |
| 1022                  | 3011                 | PV Status Display Function    | H'00000000 (0):OFF H'00000001 (1): Manual H'00000002 (2): Stop H'00000003 (3): Alarm 1 H'00000004 (4): Alarm 2 H'00000005 (5): Alarm 3 H'00000006 (6): Alarm 1 to 3 OR status H'00000007 (7): Heater alarm                                                                                                    |                   |
| 1024                  | 3012                 | SV Status Display Function    | H'00000000 to H'00000007 (0 to 7) * Same as for PV Status Display Function.                                                                                                    |                   |

| Address               |                      |                                                                        |                                                                                                    |                           |
|-----------------------|----------------------|------------------------------------------------------------------------|----------------------------------------------------------------------------------------------------|---------------------------|
| Four-<br>byte<br>mode | Two-<br>byte<br>mode | Parameter name                                                         | Setting (monitor) value                                                                                                    | Level                     |
| 1100                  | 3100                 | Protocol Setting (See note.)                                           | H'00000000 (0): CompoWay/F (SYSWAY)<br>H'00000001 (1): Modbus                                                                                                    | Communi-<br>cations set-  |
| 1102                  | 3101                 | Communications Unit No. (See H'00000000 to H'00000063 (0 to 99) note.) |                                                                                                    | ting                      |
| 1104                  | 3102                 | Communications Baud Rate (See note.)                                   | H'00000000 (0): 1.2<br>H'00000001 (1): 2.4<br>H'00000002 (2): 4.8<br>H'00000003 (3): 9.6<br>H'00000004 (4): 19.2<br>H'00000005 (5): 38.4<br>H'00000006 (6): 57.6                                                                                                    |                           |
| 1106                  | 3103                 | Communications Data Length (See note.)                                 | H'00000007 (7): 7<br>H'00000008 (8): 8                                                                                                    |                           |
| 1108                  | 3104                 | Communications Stop Bits (See note.)                                   | H'00000001 (1): 1<br>H'00000002 (2): 2                                                                                                    |                           |
| 110A                  | 3105                 | Communications Parity (See note.)                                      | H'00000000 (0): None<br>H'00000001 (1): Even<br>H'00000002 (2): Odd                                                                                                    |                           |
| 110C                  | 3106                 | Send Data Wait Time (See note.)                                        | H'00000000 to H'00000063 (0 to 99)                                                                                                    |                           |
| 1200                  | 3200                 | PF Setting                                                             | H'0000000 (0): None H'00000001 (1): Run H'0000002 (2): Stop H'00000003 (3): RUN/STOP H'00000004 (4): 100% AT execute H'00000005 (5): 40% AT execute H'0000006 (6): Alarm latch cancel H'0000007 (7): Auto/manual switch H'00000008 (8): Monitor/setting item                                                                                                    | Advanced function setting |
| 1204                  | 3202                 | Monitor/Setting Item 1                                                 | H'0000000 (0): Disabled H'00000001 (1): PV/SP/multi-SP H'00000002 (2): PV/SP/MV H'00000003 (3): PV/SP/soak time remain H'0000004 (4): Proportional band (P) H'0000005 (5): Integral time (I) H'0000006 (6): Derivative time (D) H'0000007 (7): Alarm value 1 H'00000008 (8): Alarm value upper limit 1 H'00000009 (9): Alarm value lower limit 1 H'00000008 (11): Alarm value upper limit 2 H'0000000C (12): Alarm value lower limit 2 H'0000000D (13): Alarm value 3 H'0000000E (14): Alarm value upper limit 3 H'0000000F (15): Alarm value lower limit 3 |                           |
| 1206                  | 3203                 | Monitor/Setting Item 2                                                 | H'00000000 to H'0000000F (0 to 15) * Same as for Monitor/Setting Item 1.                                                                                                    | Advanced function         |
| 1208                  | 3204                 | Monitor/Setting Item 3                                                 | H'00000000 to H'0000000F (0 to 15) * Same as for Monitor/Setting Item 1.                                                                                                    | setting                   |
| 120A                  | 3205                 | Monitor/Setting Item 4                                                 | H'00000000 to H'0000000F (0 to 15) * Same as for Monitor/Setting Item 1.                                                                                                    |                           |
| 120C                  | 3206                 | Monitor/Setting Item 5                                                 | H'00000000 to H'0000000F (0 to 15) * Same as for Monitor/Setting Item 1.                                                                                                    |                           |

Note: After communications parameters have been changed, reset the Controller to enable them.

| Address               |                      |                                        |                                                                                                    |                      |  |
|-----------------------|----------------------|----------------------------------------|----------------------------------------------------------------------------------------------------|----------------------|--|
| Four-<br>byte<br>mode | Two-<br>byte<br>mode | Parameter name                         | Setting (monitor) value                                                                                                | Level                |  |
| 130A                  | 3305                 | Cold Junction Compensation Method      | H'00000000 (0): OFF<br>H'00000001 (1): ON                                                                              | Advanced function    |  |
| 1314                  | 330A                 | α                                      | H'00000000 to H'00000064 (0.00 to 1.00)                                                                                | setting              |  |
| 131E                  | 330F                 | AT Calculated Gain                     | H'00000001 to H'00000064 (0.1 to 10.0)                                                                                 |                      |  |
| 1320                  | 3310                 | AT Hysteresis                          | H'00000001 to H'0000270F<br>(0.1 to 999.9 for TC/Pt universal input models)<br>(0.01 to 9.99 for Analog input models)  |                      |  |
| 1322                  | 3311                 | Limit Cycle MV Amplitude               | H'00000032 to H'000001F4 (5.0 to 50.0)                                                                                 |                      |  |
| 1328                  | 3314                 | Heater Burnout Latch                   | H'00000000 (0): OFF<br>H'00000001 (1): ON                                                                              |                      |  |
| 132A                  | 3315                 | Heater Burnout Hysteresis              | H'00000001 to H'000001F4 (0.1 to 50.0)                                                                                 |                      |  |
| 132C                  | 3316                 | HS Alarm Latch                         | H'00000000 (0): OFF<br>H'00000001 (1): ON                                                                              |                      |  |
| 132E                  | 3317                 | HS Alarm Hysteresis                    | H'00000001 to H'000001F4 (0.1 to 50.0)                                                                                 |                      |  |
| 1334                  | 331A                 | Number of Multi-SP Uses                | H'00000000 (0): No multi-SP<br>H'00000001 (1): 2SP<br>H'00000002 (2): 4SP                                              | Initial set-<br>ting |  |
| 1336                  | 331B                 | Multi-SP Uses                          | H'00000000 (0): OFF<br>H'00000001 (1): ON                                                                              | Advanced function    |  |
| 1338                  | 331C                 | HB ON/OFF                              | H'00000000 (0): OFF<br>H'00000001 (1): ON                                                                              | setting              |  |
| 133A                  | 331D                 | MB Command Logic Switching (See note.) | H'00000000 (0): OFF<br>H'00000001 (1): ON                                                                              |                      |  |
| 133C                  | 331E                 | Input Error Output                     | H'00000000 (0): OFF<br>H'00000001 (1): ON                                                                              |                      |  |
| 133E                  | 331F                 | Input Shift Type                       | H'00000000 (0): Temperature input 1-point shift<br>H'00000001 (1): Temperature input 2-point shift                     |                      |  |
| 1340                  | 3320                 | MV at Stop and Error Addition          | H'00000000 (0): OFF<br>H'00000001 (1): ON                                                                              |                      |  |
| 1342                  | 3321                 | ST Stable Range                        | H'00000001 to H'0000270F (0.1 to 999.9)                                                                                |                      |  |
| 1344                  | 3322                 | RT                                     | H'00000000 (0): OFF<br>H'00000001 (1): ON                                                                              |                      |  |
| 1346                  | 3323                 | HS Alarm Use                           | H'00000000 (0): OFF<br>H'00000001 (1): ON                                                                              |                      |  |
| 1348                  | 3324                 | LBA Detection Time                     | H'00000000 to H'0000270F (0 to 9999)                                                                                   |                      |  |
| 134A                  | 3325                 | LBA Level                              | H'00000001 to H'0000270F<br>(0.1 to 999.9 for TC/Pt universal input models)<br>(0.01 to 99.99 for Analog input models) |                      |  |
| 134C                  | 3326                 | LBA Band                               | H'00000000 to H'0000270F<br>(0.0 to 999.9 for TC/Pt universal input models)<br>(0.00 to 99.99 for Analog input models) |                      |  |
| 134E                  | 3327                 | Soak Time Unit                         | H'00000000 (0): Minutes<br>H'00000001 (1): Hours                                                                       |                      |  |
| 1350                  | 3328                 | Alarm SP Selection                     | H'00000000 (0): Set point during SP ramp<br>H'00000001 (1): Set point                                                  |                      |  |

Note: The logic of the Modbus Write Variable operation command is not affected.

| Addı                  | ress                 |                                                                                                    |                                           |                   |
|-----------------------|----------------------|----------------------------------------------------------------------------------------------------|-------------------------------------------|-------------------|
| Four-<br>byte<br>mode | Two-<br>byte<br>mode | Parameter name                                                                                                    | Setting (monitor) value                   | Level             |
| 1356                  | 332B                 | Manual MV Limit Ena-<br>ble                                                                                                    | H'0000000 (0): OFF<br>H'00000001 (1): ON  | Advanced function |
| 135A                  | 332D                 | PV Rate of Change<br>Calculation Period                                                                                        | H'00000001 to H'000003E7 (1 to 999)       | setting           |
| 135C                  | 332E                 | Automatic Cooling<br>Coefficient Adjust-<br>ment                                                                               | H'00000000 (0): OFF<br>H'00000001 (1): ON |                   |
| 135E                  | 332F                 | Heater Overcurrent<br>Use                                                                                                    | H'0000000 (0): OFF<br>H'00000001 (1): ON  |                   |
| 1360                  | 3330                 | Heater Overcurrent<br>Latch                                                                                                    | H'0000000 (0): OFF<br>H'00000001 (1): ON  |                   |
| 1362                  | 3331                 | Heater Overcurrent<br>Hysteresis                                                                                               | H'00000001 to H'000001F4 (0.1 to 50.0)    |                   |
| 1364                  | 3332                 | Control Output 1 ON/<br>OFF Count Alarm Set<br>Value                                                                           | H'00000000 to H'0000270F (0 to 9999)      |                   |
| 1366                  | 3333                 | Control Output 2 ON/<br>OFF Count Alarm Set<br>Value                                                                           | H'00000000 to H'0000270F (0 to 9999)      |                   |
| 1372                  | 3339                 | Extended Function<br>(The Digital Controller<br>must be manufactured<br>in April 2015 or later<br>(version 6.1 or<br>higher).) | H'00000000 to H'00001FFF (0 to 8,191)     |                   |

## 6.2 Status and status 2

The figure below shows the structure of the status data.

#### **■** Status Structure

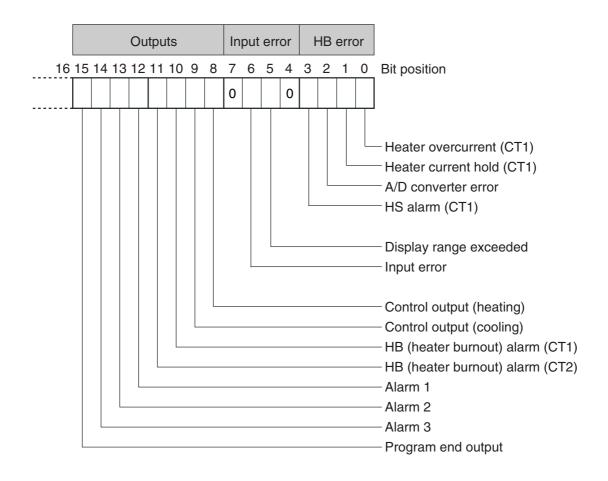

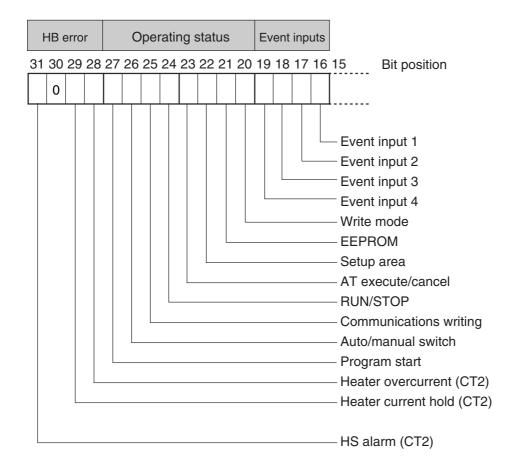

#### **■** Status 2 Structure

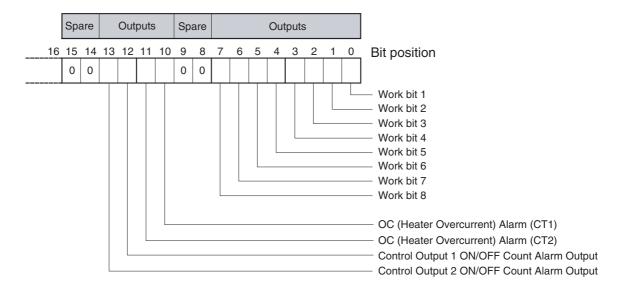

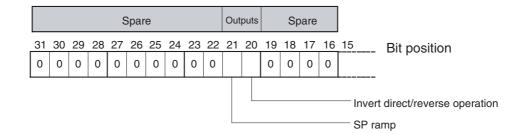

#### **■** Status Details

| Dit no          | oition | Status                                  | Bit Description |                          |  |
|-----------------|--------|-----------------------------------------|-----------------|--------------------------|--|
| Bit position    |        | Status                                  | 0               | 1                        |  |
| Status          | 0      | Heater overcurrent (CT1)                | Not generated   | Generated                |  |
| (lower word)    | 1      | Heater current hold (CT1) (See note 1.) | Update          | Hold                     |  |
| woru)           | 2      | A/D converter error                     | Not generated   | Generated                |  |
|                 | 3      | HS alarm (CT1)                          | OFF             | ON                       |  |
|                 | 4      | Spare                                   | OFF             |                          |  |
|                 | 5      | Display range exceeded                  | Not generated   | Generated                |  |
|                 | 6      | Input error                             | Not generated   | Generated                |  |
|                 | 7      | Spare                                   | OFF             |                          |  |
|                 | 8      | Control output (heating)                | OFF             | ON                       |  |
|                 | 9      | Control output (cooling)                | OFF             | ON                       |  |
|                 | 10     | HB (heater burnout) alarm (CT1)         | OFF             | ON                       |  |
|                 | 11     | HB (heater burnout) alarm (CT2)         | OFF             | ON                       |  |
|                 | 12     | Alarm 1                                 | OFF             | ON                       |  |
|                 | 13     | Alarm 2                                 | OFF             | ON                       |  |
|                 | 14     | Alarm 3                                 | OFF             | ON                       |  |
|                 | 15     | Program end output                      | OFF             | ON                       |  |
| Status          | 16     | Event input 1                           | OFF             | ON                       |  |
| (upper<br>word) | 17     | Event input 2                           | OFF             | ON                       |  |
| word)           | 18     | Event input 3                           | OFF             | ON                       |  |
|                 | 19     | Event input 4                           | OFF             | ON                       |  |
|                 | 20     | Write mode                              | Backup mode     | RAM write mode           |  |
|                 | 21     | EEPROM                                  | RAM = EEPROM    | RAM ≠ EEPROM             |  |
|                 | 22     | Setup area                              | Setup area 0    | Setup area 1             |  |
|                 | 23     | AT execute/cancel                       | AT canceled     | AT execution in progress |  |
|                 | 24     | RUN/STOP                                | Run             | Stop                     |  |
|                 | 25     | Communications writing                  | OFF (disabled)  | ON (enabled)             |  |
|                 | 26     | Auto/manual switch                      | Automatic mode  | Manual mode              |  |
|                 | 27     | Program start                           | Reset           | Start                    |  |
|                 | 28     | Heater overcurrent (CT2)                | Not generated   | Generated                |  |
|                 | 29     | Heater current hold (CT2) (See note 1.) | Update          | Hold                     |  |
|                 | 30     | Spare                                   | OFF             |                          |  |
|                 | 31     | HS alarm (CT2)                          | OFF             | ON                       |  |

Note 1: When the control output ON time is less than 100 ms, the bit is set to "1" and the heater current is held at the last current value.

Note 2: "Spare" bits are always OFF.

Note 3: When read in setup area 1, the status of the bits will be as follows:

- Overcurrent: Last value held
- A/D converter error: Last value held
- Input error: Last value held
- HB and HS outputs: Cleared
- Program end output: Cleared
- Current hold: Last value held
- Display range exceeded: Last value held
- Heating and cooling outputs: Cleared
- Alarm outputs: Cleared

#### ■ Status 2 Details

| Bit position    |    | Status                                        | Bit Description |                |  |
|-----------------|----|-----------------------------------------------|-----------------|----------------|--|
|                 |    | Status                                        | 0               | 1              |  |
| Status          | 0  | Work bit 1                                    | OFF             | ON             |  |
| (lower<br>word) | 1  | Work bit 2                                    | OFF             | ON             |  |
|                 | 2  | Work bit 3                                    | OFF             | ON             |  |
|                 | 3  | Work bit 4                                    | OFF             | ON             |  |
|                 | 4  | Work bit 5                                    | OFF             | ON             |  |
|                 | 5  | Work bit 6                                    | OFF             | ON             |  |
|                 | 6  | Work bit 7                                    | OFF             | ON             |  |
|                 | 7  | Work bit 8                                    | OFF             | ON             |  |
|                 | 8  | Spare                                         | OFF             |                |  |
|                 | 9  | Spare                                         | OFF             |                |  |
|                 | 10 | OC (Heater Overcurrent) Alarm (CT1)           | OFF             | ON             |  |
|                 | 11 | OC (Heater Overcurrent) Alarm (CT2)           | OFF             | ON             |  |
|                 | 12 | Control Output 1 ON/OFF Count Alarm<br>Output | OFF             | ON             |  |
|                 | 13 | Control Output 2 ON/OFF Count Alarm<br>Output | OFF             | ON             |  |
|                 | 14 | Spare                                         | OFF             |                |  |
|                 | 15 | Spare                                         | OFF             |                |  |
| Status          | 16 | Spare                                         | OFF             |                |  |
| (upper<br>word) | 17 | Spare                                         | OFF             |                |  |
| word)           | 18 | Spare                                         | OFF             |                |  |
|                 | 19 | Spare                                         | OFF             |                |  |
|                 | 20 | Invert direct/reverse operation               | Not invert      | Invert         |  |
|                 | 21 | SP ramp                                       | OFF             | During SP ramp |  |
|                 | 22 | Spare                                         | OFF             |                |  |
|                 | 23 | Spare                                         | OFF             |                |  |
|                 | 24 | Spare                                         | OFF             |                |  |
|                 | 25 | Spare                                         | OFF             |                |  |
|                 | 26 | Spare                                         | OFF             |                |  |
|                 | 27 | Spare                                         | OFF             |                |  |
|                 | 28 | Spare                                         | OFF             |                |  |
|                 | 29 | Spare                                         | OFF             |                |  |
|                 | 30 | Spare                                         | OFF             |                |  |
|                 | 31 | Spare                                         | OFF             |                |  |

Note 1. "Spare" bits are always OFF.

Note 2. When read in setup area 1, the status of the bits will be as follows:

- Overcurrent Output: Cleared
- Control Output 1 ON/OFF Count Alarm: Cleared
- Control Output 2 ON/OFF Count Alarm: Cleared
- Work bits 1 to 8: Last value held
- SP ramp: Last value held

# **Appendix**

| ASCII List      | A-2 |
|-----------------|-----|
| Troubleshooting | A-3 |

## **ASCII List**

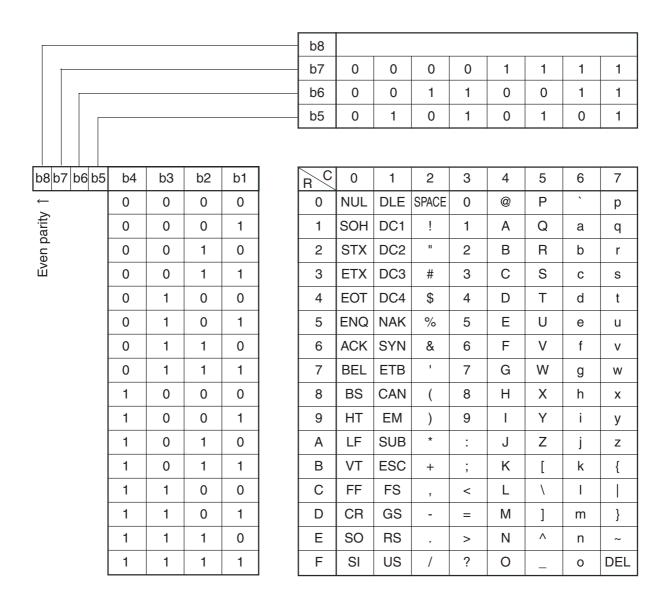

## **Troubleshooting**

### **■** Before Requesting Repairs

If communications are not functioning properly, check the items in the following table before requesting repairs. If normal operation cannot be restored even after checking everything, return the product to your OMRON representative.

Problem: Communications are not possible or communications errors occur.

| Item                                                                                                    | Confirmation                                                                                                    | Page              |
|----------------------------------------------------------------------------------------------------|----------------------------------------------------------------------------------------------------|-------------------|
| The communications wiring is not correct.                                                                                                    | Correct the wiring.                                                                                                    | 1-4               |
| The communications line has become disconnected.                                                                                                    | Connect the communications line securely and tighten the screws.                                                                                                    |                   |
| The communications cable is broken.                                                                                                    | Replace the cable.                                                                                                    |                   |
| The communications cable is too long.                                                                                                    | The total cable length is 500 m maximum for RS-485 and 15 m maximum for RS-232C communications. To extend the communications distance for RS-232C communications, use OMRON's Z3R Optical Interface.                                                                                  | 1-4<br>1-5<br>1-6 |
| The wrong communications cable has been used.                                                                                                    | E5CN, E5EN, or E5AN: Use a shielded, AWG24 to AWG14 (cross-sectional area of 0.205 to 2.081 mm²) twisted-pair cable for the communications cable.  E5GN: Use a shielded, AWG24 to AWG18 (cross-sectional area of 0.205 to 0.823 mm²) twisted-pair cable for the communications cable. | 1-4<br>1-5<br>1-6 |
| Too many communications devices are connected to the communications path for RS-485 communications.                                                       | When 1:N, RS-485 communications are used, a maximum of 32 nodes may be connected, including the host node.                                                                                                    | 1-4               |
| An end node has not been set at each end of the communications line for RS-485 communications.                                                            | Set or connect terminating resistance at each end of the line. If the E5CN, E5AN, E5EN, or E5GN is the end node, 120- $\Omega$ (1/2-W) terminating resistance is used. Be sure that the combined resistance with the host device is 54 $\Omega$ minimum.                              | 1-4               |
| The specified power supply voltage is not being supplied to the Controller.                                                                               | Supply the specified power supply voltage.                                                                                                    |                   |
| The specified power supply voltage is not being supplied to an Interface Converter (e.g., the K3SC).                                                      | Supply the specified power supply voltage.                                                                                                    |                   |
| The same baud rate and communications method are not being used by all of the Controllers, host devices, and other nodes on the same communications line. | Set the same values for the following on all nodes: baud rate, protocol, data length, stop bits, and parity.                                                                                                    | 1-3               |
| The unit number specified in the command frame is different from the unit number set for the Controller.                                                  | Use the same unit number.                                                                                                    | 2-2<br>4-2<br>5-2 |
| The same unit number as the Controller is being used for another node on the same communications line for RS-485 communications.                          | Set each unit number for only one node.                                                                                                    | 1-4               |
| There is a mistake in programming in the host device.                                                                                                    | Use a line monitor to check the commands. Check operation using a sample program.                                                                                                    |                   |

| Item                                                                                                    | Confirmation                                                                                                    | Page                       |
|----------------------------------------------------------------------------------------------------|----------------------------------------------------------------------------------------------------|----------------------------|
| The host device is detecting the absence of a response as an error before it receives the response from the Controller.                                  | Shorten the send data wait time in the Controller or increase the response wait time in the host device.                                                                                                    | 1-7                        |
| The host device is detecting the absence of a response as an error after broadcasting a command or sending a software reset command (except for SYSWAY). | The Controller does not return responses for broadcast or software reset commands.                                                                                                    | 2-2<br>2-14<br>5-2<br>5-14 |
| The host device sent another command before receiving a response from the Controller.                                                                    | Always read the response after sending a command (except for broadcast or software reset commands).                                                                                                    |                            |
| The host device sent the next command too soon after receiving a response from the Controller.                                                           | Wait for at least 2 ms after receiving a response before sending the next command.                                                                                                    | 1-3                        |
| The communications line became unstable when the Controller's power was turned ON or interrupted, and the host device read the unstable status as data.  | Initialize the reception buffer in the host device before sending the first command and after turning OFF the power to the Controller.                                                                                                    |                            |
| The communications data was corrupted by noise from the environment.                                                                                     | Try using a slower baud rate. Separate the communications cable from the source of noise. Use a shielded, twisted-pair cable for the communications cable. Use as short a communications cable as possible and no not lay or loop extra cable. Do not run the communications cable parallel to a power line to prevent inductive noise. If noise countermeasures are difficult to implement, use an Optical Interface. |                            |

## Index

| Α |                                             |               | F   |                                 |
|---|---------------------------------------------|---------------|-----|---------------------------------|
|   | addresses                                   |               |     | FCS4-2                          |
|   | CompoWay/F                                  | 2-7           |     | FINS                            |
|   | Modbus                                      |               |     | function code                   |
|   | area definitions                            |               |     | function list5-6                |
|   | ASCII list                                  |               |     |                                 |
|   |                                             |               | 1   |                                 |
| В |                                             |               |     | interface1-4                    |
|   | BCC                                         | 1-3, 2-2, 2-3 |     |                                 |
|   |                                             | , ,           | М   |                                 |
| С |                                             |               | IVI | Modbus1-2, 5-1, 6-1             |
|   | command descriptions                        | 4-5           |     | 110dbus1-2, 5-1, 6-1            |
|   | command frame                               | 4-3           | N   |                                 |
|   | CompoWay/F                                  | 2-2           | IN  |                                 |
|   | Modbus                                      |               |     | no response                     |
|   | SYSWAY                                      |               |     | Modbus5-5                       |
|   | command lists                               | 4-2           |     | node number2-2                  |
|   | SYSWAY                                      | 4.4           |     | number of elements              |
|   | command text                                |               |     | CompoWay/F2-7                   |
|   |                                             | •             |     | Modbus5-8                       |
|   | communications baud ratecommunications data | 1-/, 1-0      |     |                                 |
|   |                                             | 2.4           | 0   |                                 |
|   | CompoWay/FCompoWay/F and SYSWAY             |               |     | Operation Command               |
|   |                                             |               |     | CompoWay/F2-8, 2-19             |
|   | SYSWAY                                      |               |     | ,                               |
|   | communications data length                  |               | Р   |                                 |
|   | communications methods                      |               |     | DDU standard                    |
|   | communications parameter setup              |               |     | PDU structure                   |
|   | communications parameters                   |               |     | protocol setting1-8             |
|   | communications parity                       |               |     |                                 |
|   | communications protocol                     |               | R   |                                 |
|   | communications specifications               |               |     | Read Controller Attributes      |
|   | communications stop bits                    |               |     | CompoWay/F2-7, 2-16             |
|   | communications unit number                  |               |     | Read Controller Status2-8, 2-17 |
|   | communications writing selection            |               |     | Read Initial Status4-4          |
|   | CompoWay/F                                  |               |     | Read Process Value4-4, 4-5      |
|   | CRC-16                                      | 5-3           |     | Read Set Values and MV Monitor  |
| _ |                                             |               |     | SYSWAY4-7                       |
| D |                                             |               |     | Read Variable Area              |
|   | data format                                 |               |     | CompoWay/F2-7, 2-9              |
|   | CompoWay/F                                  | 2-2           |     | response code list              |
|   | Modbus                                      |               |     | CompoWay/F2-26                  |
|   | SYSWAY                                      | 4-2           |     | response frame                  |
|   |                                             |               |     | CompoWay/F2-3                   |
| Ε |                                             |               |     | Modbus5-4                       |
|   | Echoback Test                               |               |     | SYSWAY4-3                       |
|   | CompoWay/F                                  | 2-8- 2-18     |     | RS-4851-4                       |
|   | Modbus                                      | •             |     |                                 |
|   | end code                                    | 0/ 3/20       | S   |                                 |
|   | CompoWay/F                                  | 2-3 2-4       |     | send data wait time1-7, 1-9     |
|   | SYSWAY                                      |               |     | 1-1/ 1-7                        |
|   | error code                                  | •             |     |                                 |
|   | ETX                                         |               |     |                                 |
|   | L17x                                        | 2-2           |     |                                 |
|   |                                             |               |     |                                 |

| services details                   |            |
|------------------------------------|------------|
| CompoWay/F                         | 2-9        |
| list (CompoWay/F)                  | 2-7        |
| Modbus                             | 5-9        |
| set values                         |            |
| Modbus                             | 5-8        |
| SID                                | 2-2, 2-4   |
| slave address                      | 5-2        |
| status                             | 3-15, 6-17 |
| STX                                | •          |
| SYSWAY                             | 4-1        |
|                                    |            |
| transmission procedure             | 1-3        |
| type code (variable type)          |            |
|                                    |            |
| variable area                      |            |
| Modbus                             | 5-7        |
| Variable Area (setting range) list |            |
| CompoWay/F and SYSWAY              | 3-2        |
| Modbus                             | 6-2        |
| variable type                      | 2-6, 2-7   |
|                                    |            |
| wiring                             | 1-4        |
| Write Set Values                   |            |
| SYSWAY                             | 4-6        |
| Write Variable Area                |            |
| CompoWay/F                         | 2-10       |
|                                    |            |

## **Revision History**

A manual revision code appears as a suffix to the catalog number on the front cover of the manual.

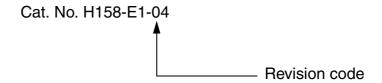

The following table outlines the changes made to the manual during each revision. Page numbers refer to the previous version.

| Revision code | Date           | Revised content                           |
|---------------|----------------|-------------------------------------------|
| 01            | January 2008   | Original production                       |
| 02            | September 2009 | Added the E5GN.                           |
| 03            | July 2010      | Page 1-7: Changed note.                   |
| 04            | April 2015     | Added an extended function (version 6.1). |

**OMRON Corporation** Industrial Automation Company

Tokyo, JAPAN

Contact: www.ia.omron.com

Regional Headquarters
OMRON EUROPE B.V.

Wegalaan 67-69, 2132 JD Hoofddorp The Netherlands Tel: (31)2356-81-300/Fax: (31)2356-81-388

OMRON ASIA PACIFIC PTE. LTD.

No. 438A Alexandra Road # 05-05/08 (Lobby 2), Alexandra Technopark, Singapore 119967 Tel: (65) 6835-3011/Fax: (65) 6835-2711 **OMRON ELECTRONICS LLC** 

2895 Greenspoint Parkway, Suite 200 Hoffman Estates, IL 60169 U.S.A Tel: (1) 847-843-7900/Fax: (1) 847-843-7787

OMRON (CHINA) CO., LTD. Room 2211, Bank of China Tower,

200 Yin Cheng Zhong Road, PuDong New Area, Shanghai, 200120, China Tel: (86) 21-5037-2222/Fax: (86) 21-5037-2200 Authorized Distributor:

© OMRON Corporation 2008 All Rights Reserved. In the interest of product improvement, specifications are subject to change without notice.

Cat. No. H158-E1-04